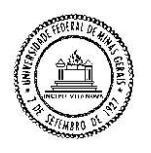

**UNIVERSIDADE FEDERAL DE MINAS GERAIS INSTITUTO DE GEOCIÊNCIAS PROGRAMA DE PÓS-GRADUAÇÃO EM GEOLOGIA**

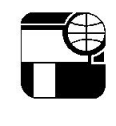

# **DISSERTAÇÃO DE MESTRADO**

### MODELAGEM HIDROGEOLÓGICA DE FLUXO E TRANSPORTE ADVECTIVO NA BACIA DO CÓRREGO DO ENGENHO NOGUEIRA NO CAMPUS PAMPULHA DA UFMG, BELO HORIZONTE - MG

**AUTORA:**Laila Garcia Maia Gonçalves

**ORIENTAÇÃO:** Dra. Leila Nunes Menegasse Velásquez

Nº154

 **BELO HORIZONTE**  16/11/15

Laila Garcia Maia Gonçalves

### MODELAGEM HIDROGEOLÓGICA DE FLUXO E TRANSPORTE ADVECTIVO NA BACIA DO CÓRREGO DO ENGENHO NOGUEIRA NO CAMPUS PAMPULHA DA UFMG, BELO HORIZONTE - MG

Dissertação apresentada ao Programa de Pós-Graduação do Departamento de Geologia da Universidade Federal de Minas Gerais, como requisito parcial à obtenção do título de Mestre em Geologia.

Área de concentração: Geologia Econômica e Aplicada

Orientador: Prof.ª Dr.ª Leila Nunes Menegasse Velásquez

Belo Horizonte

2015

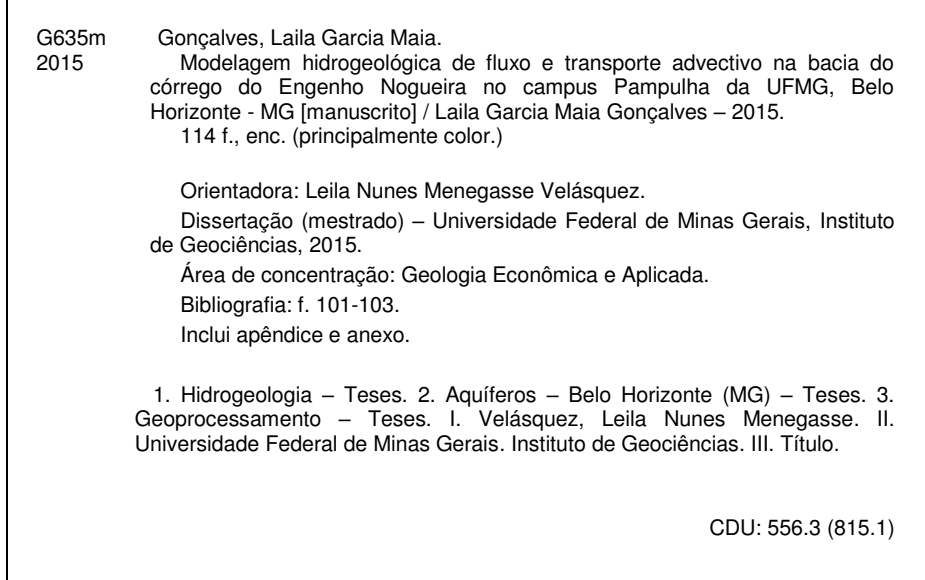

Ficha catalográfica elaborada por Graciane A. de Paula – CRB6 3404

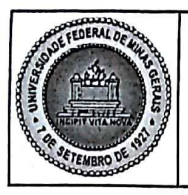

PROGRAMA DE PÓS-GRADUAÇÃO EM GEOLOGIA

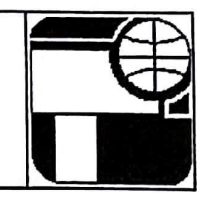

### FOLHA DE APROVAÇÃO

### MODELAGEM HIDROGEOLÓGICA DE FLUXO E TRANSPORTE ADVECTIVO NA BACIA DO CÓRREGO DO ENGENHO NOGUEIRA NO CAMPUS PAMPULHA DA UFMG, BELO HORIZONTE - MG

### LAILA GARCIA MAIA GONÇALVES

Dissertação submetida à Banca Examinadora designada pelo Colegiado do Programa de Pós-Graduação em GEOLOGIA, como requisito para obtenção do grau de Mestre em GEOLOGIA, área de concentração GEOLOGIA ECONÔMICA E APLICADA.

Aprovada em 16 de novembro de 2015, pela banca constituída pelos membros:

leugane Prof(a). Leila Nunes Menegasse Velasquez - Orientador **UFMG**  $Proof(a)$ ernandes Hidrovia Hidrogeologia e Meio Ambiente LTDA Prof(a). Carlos Alberto de Carvalho Filho **CDTN** 

Belo Horizonte, 16 de novembro de 2015.

### **Epígrafe**

"Porém, as águas também têm seu nível de evolução, e sabem que a gota mais diminuta tem igual essência que a grandiosidade do maior dos oceanos. Assim, a pequena gota busca seu deus, sua meta de perfeição, e anseia chegar a seu oceano. A doce gota que é filha da Terra necessita converter-se, por fim, na gota salgada que é filha do céu. Quando ela é pequena e separada, vale bem pouco; quando ela se confunde no mar, longe de perder sua personalidade de pequena gota, assume em troca a grandiosidade do oceano."

*Delia Steinberg Guzmán*

### **Agradecimentos**

Agradeço ao seu Domício (DPFO), ao Alberto (CDTN) e João Pedro pela grande ajuda com os dados secundários.

Agradeço imensamente ao Dr.Carlos Alberto e Leila Möller, pelas importantes contribuições em vários momentos do mestrado.

Meus sinceros agradecimentos à Lorrayne e à Drª Stela Cota, que fizeramcontribuições essenciais ao meu trabalho eme ajudaram a ter maior segurança com o tão temido modelo numérico.

Meu profundo agradecimento à Prof.ª Dr.ª Leila Menegasse, por todo ensinamento, paciência e compreensão durante todo o trabalho.

Aos amigos e colegas da Hidrovia, que tanto me ouviram e apoiaram nesses últimos dois anos, em especialMarina, Rinaldo, Dora e Rogério, que me salvaram em diferentes e essenciais partes da pesquisa.

Aos queridos amigos da Nova Acrópole, em especial Karla, Vanderlei, Marina, Jander, Patrícia, que fizeram este mestrado comigo e me ajudaram a trilhar este caminho de maneira mais fluida e consciente.

À minha mãe, meu pai, vó, primos, tias, Moema, Alexandre, Janaína, por todo apoio, carinho e compreensão.

Aos meus verdadeiros amigos, a toda minha família Garcia,Gonçalves, Jubé e Uhlein, que tanto me deram apoio e incentivo, sempre respeitando e compreendendo minha ausência nos momentos mais intensos de estudo.

Ao Gabriel Jubé, minha fortaleza e inspiração em todos os momentos da minha vida. Este trabalho também é seu, pois só com seu companheirismo, sensatez, amizade, paciência, compreensão, apoio e amor, eu consegui concretizá-lo.

A minha gratidão vai muito além das pessoas que citei e com toda certeza se estende a várias pessoas que me ajudaram a chegar até aqui. Meus sinceros agradecimentos a todos que torcem e sempre torceram pelo meu crescimento.

# **SUMÁRIO**

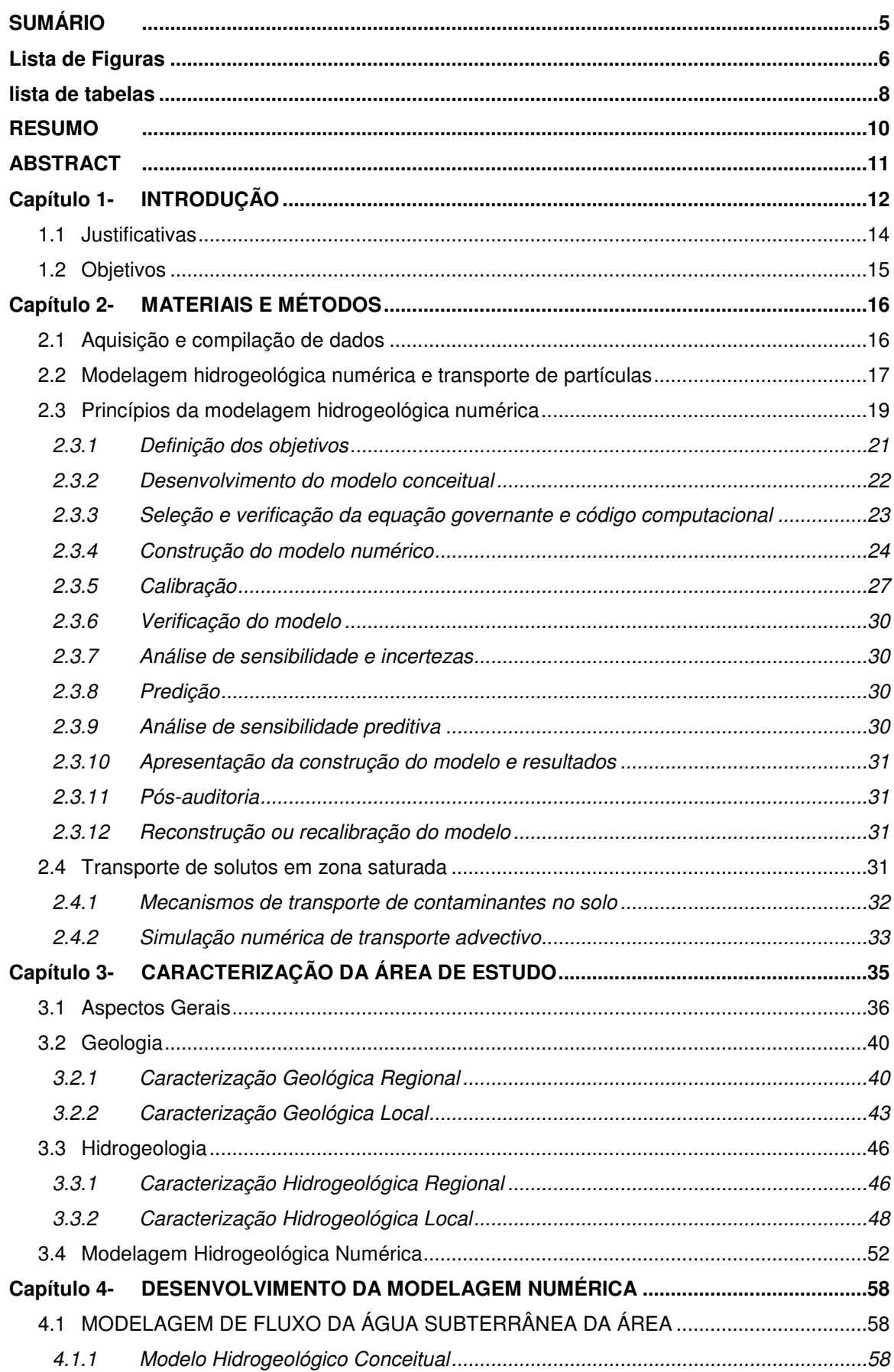

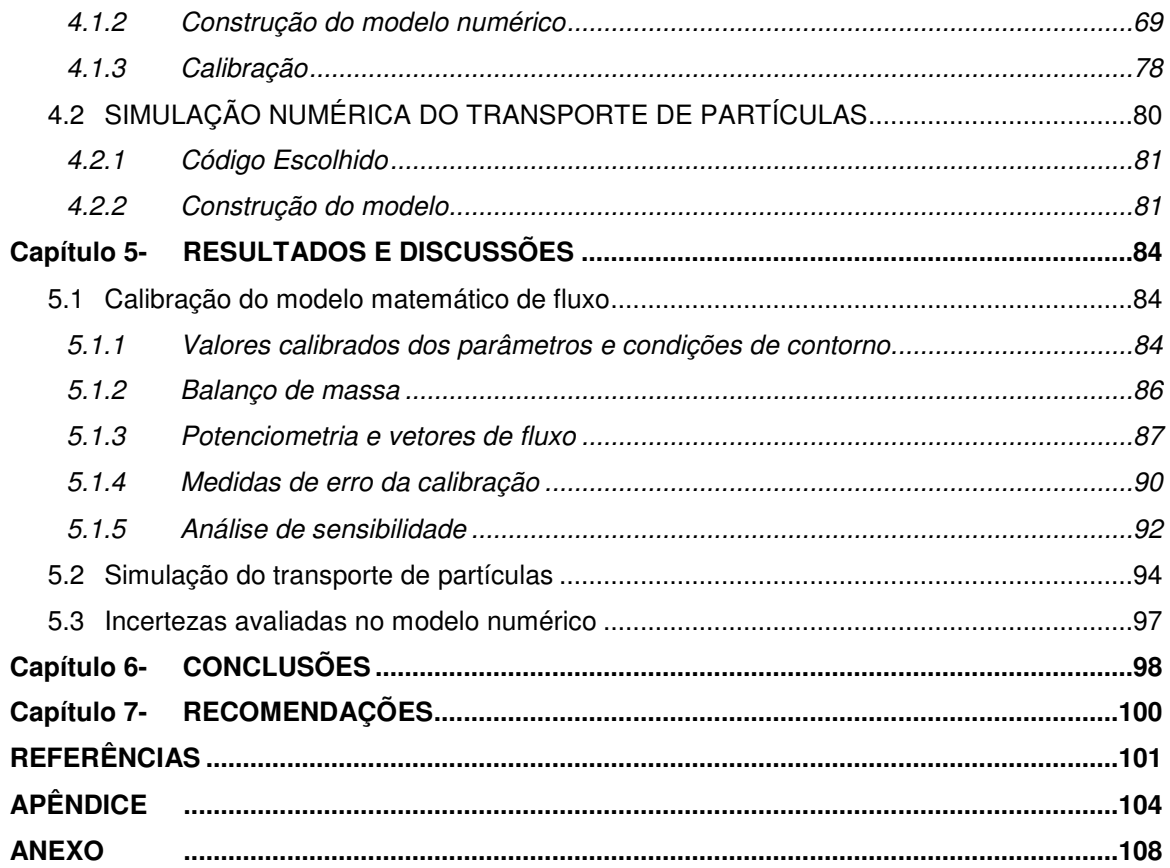

## **LISTA DE FIGURAS**

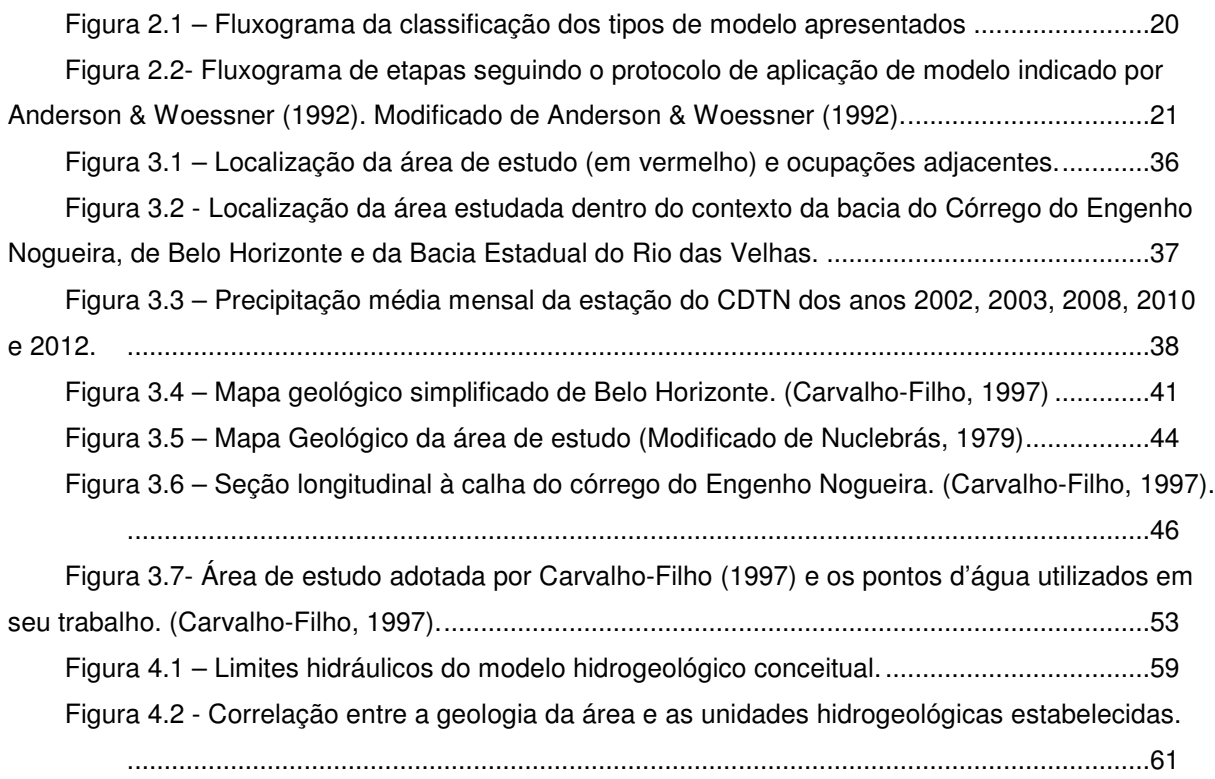

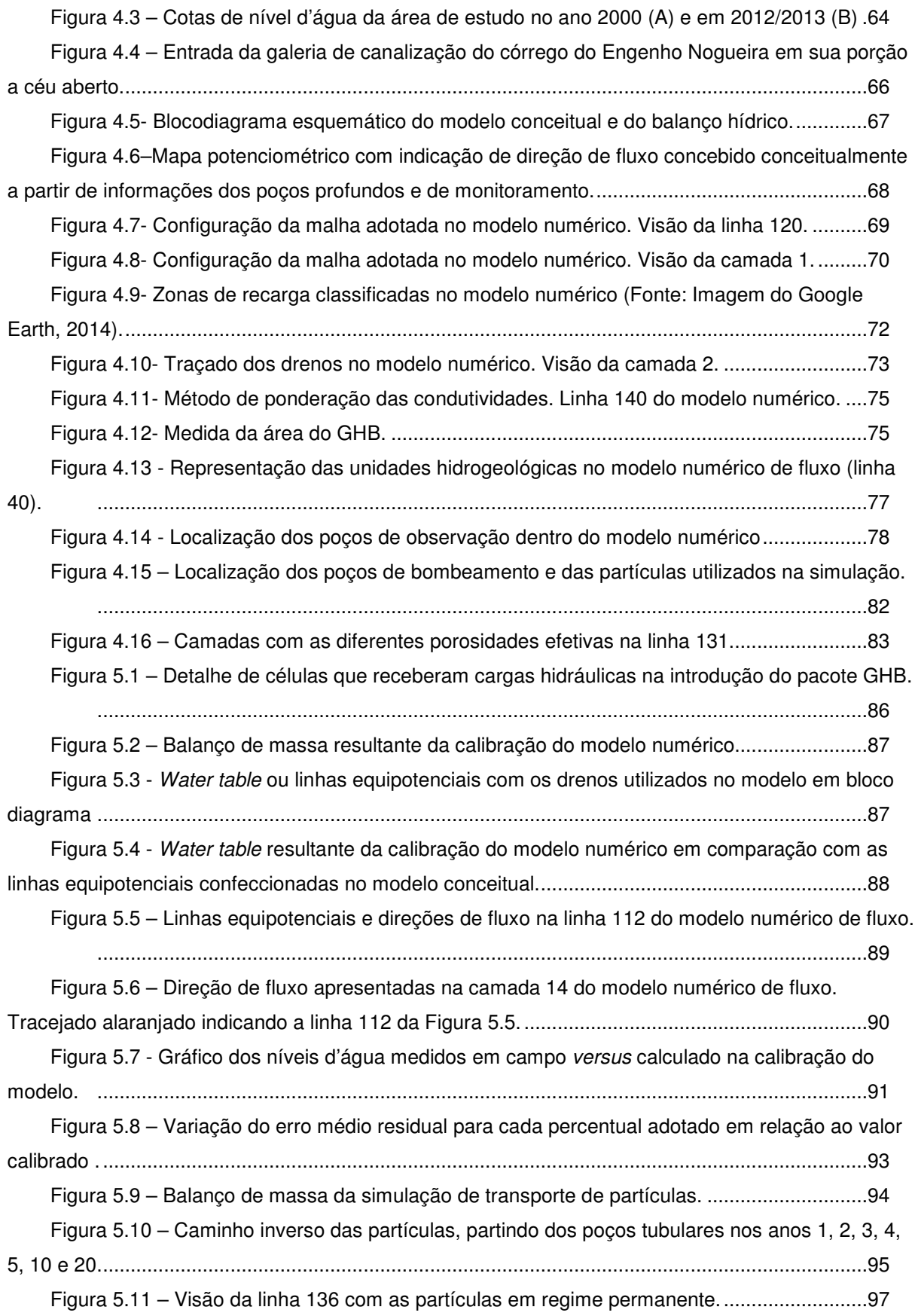

## **LISTA DE TABELAS**

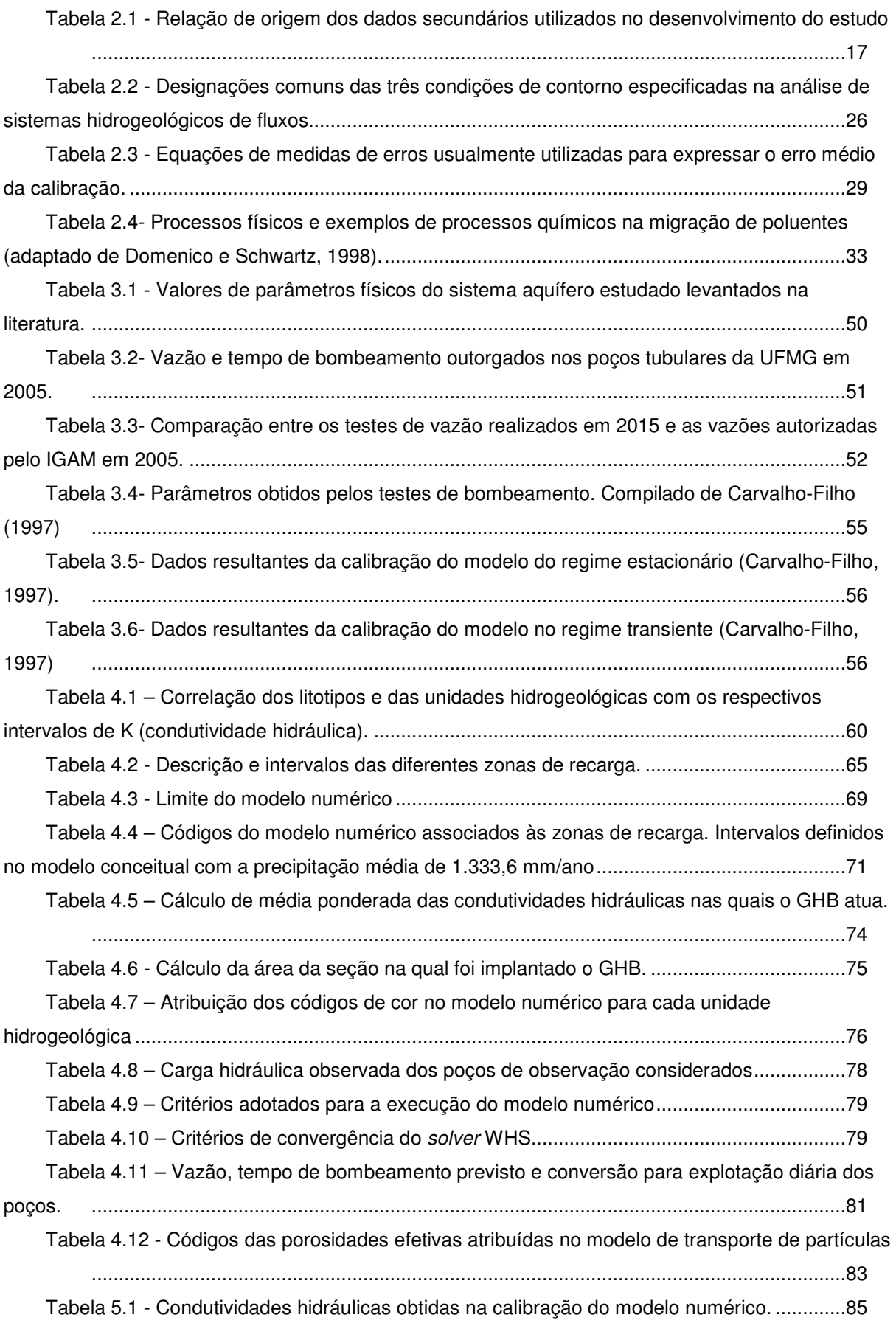

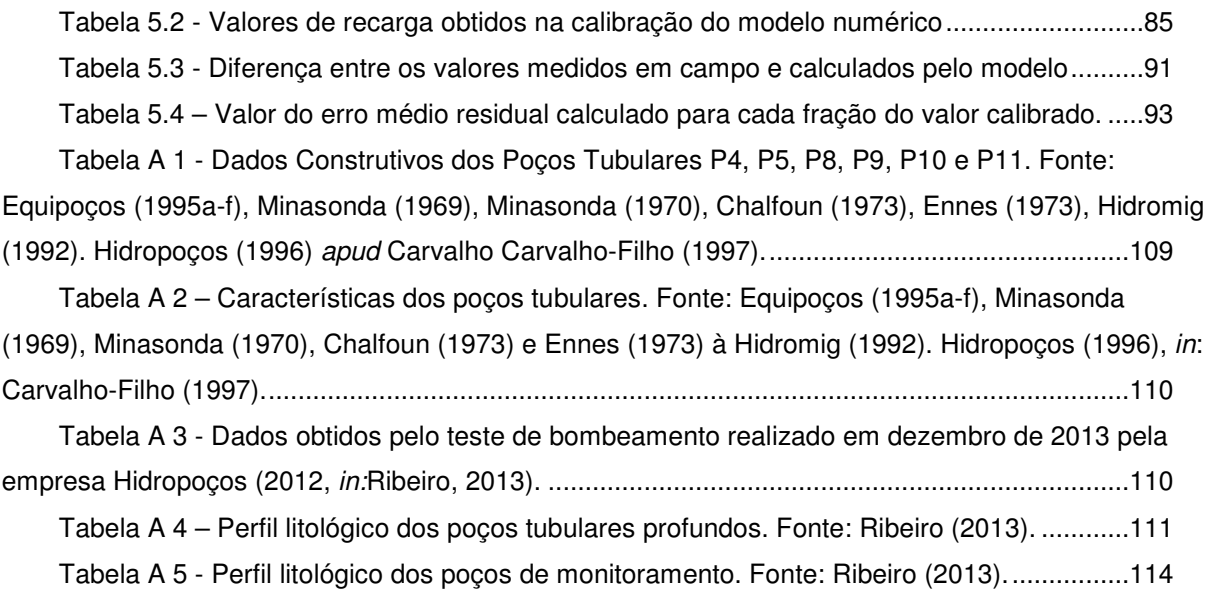

### **RESUMO**

Este estudo foi conduzido em parte da bacia do córrego do Engenho Nogueira, compreendendo as áreas do campus Pampulha/UFMG e o Centro de Desenvolvimento da Tecnologia Nuclear, em Belo Horizonte, MG. Os objetivos do estudo foram a construção e calibração de um modelo numérico de fluxo de água subterrânea e a sua aplicação na avaliação de transporte advectivo de partículas. Foram reunidos dados secundários gerados ao longo de 15 anos para sintetizá-los em uma modelagem numérica permanente. Ademais, foram identificadas zonas de proteção dos poços atualmente em funcionamento e dos poços cogitados para serem ativados. A ferramenta utilizada para tanto foi o software *Visual MODFLOW*, versão 2011.1, juntamente com seu módulo de transporte de partículas, *MODPATH*. As litologias da área integram o Complexo Belo Horizonte, localmente representado por gnaisses cortados por diques de diabásio e veios de quartzo, constituindo o sistema aquífero fissural. Coberturas produzidas pelo intemperismo, com espessuras que variam de 45 a 50 metros, são representadas por solos residuais e coluvionares arenoargilosos a argilo-arenosos, e de depósitos aluvionares argilo-arenosos com lentes de argila orgânica plástica, esta na região próxima ao talvegue do córrego. Esta cobertura constitui o sistema aquífero granular, com íntima conexão hidráulica com o aquífero fissural sotoposto. Foram divididas cinco unidades hidrogeológicas e definidas cinco zonas de recargas na área de estudo variando de 100 a 400 mm/ano de acordo com a ocupação do solo, da textura do material e das cotas altimétricas. A modelagem numérica de fluxo se mostrou compatível com o modelo conceitual concebido para área, e indicou pontos de carência de informações a respeito das características dos aquíferos, dos poços de observação e das condições de contorno definidas. O erro do modelo foi pequeno, sendo o NRMS de 4,354% e o balanço de massa de 0,12%. A análise de sensibilidade indicou que o modelo se mostrou sensível à recarga e, majoritariamente, às condutividades hidráulicas das unidades hidrogeológicas definidas para o sistema aquífero granular, ressaltando a importância do detalhamento considerado. Com a modelagem de transporte advectivo de partículas identificou-se zonas de proteção dos poços nos anos 1, 2, 5, 20 e 30 após a exposição das partículas na zona saturada, sendo verificado que áreas contaminadas distantes dos poços podem afetar a qualidade da água bombeada a dezenas de metros de distância ao longo do tempo. O trabalho contribuiu com informações a serem consideradas nos planos de gerenciamento e proteção qualitativa e quantitativa do sistema aquífero da UFMG/CDTN.

Palavras chaves: Modelagem Hidrogeológica Numérica, Bacia do Córrego do Engenho Nogueira, Transporte Advectivo, Zona de Proteção de Poços

### **ABSTRACT**

This study was conducted in part of the Engenho Nogueira creek basin, comprising areas of campus Pampulha/UFMG and Centro de Desenvolvimento da Tecnologia Nuclear in Belo Horizonte, MG. The objectives of this study were the construction and calibration of a groundwater flow numerical model and its application in particles' advective transport assessment. Secondary data generated over 15 years were synthesized into a permanent numerical modeling. In addition, protection zones were stated for wells currently in operation and for those that are under consideration of activation. Visual MODFLOW software, version 2011.1, and its particle transport module, MODPATH, were the tools used to access such objectives. Study area lithotypes are part of the Belo Horizonte Complex, locally represented by gneisses cut by diabase dikes and quartz veins, forming a fissure aquifer system. Sedimentary covers produced by weathering, with thicknesses ranging from 45 to 50 meters, are represented by residual soils and sandy-clay to clayey-sand colluvium, and clayey-sand alluvial deposits with plastic organic clay lenses, which is situated in the region near to the stream thalweg. This sedimentary cover constitutes the granular aquifer system with close hydraulic connection to the bottom fissural aquifer. Five hydrogeological units were divided and five recharging zones were defined in the study area ranging from 100 to 400 mm/year according to land use, material texture and altitudes. Flow's numerical modeling proved compatible with the conceptual model designed for the area, and indicated lack of information on the aquifer, observation wells and defined boundary conditions. The model error was small with a NRMS of 4.354% and mass balance of 0.12%. Sensitivity analysis indicated that the model was sensitive to recharge and mostly to hydraulic conductivity of hydrogeological units set for granular aquifer system, emphasizing the importance of detail used. With particles' advective transport, wells' protection zones were stated in years 1, 2, 5, 20 and 30 after particles' exposure in the saturated zone, and found that contaminated areas distant to the wells can affect pumped water quality to tens of meters away over time. This work contributed with knowledge to be considered in the UFMG / CDTN aquifer system's management and qualitative and quantitative protection plans.

Key words: Numerical Hydrogeological Modeling, Engenho Nogueira Creek Basin, Advective Transport, Well Protection Zone

Nos últimos anos, a problemática relacionada à quantidade e à qualidade das águas subterrâneas tem surgido cada vez mais como pauta de discussão no gerenciamento dos recursos hídricos. Estes têm sido pressionados pelo aumento da população, do comércio e industrialização, aliado a uma má gestão. Segundo relatório do Programa Mundial de Avaliação dos Recursos Hídricos (*World Water Assessment Programme*), liderado pela *United Nations Educational Scientific and Cultural Organization* (UNESCO), publicado em março de 2015:

> "Percursos de desenvolvimento insustentável e falhas de governança têm afetado a qualidade e disponibilidade dos recursos hídricos, comprometendo a geração de benefícios sociais e econômicos. A demanda de água doce continua aumentando. A não ser que o equilíbrio entre demanda e oferta seja restaurado, o mundo deverá enfrentar um déficit global de água cada vez mais grave." (UNESCO, 2015).

Ressaltando a importância de um bom gerenciamento, o relatório ainda pontua:

"Uma retirada excessiva é frequentemente o resultado de modelos antigos de uso de recursos naturais e de governança, onde a utilização de recursos para o crescimento econômico tem regulação deficiente e é realizada sem controle adequado. Os lençóis freáticos estão baixando, com uma estimativa de que cerca de 20% dos aquíferos do mundo inteiro estão sobre-explotados. A perturbação dos ecossistemas, devida a intensa urbanização, práticas agrícolas inadequadas, desmatamento e poluição está entre os fatores que ameaçam a capacidade do meio ambiente de fornecer serviços ecossistêmicos, incluindo o provisionamento de água limpa." (UNESCO, 2015).

Tanto os aspectos quantitativos quanto os qualitativos da água são de suma relevância no gerenciamento dos recursos hídricos disponíveis que visa o desenvolvimento humano e manutenção do equilíbrio do ciclo hidrológico. Diversos tipos de atividades antrópicas podem gerar resíduos e efluentes com variados graus de toxicidade de acordo com os insumos e processos empregados. A instalação de empreendimentos com atividades potencialmente poluidoras pode representar um grande risco à integridade da qualidade dos recursos hídricos.

Desde o ano de 2013 a região sudeste do Brasil tem sido palco de uma atípica recessão do índice pluviométrico, e, consequentemente, de uma constante depleção dos reservatórios e gradativa redução de vazão dos rios que abastecem as regiões metropolitanas. Tal é o quadro do município de Belo Horizonte, no qual está localizada a área deste estudo. A Região Metropolitana de Belo Horizonte é abastecida essencialmente pela Companhia de Saneamento de Minas Gerais (COPASA/MG), que capta água principalmente dos sistemas Paraopeba e Rio das Velhas. O sistema Paraopeba compreende os reservatórios Rio Manso, Serra Azul e Vargem das Flores, que, juntos, são responsáveis pelo atendimento de aproximadamente 29% do município de Belo Horizonte. A estação de tratamento de Bela Fama capta a fio d'água o Rio das Velhas, cuja água é aduzida diretamente para os consumidores, abastecendo aproximadamente 60% da capital. Além da COPASA, ainda existem abastecimentos oriundos de concessionárias privadas locais, bombeamentos de poços tubulares particulares, cisternas e outros sistemas produtores menores independentes.

A área de estudo localiza-se na região norte de Belo Horizonte e é composta pela cidade universitária da Universidade Federal de Minas Gerais (UFMG), campus Pampulha, e pelo Centro de Desenvolvimento da Tecnologia Nuclear (CDTN), cujas instalações são parcialmente abastecidas pela COPASA. A UFMG conta ainda com a água explotada de dois poços localizados no Colégio Técnico – COLTEC – e o CDTN, com um poço localizado em suas dependências.

O gerenciamento do sistema aquífero na área de estudo é um aspecto relevante para ambas as instituições. Para a UFMG, a ampliação de unidades acadêmicas e administrativas a partir do ano 2000 aumentou substancialmente a demanda por água para os diversos tipos de uso. Para o CDTN, o poço que abastece parcialmente suas dependências já apresenta indícios de esgotamento devido à redução de cerca de 4 metros do seu nível dinâmico.

Apesar de possuir vários poços atualmente inativos dentro do campus da UFMG, desde março de 2006 praticamente todo abastecimento do campus é feito pela COPASA, cujo convênio restringe o abastecimento humano realizado por poços. No entanto, tendo em vista a disponibilidade de poços tubulares inativos presentes no campus da Pampulha e a crise de escassez hídrica em curso, a UFMG vem considerando a ativação de alguns poços como alternativa para suprir certas demandas de água.

Em janeiro de 2015, pensando inicialmente no aproveitamento da água subterrânea para irrigação automatizada de jardins, foram realizados novos testes de vazão em cinco poços atualmente inativos presentes dentro do campus da UFMG e um no Clube Esportivo Universitário (CEU). Em março de 2015, foi protocolado o pedido de outorga para uso das águas explotadas destes poços. Segundo resultados obtidos pelos testes de vazão, tais poços seriam capazes de abastecer aproximadamente metade da demanda diária total da UFMG, campus Pampulha.

Em relação à racionalização do consumo da água no campus, segundo informações do Departamento de Gestão Ambiental (DGA), logo que a crise de abastecimento na RMBH começou a ser divulgada mais intensamente pela grande mídia na metade de 2014, o consumo de água no campus já apresentou uma redução em relação aos mesmos meses dos anos anteriores. Este fato foi atribuído pelo DGA à maior conscientização da comunidade do campus, juntamente às ações de racionalização do uso da água para irrigação de jardins, limpeza predial, lavagem de veículos da frota pública, dentre outros. Além disso, têm sido adotados dispositivos economizadores de água nos prédios mais recentes (prédios da Engenharia, CAD 1 e 2, FACE, Odontologia, Farmácia), tais como: descargas sanitárias com duplo comando, torneira com acionamento manual por pressão e com fechamento automático, válvulas de controle de vazão nos lavatórios, mictórios masculinos com descarga por sensores de presença e sistemas de aproveitamento de águas de chuvas para abastecimento de parte dos sanitários.

Registra-se, ainda, a gestão compartilhada do DEMAI (Departamento de Manutenção) e do DGA no acompanhamento quinzenal de leitura dos hidrômetros dos 75 prédios presentes no campus e acionamento das equipes de manutenção para a verificação de qualquer anormalidade e correção de eventuais vazamentos. Cabe ressaltar também o trabalho do DEMAI no programa de substituição de tubulações de distribuição de água em prédios mais antigos (*e.g.*, IGC, ICB, ICEX, FALE, FAFICH), cuja vida útil dos materiais já foi alcançada.

#### **1.1 Justificativas**

Os modelos numéricos, além de seu uso como ferramenta de validação do modelo conceitual do funcionamento hidráulico do aquífero, permitem analisar a resposta dinâmica do sistema subterrâneo ante a variação nas solicitações externas, sejam por incremento dos volumes de explotação, sejam por flutuações da recarga pelo efeito de regime de precipitação, dentre outras.

Um modelo computacional do sistema hidrogeológico do aquífero fissural do campus foi realizado por Carvalho-Filho (1997), no âmbito do Projeto Hidrogeológico da Bacia do Engenho Nogueira – PROHBEN – (Branco *et al.*, 2000), visando o aproveitamento e preservação dos recursos hídricos subterrâneos da bacia experimental. O modelo físico proposto pelo autor foi constituído de um sistema de duas camadas, uma representativa do manto intemperizado e outra do meio fissural. Entretanto, para calibração do modelo numérico, apenas o nível d'água medido pelos poços profundos foi considerado.

Desde então, novos dados de subsolo e de nível d'água dentro do campus tem sido gerados por meio de instalação de poços de monitoramento do nível d'água no aquífero granular em 1998/1999 e de sondagens geotécnicas do tipo SPT para a construção de novos prédios a partir do ano 2000 (Projeto Campus 2000).

Esses novos dados possibilitaram um estudo hidrogeológico no campus por Ribeiro (2013), com foco na estimativa da recarga aquífera de ambos os aquíferos, granular e fissural, por meio de monitoramento automatizado do nível d'água. Este autor, assim como CarvalhoFilho (1997) destaca a presença de camadas e lentes argilosas que ocorrem em meio às coberturas alúvio-coluvionares ao longo da várzea do córrego do Engenho Nogueira. Ribeiro (2013) demonstra a clara influência dessas lentes, alterando localmente a dinâmica da recarga no aquífero granular.

Frente a esse grande acervo de dados, de informações detalhadas do subsolo, e tendo em vista o projeto de ampliação do uso da água subterrânea no campus, atentou-se para a necessidade de elaborar um novo modelo computacional a partir de um modelo físico com maior grau de detalhe. Assim sendo, o modelo físico hidrogeológico foi ancorado pela independência dos aquíferos granular e fissural, pela íntima conexão entre ambos aquíferos e por um maior grau de detalhamento dos termos texturais do aquífero granular, considerando as camadas argilosas na porção de várzea.

Uma vez calibrado o modelo numérico hidrogeológico, procedeu-se a uma segunda fase, que constou de estudos preditivos de avaliação de regiões da área estudada que, caso sofressem contaminação, poderiam trazer riscos aos poços atualmente em funcionamento, bem como nos poços que se pretende explotar em um futuro próximo.

Sendo assim, o estudo se justifica pela necessidade de conhecimento do funcionamento hidrogeológico local e da dinâmica de circulação das águas subterrâneas, visando contribuir com informações relevantes a serem consideradas nos planos de gerenciamento e proteção qualitativa e quantitativa do sistema aquífero.

#### **1.2 Objetivos**

O estudo teve como objetivos principais:

- i) Construir um modelo hidrogeológico numérico do aquífero da bacia do Engenho Nogueira sob a área do campus Pampulha da UFMG, em regime permanente, com maior grau de detalhe do que o modelo existente, a partir da inserção de novas informações geradas ao longo dos últimos 15 anos;
- ii) Identificar zonas de proteção dos poços que estão atualmente em funcionamento e dos poços cogitados a serem futuramente ativados, de modo a respaldar as decisões administrativas em referência ao aproveitamento e preservação da água subterrânea dentro do campus.

Segundo Kresic (2007), a modelagem hidrogeológica atualmente compõe a maior parte dos projetos que lidam com exploração, proteção e remediação de água subterrânea. Com o desenvolvimento progressivo dos *softwares* e *hardwares*, a modelagem tem se tornado uma ferramenta cada vez mais quantitativa. No entanto, é essencial que esta seja utilizada adequadamente, que seus resultados sejam bem interpretados e que sejam conhecidas as suas limitações. Em relação a estas últimas, é verdade que tais modelos baseiam-se em suposições quanto ao sistema real natural e em parâmetros aproximados que nunca serão determinados com 100% de acurácia. Além disso, equações teóricas diferenciais que descrevem o fluxo das águas subterrâneas são substituídas por sistemas de equações algébricas que podem ser mais ou menos precisas. Assim sendo, é obvio que um modelo pode ter um variado grau de confiança e todas as limitações envolvidas devem ser claramente definidas.

Conforme já mencionado o objetivo central desse estudo compreende o desenvolvimento de uma modelagem hidrogeológica numérica da bacia do córrego do Engenho Nogueira dentro do campus Pampulha da UFMG. Como desdobramento da aplicação da modelagem, propõe-se também um zoneamento das áreas de maior influência à poluição da água subterrânea em função do bombeamento dos poços tubulares ativos e a serem ativados na área estudada, considerando o transporte advectivo. Para atingir tais objetivos, o estudo contou com duas etapas gerais de trabalho: aquisição e compilação de dados; e, modelagem hidrogeológica numérica e simulação numérica de transporte de partículas (ou transporte advectivo), cujas descrições encontram-se a seguir.

#### **2.1 Aquisição e compilação de dados**

Esta etapa contou com a aquisição de dados coletados na área de interesse, assim como o levantamento do material bibliográfico que serviu para embasar os métodos empregados. Trata-se de um processo de suma importância para a pesquisa como um todo, já que se caracteriza como avaliação dos dados disponíveis para posterior tomada de decisões. Os dados adquiridos nesta etapa envolveram, além da seleção de estudos de referências da literatura, dados secundários adquiridos nos departamentos responsáveis da UFMG (*e.g.*, Departamento de Planejamento Físico e Obras, Departamento de Gestão Ambiental) e do CDTN (*e.g.*, Estação Meteorológica do CDTN). Uma relação da origem dos dados utilizados neste estudo pode ser observada na Tabela 2.1

| Tipo de informação                                  | Referência/ local da obtenção dos dados                                                                                     |  |
|-----------------------------------------------------|----------------------------------------------------------------------------------------------------|--|
| Cartas topográficas com o plano diretor da          | Departamento de Planejamento Físico e Obras da UFMG                                                                         |  |
| área                                                | DPFO)                                                                                                    |  |
| Mapa geológico da área                              | Nuclebrás (1979)                                                                                                    |  |
| Dados da hidrogeologia local e regional             | Carvalho-Filho (1997); Branco et al. (1969), Mendes et al.<br>(1960), Silva et al. (1995), Beato et al. (2003) Beato et al. |  |
|                                                     | (2001)                                                                                                    |  |
| Perfis construtivos e/ou litológicos de furos       | Departamento de Planejamento Físico e Obras da UFMG                                                                         |  |
| de sondagens, poços tubulares e de<br>monitoramento | (DPFO); Carvalho-Filho (1997), Branco et al. (1969)                                                                         |  |
| Informações sobre o histórico dos poços             | Departamento de Gestão Ambiental da UFMG (DGA),                                                                             |  |
| tubulares                                           | Carvalho-Filho (1997)                                                                                                    |  |
| Dados de monitoramento de nível d'água              | Ribeiro (2013); Carvalho-Filho (1997)                                                                                       |  |
| Dados de monitoramento pluviométrico                | Estação Meteorológica do CDTN                                                                                               |  |
| Dados de recarga                                    | Ribeiro (2013); Carvalho-Filho (1997)                                                                                       |  |
| Informações de vazão dos poços tubulares.           | Departamento de Gestão Ambiental da UFMG (DGA),                                                                             |  |
|                                                     | Carvalho-Filho (1997)                                                                                                    |  |

Tabela 2.1 - Relação de origem dos dados secundários utilizados no desenvolvimento do estudo

#### **2.2 Modelagem hidrogeológica numérica e transporte de partículas**

A modelagem hidrogeológica numérica desenvolvida neste estudo caracteriza-se como matemática, determinística, numérica, na qual foi aplicado o método de diferenças finitas em um sistema aquífero tridimensional (ver definições no item 2.3). Para tanto, foi utilizado o código que emprega o método de diferenças finitas com bloco centrado, denominado *MODFLOW* (McDonald & Harbaugh, 1988 *apud* Anderson & Woessner, 1992). Como gerenciador da aplicação do *MODFLOW*, foi utilizada a interface gráfica do *Visual MODFLOW* em sua versão 2011.1, desenvolvido pela *Waterloo Hidrogeologic Inc.* (Waterloo Hydrogeologic, 2015). O mecanismo (*engine*) utilizado para simulação do fluxo subterrâneo foi *MODFLOW-2000*, e o pacote de transporte de partículas *MODPATH/MODPATH-PLOT* versão 3 -"*A particle tracking post-processing package for MODFLOW"* (Pollock, 1994), ambos da *United States Geological Survey* (USGS) e de domínio público.

Kresic (2007) afirma que o *MODFLOW* é provavelmente o programa de modelagem mais amplamente utilizado, testado e verificado e que se tornou o padrão comercial graças à sua versatilidade e estrutura flexível. Segundo o mesmo autor, sub-rotinas independentes denominadas "módulos" são agrupadas em pacotes que simulam funções hidrogeológicas específicas, podendo novos módulos e pacotes ser facilmente adicionados ao programa sem modificar os pacotes preexistentes ou o código principal.

O *MODFLOW* é um software que simula o fluxo da água subterrânea num sistema tridimensional, permitindo a atribuição das camadas como confinantes, livres, ou uma combinação destas. Os cálculos são realizados pela equação de controle de fluxo através do meio poroso desenvolvida por McDonald & Harbaugh (1988 *apud* Anderson & Woessner, 1992) (Equação 2.1).

$$
\frac{\partial}{\partial x}\left(K_{xx}\frac{\partial h}{\partial x}\right) + \frac{\partial}{\partial y}\left(K_{yy}\frac{\partial h}{\partial y}\right) + \frac{\partial}{\partial z}\left(K_{zz}\frac{\partial h}{\partial z}\right) - W = S_s\frac{\partial h}{\partial t}
$$
\n(2.1)

Onde:

 $K_{xx}$ ,  $K_{yy}$  e  $K_{zz}$  valores da condutividade hidráulica nos eixos das coordenadas x, y e z  $(LT^{-1})$  $h = \text{carga hidráulica (L)}$ W=termo geral que define a taxa do volume de fluxo por unidade de volume por unidade de tempo em recarga  $(+)$  ou descarga  $(-)$  de água.  $(T<sup>-1</sup>)$  $\text{Ss}$  = armazenamento específico do material poroso ( $\text{L}^{-1}$ ), e  $t = tempo.$ 

Para regime permanente, não existe variação de armazenamento, anulando-se, portanto, o único termo que depende da medida tempo. Desta forma, o estresse relacionado ao tempo não afeta as cargas calculadas na simulação em regime permanente.

O *MODPATH*, por sua vez é um módulo de pós-processamento que descreve o caminho de uma partícula no sistema aquífero, computando e apresentando os caminhos destas em três dimensões baseado no "*output*" do *MODFLOW* (Pollock, 1994). Ele calcula a velocidade da partícula através da equação de Darcy corrigida para fluxo através dos poros (Equação 2.2).

$$
v = -\frac{K}{n_e} \frac{\partial h}{\partial l} \tag{2.2}
$$

Onde:

v= vetor velocidade real linear da água subterrânea K= condutividade hidráulica ne= porosidade efetiva  $\frac{\partial h}{\partial l}$  gradiente hidráulico

A seguir estão expostos os princípios gerais da modelagem hidrogeológica numérica seguidos pelos princípios gerais de transporte de solutos em zona saturada. Em alguns casos, foram apresentadas considerações específicas em relação ao presente estudo devido à vastidão de ambos os assuntos, enquanto que, em virtude de suas especificidades, alguns conceitos e ferramentas utilizados serão definidos no próprio Capítulo 4, na medida em que forem abordados.

#### **2.3 Princípios da modelagem hidrogeológica numérica**

Segundo Anderson & Woessner (1992), um modelo é qualquer instrumento que representa uma aproximação de uma situação de campo. Os modelos hidrogeológicos podem ser físicos (reais) ou matemáticos (abstratos). Os primeiros são representados por uma miniatura real do sistema, simulam o fluxo diretamente, a exemplo da caixa de areia ou outros processos físicos similares (*e.g.*, corrente elétrica passando por condutores), e os últimos, mais comuns hoje em dia, são representados por equações matemáticas que descrevem os elementos do fluxo de água subterrânea.

Kresic (2007) apresenta a divisão das naturezas dos modelos matemáticos em empírica, probabilística ou determinística. O primeiro tipo compreende os modelos experimentais nos quais os dados se ajustam a uma determinada função, e são geralmente limitados a um problema específico. Os modelos probabilísticos baseiam-se nas leis da probabilidade e estatística, que podem variar de simples a complexos, requerem muitos dados e não podem ser utilizados em análises preditivas, tais como os efeitos de um bombeamento futuro. Os modelos de natureza determinística, por fim, presumem que o estágio, ou reações futuras do aquífero são predeterminados pelas leis físicas que governam o fluxo subterrâneo tais como Lei de Darcy, equação de Theis, dentre outras.

Os modelos determinísticos podem apresentar variados graus de complexidade e são comumente divididos em dois grupos: analíticos e numéricos. Os modelos analíticos envolvem a resolução de uma equação por vez e o resultado pode ser aplicado a um ponto ou linhas de pontos do sistema de fluxo contínuo avaliado. Normalmente aplicado quando os dados experimentais são escassos, é um método que fornece soluções exatas, não envolvendo qualquer tipo de aproximação, porém, por apresentar soluções únicas e em situações hidrogeológicas simples, pode se tornar inexequível em situações mais complexas que apresentem muita heterogeneidade e/ou variados contornos.

Os modelos numéricos, por sua vez, descrevem todo o sistema de fluxo de interesse ao mesmo tempo, apresentando quantas soluções forem necessárias. Neste tipo de modelo, a área é descontínua, pois é dividida em áreas menores (células ou elementos) e a equação básica de fluxo é resolvida para cada célula, normalmente considerando o balanço de massa. A solução apresentada é a distribuição de cargas hidráulicas aproximadas em nós representantes de cada célula (posicionados no centro, nas intercessões, etc.) e os demais valores são obtidos pela interpolação destes nós. A equação diferencial de fluxo de cada célula é aproximada por uma equação algébrica geral que é resolvida por meio de um processo iterativo.

Dentre os modelos mais comuns existentes, dois tipos de métodos numéricos para aproximação da equação diferencial de fluxo se destacam: diferenças finitas e elementos finitos.

De acordo com Anderson & Woessner (1992), a escolha entre diferenças finitas e elementos finitos depende do problema a ser resolvido e da preferência do modelador. Os autores ainda afirmam que concordam com a assertiva de Gray (1984, *apud* Anderson Woessner, 1992): "discussões sobre um método ser melhor que o outro, na verdade, muitas vezes refletem que o autor simplesmente utiliza e programa um método melhor que o outro."

De uma maneira geral, o método de diferenças finitas é mais simples de entender e de programar, pois poucos dados de entrada são requeridos para construção do *grid*, possui uma geometria retangular ou prismática (2D ou 3D), e é um método que não permite simulações com geometrias muito complexas. No *grid* retangular estão presentes células (ou nós) ativos e inativos, sendo os cálculos realizados somente nos nós ativos.

Elementos finitos já são melhores para aproximar a irregularidade dos contornos e geometrias complexas, pois permitem uma discretização por elementos de outras formas geométricas, porém, são mais complexos para programar. Não existem células ativas ou inativas que delimitam o domínio modelado neste tipo de modelo, pois os elementos são ajustados exatamente nos contornos.

Segundo Anderson & Woessner (1992), a principal diferença entre os métodos de diferenças finitas e de elementos finitos é que no primeiro é computado o valor para a carga hidráulica no nó o qual é também a carga média para a célula que o rodeia, sendo que nenhuma suposição é feita sobre a forma da variação da carga de um nó para o próximo. Elementos finitos, por sua vez, definem precisamente a variação da carga dentro de um elemento, pois a carga hidráulica é calculada exatamente em seus nós.

A classificação dos tipos de modelo apresentada acima pode ser observada no fluxograma da Figura 2.1.

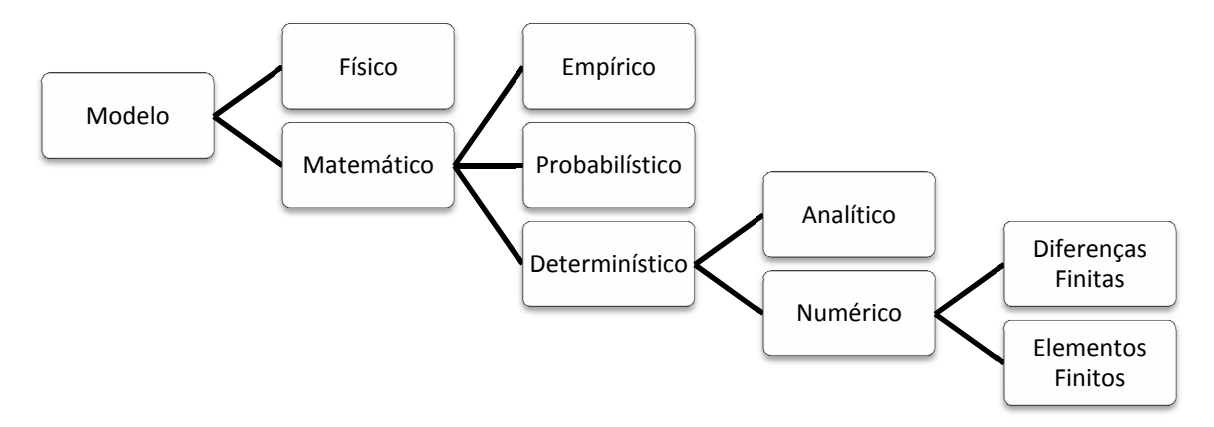

Figura 2.1 – Fluxograma da classificação dos tipos de modelo apresentados

O desenvolvimento de um modelo numérico deve seguir um protocolo de sequência de etapas que consistem essencialmente nas fases de preparação (seleção e verificação do código, construção do modelo), calibração (que também inclui análise de sensibilidade) e predição.

Vários autores descrevem diferentes protocolos para desenvolvimento do modelo numérico. Segundo Anderson & Woessner (1992), um protocolo ideal de um estudo completo deve seguir os passos segundo o fluxograma da Figura 2.2 e descritos a seguir. No entanto, todos os estudos, ainda que não possua a magnitude para exigir todos os passos propostos, devem envolver até o passo "Calibração e análise de sensibilidade". A seguir estão descritas as fases propostas por estes autores conforme suas definições. Informações adicionais sobre as fases da modelagem foram devidamente citadas conforme os outros autores consultados.

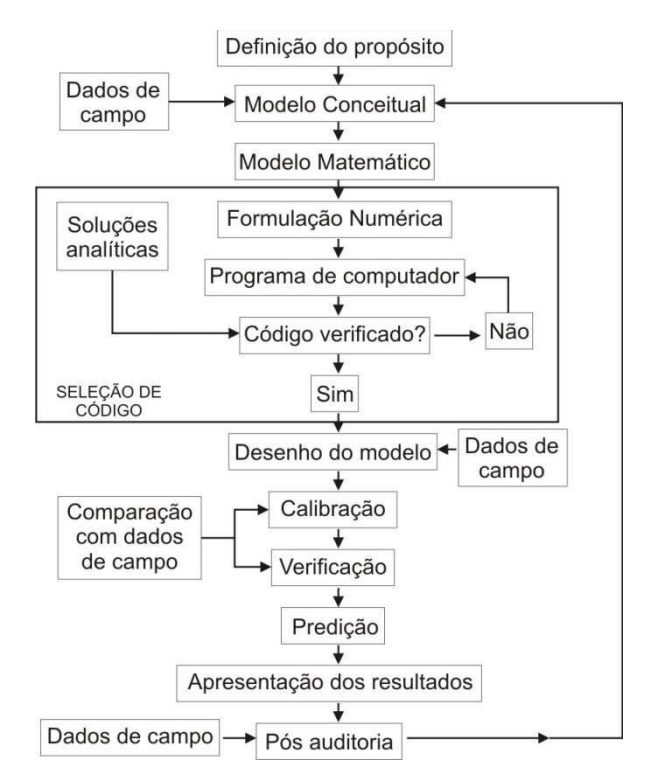

Figura 2.2- Fluxograma de etapas seguindo o protocolo de aplicação de modelo indicado por Anderson & Woessner (1992). Adaptado de Anderson & Woessner (1992).

#### 2.3.1 Definição dos objetivos

Definir os objetivos do modelo é essencial para a tomada de decisões posteriores, como a escolha da equação governante e o código que será utilizado.

Anderson & Woessner (1992) classificam os três objetivos gerais do modelo numérico como preditivo, interpretativo e genérico. O primeiro é utilizado para prever o comportamento do aquífero em situações de mudanças naturais ou artificiais e requer necessariamente uma calibração. O objetivo interpretativo é utilizado como um quadro para estudo da dinâmica do

sistema e/ou organizar dados de campo e não requer obrigatoriamente uma calibração. Já o genérico é utilizado para analisar um fluxo de um sistema hidrogeológico hipotético, sendo útil para ajudar a enquadrar diretrizes para uma região específica e não requerendo necessariamente uma calibração. Segundo Kresic (2007), este último tipo também é utilizado para gerar um sistema hipotético para estudar os princípios do fluxo subterrâneo associado aos mais variados problemas. São utilizados para treinamento e frequentemente criados como parte do desenvolvimento de um novo código de computador.

O modelo do tipo preditivo pode ser capaz de responder vários questionamentos práticos, como sobre produção e impactos nos aquíferos ou drenagens superficiais, locação e produção de poços, origem, tempo de transporte, destinação e concentrações de contaminantes, dentre vários outros. Ainda pontuado por Kresic (2007), este tipo de modelo pode ser dividido em dois grupos principais: 1) modelos de fluxo subterrâneo e 2) modelo de transporte e destino do contaminante. O segundo tipo não pode ser desenvolvido sem a resolução do primeiro, sendo este a base para os cálculos de transporte.

#### 2.3.2 Desenvolvimento do modelo conceitual

O modelo conceitual de um aquífero envolve uma representação esquemática do sistema hidrogeológico, de modo que este seja simplificado e organizado para posterior implantação no modelo numérico computacional. Deve assim, reproduzir a realidade sobre as características físicas do aquífero e seus parâmetros, as conexões hidráulicas, circulação, locais e valores de recarga e descarga, dependendo, essencialmente, da quantidade de dados e informações coletadas bem como um bom conhecimento do funcionamento do aquífero. Mapas geológicos, hidrogeológicos e potenciométricos, perfis, figuras esquemáticas e/ou blocodiagramas podem ser apresentados nesta fase.

O desenvolvimento do modelo conceitual caracteriza-se como a etapa mais importante do processo de modelagem e é a base para todas as outras atividades subsequentes. Frequentemente a falha na acurácia das previsões do modelo numérico é atribuída a erros do modelo conceitual, por isso ele deve ser detalhado e consistente, tendo claramente justificadas todas as incertezas, simplificações e suposições outorgadas pelo modelador. Ressalta-se que devem ser apresentados quais foram os métodos utilizados para as estimativas dos parâmetros e informar caso seus valores sejam pouco conhecidos.

Segundo Bear *et al.* (1992), a simplificação excessiva pode levar a um modelo que não fornece a informação requerida, enquanto que modelos excessivamente detalhados podem ser dispendiosos ou podem faltar dados necessários para calibração e requerer muitas estimativas. É, portanto, importante que todas as informações relevantes para o problema sejam incluídas no modelo conceitual e que dados irrelevantes não sejam considerados. Tanto a seleção do modelo conceitual adequado quanto o grau de simplificação dependem dos objetivos do problema, dos recursos disponíveis, dos dados de campo e do exigido legalmente à situação.

Conforme Anderson & Woessner (1992), o modelo conceitual é construído em três passos, quais sejam: 1) definição de unidades hidroestratigráficas; 2) definição do balanço hídrico; 3) definição do sistema de fluxo.

Unidades hidroestratigráficas, ou unidades hidrogeológicas, conforme utilizado neste estudo, compreendem unidades geológicas com propriedades hidrogeológicas similares, podendo várias unidades geológicas ser combinadas em uma única unidade hidrogeológica ou vice-versa. Na concepção de um modelo conceitual, deve-se detalhar e justificar a classificação das unidades hidrogeológicas com base no cenário geológico, bem como apresentar os dados necessários para que sejam atribuídos valores aos parâmetros hidráulicos do aquífero e estresses hidrogeológicos.

Dados de campo devem ser reunidos incluindo informações do balanço hídrico localizando as áreas de recarga e descarga (rios, nascentes, drenos, áreas irrigadas, poços de bombeamento). Devem também ser identificados e explicados os limites físicos e hidráulicos, as condições de contorno, assim como apresentadas e descritas as direções possíveis do fluxo da água subterrânea no sistema tridimensional.

#### 2.3.3 Seleção e verificação da equação governante e código computacional

O programa para modelagem numérica de água subterrânea soluciona um sistema (matriz) de equações algébricas. Tal matriz representa uma aproximação do modelo matemático formulado por equações diferenciais parciais do fluxo subterrâneo (Kresic, 2007).

A seleção do código numérico deve efetivamente simular o modelo conceitual e suprir a proposta da modelagem. Ele contém o algoritmo que resolverá o modelo matemático de maneira numérica. A verificação do código está relacionada com a comparação da solução numérica com outras soluções analíticas à equação governante selecionada.

Segundo Anderson & Woessner (1992) a escolha do código deve levar em conta os seguintes questionamentos:

- 1. A acurácia do código já foi verificada em relação a outras soluções analíticas?
- 2. O código calcula o balanço hídrico?
- 3. O código já foi empregado em outros estudos de campo e estes possuem registros?

Os próprios autores respondem positivamente para estas três perguntas em relação ao código utilizado no presente estudo, *MODFLOW*, que utiliza a equação diferencial parcial que governa o fluxo subterrâneo através do meio poroso em um sistema tridimensional em sistemas anisotrópicos e heterogêneos.

#### 2.3.4 Construção do modelo numérico

Nesta etapa do processo de modelagem, são inseridas as informações do modelo conceitual no modelo numérico de maneira apropriada. Estão incluídas neste processo todas as definições da geometria (extensão lateral e vertical e definição da malha) e do tempo no caso do modelo transiente, atribuição e configuração das condições de contorno e das condições iniciais e a seleção preliminar dos valores dos aquíferos e estresses hidrogeológicos.

#### *2.3.4.1 Discretização espacial e temporal*

A discretização espacial consiste no processo de transformação da área modelada em um conjunto de pontos discretos nos quais serão calculadas posteriormente as cargas hidráulicas e, se for o caso de transporte de solutos, suas concentrações. Para tanto, o modelo deve ser dividido em uma malha com um número de linhas, colunas e camadas que definirão o arranjo dos nós, isto é, nos pontos de referência dentro da célula nos quais o modelo calcula a carga hidráulica.

Assim sendo, deve-se considerar, de acordo com o modelo conceitual, qual a dimensão espacial mais apropriada deverá ser adotada para o domínio: bi-dimensional areal, bi-dimensional perfil, quasi tridimensional e totalmente tridimensional. Nos modelos bidimensionais areais e quasi tridimensionais supõe-se o ponto de vista do aquífero (cargas hidráulicas na camada confinante não são importantes e não são calculadas) enquanto os modelos bidimensionais em perfil e totalmente tridimensionais utilizam o ponto de vista do sistema de fluxo (propriedades são atribuídas para cada unidade hidrogeológica e as cargas hidráulicas são calculadas para todas as camadas). No caso do totalmente tridimensional, unidades individualizadas são divididas verticalmente em espessuras específicas.

O *grid* do sistema de diferenças finitas, adotado neste estudo, é referenciado em linhas, colunas e camadas. As dimensões do *grid* podem ser variadas, de acordo com o detalhamento de informações na área modelada. No entanto, com o aumento de número de células o processamento pode tornar-se cada vez mais demorado.

Na discretização espacial, o *grid* também pode ser orientado para coincidir com as direções dos tensores de condutividade hidráulica, caso a anisotropia seja importante.

A discretização temporal só se faz necessária para modelagem em condição transiente. São incluídas informações como unidade de medida de tempo, duração e quantidade de períodos de tempo e o número de *time-steps* dentro de cada período.

#### *2.3.4.2 Condições de contorno*

As condições de contorno são enunciados matemáticos que especificam a variável dependente (carga) ou a derivada da variável dependente (fluxo) nos limites ou fronteiras do domínio do problema (Anderson & Woessner, 1992). Estas condições definem a forma de relacionamento do aquífero com o ambiente externo, ou seja, suas entradas e saídas. Se esta relação não fosse considerada na modelagem, o aquífero representaria uma caixa estanque que não se aproximaria das situações reais.

Segundo Reilly (2001), os modelos hidrogeológicos matemáticos tentam representar um sistema real e a conceitualização de como e onde a água se origina e deixa o sistema de fluxo de água subterrânea é essencial para o desenvolvimento da acurácia do modelo. A representação matemática desses contornos no modelo é importante porque muitas condições de contorno hidrogeológicas podem ser representadas matematicamente por mais de uma maneira. A representação matemática que melhor reproduz uma condição de contorno depende dos objetivos do estudo.

Existem três tipos de contornos hidrogeológicos que são comumente especificados na análise matemática do sistema de água subterrânea: 1) carga hidráulica especificada, 2) fluxo especificado e 3) fluxo dependente da carga hidráulica. O nome formal, a designação matemática e a descrição podem ser observadas na Tabela 2.2.

Nenhum material na Terra é completamente impermeável à água. No entanto, muitos deles possuem condutividades hidráulicas muito baixas e, assim, contribuem ou recebem muito pouco para sistemas de água subterrânea permeáveis adjacentes. Dependendo da concepção do sistema e dos objetivos do estudo, uma fronteira entre um sistema de águas subterrâneas permeável com fluxo apreciável e um corpo circundante de material de terra de baixa condutividade hidráulica que contribui com uma quantidade insignificante de água geralmente é tratado como um contorno de fluxo nulo. Este é um contorno do 2º tipo denominado fluxo nulo, no qual o fluxo especificado é exatamente zero. O código utilizado neste estudo assume automaticamente uma condição de contorno de fluxo nulo nos perímetros do limite ativo onde não seja especificada nenhuma condição de contorno descrita na Tabela

2.2.

| Tipo e nome<br>do Contorno                         | <b>Nome</b><br>Formal | Designação matemática                           | Descrição                                                                                                    |
|----------------------------------------------------|-----------------------|-------------------------------------------------|----------------------------------------------------------------------------------------------------|
| Tipo 1:<br>Carga<br>Especificada                   | <b>Dirichlet</b>      | $h(x, y, z, t) = constant$                      | Especifica o valor que a solução deve assumir em<br>um ponto; variável especificada.<br>Carga na célula na qual foi atribuída essa condição<br>de contorno é igual ao valor da carga especificada<br>para a condição de contorno; o fluxo que entra/sai<br>nessa célula não é controlado (pode ser "infinito"). |
| Tipo 2:<br>Fluxo<br>Especificado                   | Neuman                | $\frac{dh(x,y,z,t)}{dt} = constante$            | Especifica o valor que a derivada da solução deve<br>assumir em um ponto; fluxo especificado.<br>O fluxo na célula na qual foi atribuída essa<br>condição de contorno é igual ao fluxo especificado<br>para a condição de contorno; a carga na célula não<br>é controlada (pode ser "infinita").                |
| Tipo 3:<br>Fluxo<br>dependente da<br>carga (mista) | Cauchy                | $\frac{dh}{dn} + ch = constant$<br>c =constante | Tanto a carga quanto o fluxo entre a célula e a<br>condição de contorno são controlados; geralmente<br>o fluxo depende da carga. É uma condição de<br>contorno intermediária entre as dos tipos 1 e 2.                                                                                                    |

Tabela 2.2 - Designações comuns das três condições de contorno especificadas na análise de sistemas hidrogeológicos de fluxos

h= carga hidráulica (L); n=coordenada normal direcional à condição de contorno (L)

Uma variável importante a ser especificada e calibrada para algumas condições de contorno é a condutância, medida em L²/T. É um parâmetro numérico que representa a resistência da água em fluir entre o contorno e o domínio do modelo e é tipicamente obtido por meio da calibração (Guiguer & Franz, 1996). Pode ser calculado, no entanto, utilizando as equações *default* para cada tipo de condição de contorno, que, por sua vez, exigem dados coletados em campo.

#### *2.3.4.3 Condições iniciais*

Segundo Kresic (2007), as condições iniciais são valores que se referem à distribuição de carga hidráulica em todo o domínio do modelo para cada célula ativa no início da simulação e também, quando for o caso, a distribuição da concentração de um contaminante.

No modo transiente, é essencial que já exista uma distribuição de carga hidráulica inicial, já que os valores de cargas hidráulicas calculadas em um determinado intervalo de tempo (*time-step*) são dependentes dos valores de carga hidráulica do intervalo de tempo anterior. Assim, é essencial a existência de valores de carga hidráulica e, no caso de transporte de contaminantes, a concentração de soluto já no início da simulação. É comum que se utilize a carga obtida no regime permanente como carga inicial da simulação do regime transiente.

Em relação à distribuição de cargas hidráulicas, na simulação no modo estacionário deve-se fornecer uma estimativa inicial para o valor da carga na(s) camada(s), além de se optar por um valor constante por camada ou não.

#### *2.3.4.4 Parâmetros preliminares de entrada e de estresse hidrogeológico*

Nesta etapa devem ser inseridos no modelo todos os valores dos parâmetros hidrogeológicos preliminares necessários para o funcionamento do modelo, tais como:

- condutividade hidráulica nas dimensões do modelo;
- coeficiente de armazenamento, no caso de simulação em regime transiente;
- porosidade efetiva, para o caso de transporte de partículas;
- porosidade total, dispersividade, coeficiente de distribuição, reações químicas, coeficiente de retardo, dentre outros, para o caso de transporte de contaminante.

Devem ser atribuídos valores dos contornos (estresses hidráulicos externos e internos) atuantes no sistema, como recarga areal, evapotranspiração, bombeamento de poço, saída de água por surgências, drenos, fluxo de entrada de água advinda de outras fontes, como poços de injeção e aquíferos adjacentes.

Todos os valores podem ser ajustados durante a calibração, porém, recomenda-se que sejam modificados apenas, ou preferencialmente, os valores com maiores incertezas associadas em prol dos valores medidos em campo.

#### 2.3.5 Calibração

A calibração é o processo de achar a configuração das condições de contorno, estresses e parâmetros hidrogeológicos que consigam produzir os resultados mais próximos dos medidos em campo. Segundo Kresic (2007), "o número de vezes que se roda um modelo durante a calibração dependerá da quantidade e da qualidade dos dados disponíveis, acurácia desejada, e da paciência do modelador."

Antes de dar início à calibração propriamente dita, o modelador deve escolher o pacote *solver*, ou seja, o tipo do algoritmo que solucionará o sistema de equações. Fazendo referência ao *MODFLOW*, Kresic (2007) afirma que existe uma série de *solvers* (resolvedores) que requerem especificações de diferentes parâmetros de cálculo. Estes parâmetros, denominados "parâmetros de convergência" são diferentes em cada tipo de *solver* e referem-se a diferentes partes dos cálculos. O "*head change criterion*", por exemplo, uma especificação requerida na maioria dos algoritmos, indica que quando a mudança do valor absoluto máximo de carga hidráulica em qualquer célula do modelo for menor que o valor especificado, o processo iterativo termina.

A calibração de um modelo pode ser realizada com conjunto de dados de regime transiente, permanente, ou ambos.

Uma modelagem hidrogeológica simulada no regime permanente, em tese, deveria representar o estado natural de um local, isto é, sem nenhum tipo ou baixíssima explotação de água subterrânea (de maneira que afete o mínimo possível o sistema natural). Ela expressa um estado de equilíbrio do próprio sistema aquífero e representa um retrato da situação estacionária, onde as cargas hidráulicas se mantêm fixas. É comum nos modelos numéricos que não existam dados da condição original da área modelada. Desta forma, a calibração do regime permanente que inclua a explotação de água subterrânea pode ser a alternativa viável. Um número limitado de dados de campo leva o modelador a escolher uma calibração em regime permanente. Na ausência de um registro mais extenso, é apropriado utilizar uma média sazonal de cargas hidráulicas de um dado ano para representar a média de regime permanente.

O regime transiente, por sua vez, varia no tempo e necessita, para ser calibrado, que sejam incorporados progressivamente com a evolução temporal não só os dados de contorno (recarga, taxa de bombeamento, vazões de drenagens superficiais, etc.), mas também as cargas hidráulicas observadas com a evolução temporal.

Existem dois tipos de processos de calibração: manual e automática. O primeiro, também denominado tentativa e erro, é mais utilizado, mas é mais lento e trabalhoso. Os parâmetros são ajustados manualmente, seguidos pela execução do modelo, até que os valores de carga e fluxo calculados se equiparem progressivamente com os valores medidos em campo. Este método permite que o modelador possua um maior controle do processo de calibração, mas, devido à existência de várias combinações de parâmetros a calibração pode ser influenciada pela experiência do modelador. Dessa forma, indica-se que seja realizada uma análise de sensibilidade para indicar as incertezas.

O método automático, mais rápido e eficiente, é baseado em métodos de solução inversa que objetiva chegar a um conjunto de valores de parâmetros que solucionam o modelo tendo sido este desenvolvido para diminuir as incertezas associadas à subjetividade do modelador. No entanto, os resultados nem sempre significam a verdade, pois não são resolvidas falhas no modelo conceitual.

Após cada execução do modelo, devem ser observados nos resultados, não só a diferença entre os valores de cargas hidráulicas calculadas e observadas, mas também o fluxo dos contornos medidos e calculados (balanço de massa) e a concentração do contaminante medido nos poços de monitoramento e nos contornos do modelo no caso de modelos de transporte. Deve-se também atentar para possíveis erros lógicos, ou "*bugs"*.

Nesta fase também é possível verificar fenômenos que não foram identificados no delineamento do modelo conceitual, podendo identificar áreas onde mais informações são necessárias.

Segundo Anderson & Woessner (1992), a avaliação da calibração deve ser quantitativa e qualitativa. Não existe um protocolo padrão para avaliação do processo, mas existem formas tradicionais de se informar os resultados da calibração que devem ser combinadas entre si, tais como a comparação entre a potenciometria do modelo conceitual e a obtida pela calibração e a plotagem em gráfico dos valores obtidos pela calibração. Neste último caso, quanto mais próximo os pontos calculados pelo modelo estiverem dos pontos medidos (ou observados) em campo, maior é a acurácia do modelo. A média da diferença é utilizada para quantificar o erro médio da calibração. Existem três formas comuns de expressar a diferença média entre os pontos medidos e calculados (Tabela 2.3):

Tabela 2.3 - Equações de medidas de erros usualmente utilizadas para expressar o erro médio da calibração.

| Descrição do erro                                                                                                    | Equação                                                   |       |
|----------------------------------------------------------------------------------------------------|-----------------------------------------------------------|-------|
| Mean Error (ME): média da diferença entre as<br>cargas observadas e calculadas.                                                 | $ME = \frac{1}{n} \sum (h_m - h_s)_i$<br>'=1              | (2.3) |
| Mean absolute error (MAE): média dos valores<br>absolutos da diferença entre as<br>cargas<br>observadas e calculadas.           | $MAE = \frac{1}{n} \sum  (h_m - h_s)_i $<br>$i = 1$       | (2.4) |
| Root mean squared error (RMS), ou desvio<br>padrão: é a média do quadrado das diferenças<br>das cargas observadas e calculadas. | $RMS = \sqrt{\frac{1}{n} \sum_{i=1}^{n} (h_m - h_s)_i^2}$ | (2.5) |

Segundo os mesmos autores, o ME não costuma apresentar resultados muito significativos já que as diferenças entre valores observados e calculados são tanto positivas quanto negativas e acabam se anulando, mascarando o erro. Assim, um baixo ME pode não indicar uma boa calibração. O RMS é usualmente aceito como melhor medida de erro se estes estão normalmente distribuídos. O valor máximo aceitável deve ser estabelecido previamente à calibração depende da magnitude de mudança das cargas no domínio do modelo.

Para comparar valores de erros com unidades diferentes, é comum apresentar o valor não dimensional do RMS normalizado (NRMS), onde a normalização do RMS é feita com a diferença entre os valores observados (Equação 2.6).

$$
NRMS = \frac{RMS}{X_{obs,max} - X_{obs,min}}
$$
 (2.6)

Onde:

RMS = média do quadrado das diferenças das cargas observadas e calculadas.  $X_{obs, max}$  = valor máximo observado, ou medido em campo.  $X_{obs, min}$  = valor mínimo observado, ou medido em campo.

#### 2.3.6 Verificação do modelo

Para estabelecer uma confiança maior no modelo, dados obtidos de uma nova campanha são inseridos no modelo para verificar se os valores dos parâmetros anteriormente calibrados permanecem válidos. Caso seja necessário ajustar os parâmetros durante a verificação, esta se torna uma calibração de dados independentes que estará sujeita a uma nova verificação e assim sucessivamente. A verificação é bem sucedida quando, com a entrada de novos dados, não é mais necessário mudar os valores dos parâmetros de calibração.

2.3.7 Análise de sensibilidade e incertezas

Ao se calibrar um modelo numérico, uma série de valores não exatos, tais como parâmetros hidráulicos, estresses, condições de contorno, incorporam incertezas à calibração. Desta forma, deve ser incorporada ao processo uma análise de sensibilidade que objetive quantificar tal imprecisão quanto aos parâmetros estimados.

A análise é processada mudando um valor calibrado por vez (*e.g.*, condutividade hidráulica, parâmetros de armazenamento, recarga e condições de contorno), avaliando-se, em seguida, a magnitude dos erros das cargas hidráulicas calculadas em relação aos erros do modelo calibrado.

#### 2.3.8 Predição

Nesta fase, o modelo calibrado é utilizado para simular e quantificar a resposta do aquífero se ele for submetido a eventos futuros. Anderson & Woessner (1992) alertam que previsões aumentam as incertezas do modelo, já que, somadas às incertezas envolvidas do modelo numérico calibrado, estão as incertezas a respeito das "adivinhações" a respeito da magnitude de eventos tais como recarga ou bombeamentos de poços.

#### 2.3.9 Análise de sensibilidade preditiva

Esta fase quantifica o efeito da incerteza nos valores dos parâmetros na predição. Simula-se uma variação de estresses futuros para examinar o impacto no modelo preditivo.

#### 2.3.10 Apresentação da construção do modelo e resultados

É muito importante que o modelo numérico seja apresentado de maneira clara e objetiva suficientemente para que outro modelador seja capaz de reproduzir os resultados alcançados. O relatório deve apresentar, de maneira fluida e lógica, todos os métodos, premissas e justificativas adotadas, além da descrição completa do modelo conceitual, das características construtivas do modelo numérico, da calibração e análise de sensibilidade, além de figuras e mapas claros.

#### 2.3.11 Pós-auditoria

Ocorre após o estudo de modelagem se completar, em um tempo suficiente para mudanças significativas acontecerem. Na pós-auditoria são coletados novos dados e com eles verifica-se se a calibração preditiva estava acurada.

#### 2.3.12 Reconstrução ou recalibração do modelo

Esta etapa é um desdobramento natural da pós-auditoria, pois as novas informações levantadas levam a mudanças no modelo conceitual e/ou nos parâmetros, e, consequentemente, à necessidade da atualização de um modelo numérico.

#### **2.4 Transporte de solutos em zona saturada**

A água é o agente transportador de contaminantes mais importante na obtenção e no entendimento da interação solo-água e a contaminação do solo é a principal causa da deterioração das águas subterrâneas. Os processos de contaminação no solo ocorrem lentamente e, frequentemente, sem consequências trágicas imediatas, porém em longo prazo, podem ter efeitos sérios e quase sempre irreversíveis.

Os processos de acumulação e transporte de contaminantes através do solo dependem tanto da natureza do contaminante quanto do tipo do solo e fluxo do fluido que o transpassa. A migração dos compostos contaminantes através do solo é influenciada por muitas variáveis que determinam uma maior, menor ou até mesmo nenhuma movimentação pelo solo. No caso de uma contaminação real, não só a compreensão dos mecanismos de transporte e das características dos solutos, mas também sua associação com programas de monitoramento deverão ser necessárias para avaliar o grau de contaminação.

Segundo De Campos (2001 *apud* Moncada, 2004), o transporte de massa é regido pela combinação das características da substância contaminante, do meio poroso e das condições ambientais. As características básicas do contaminante que têm alta influência no transporte em meio poroso são a densidade, concentração, polaridade, co-solvência, volatilidade, pressão de vapor, pH, potencial iônico, Demanda Química de Oxigênio (DQO), Demanda Bioquímica de Oxigênio (DBO), teor de finura de sólidos em suspensão, persistência e toxidez. Já as características básicas do meio poroso no qual ocorrerá o transporte, destacam-se o teor e tipo da matéria orgânica, a mineralogia e teor de finos, a capacidade de troca catiônica, a distribuição granulométrica e de vazios e o grau de saturação. As variáveis ambientais, por sua vez, englobam as condições climáticas, hidrogeológicas, aeróbias/anaeróbias, os microorganismos nativos, a temperatura, o tempo, a pressão atmosférica e o potencial redox do meio.

Conforme pode ser observado, existem muitas variáveis que influenciam o transporte de contaminantes do solo e na água subterrânea. A seguir estão descritas as formas mais comuns de migração de contaminantes no solo/água subterrânea seguidos por considerações sobre a simulação do transporte advectivo, abordado neste estudo.

#### 2.4.1 Mecanismos de transporte de contaminantes no solo

A migração de contaminantes em meios porosos é governada por diversos processos. Massas, ou solutos, ocorrem na água como íons, moléculas ou partículas sólidas, as quais estão sujeitas aos processos físicos relacionados aos tipos de transporte (advecção e dispersão hidrodinâmica) e aos processos químicos, tais como reações, que podem ocorrer entre a solução contaminada e o solo.

Os contaminantes podem ser transportados em águas subterrâneas por advecção, que é o movimento de massa na velocidade da média linear da água subterrânea. Nesse tipo de transporte, os solutos não interagem com o meio poroso e a frente de contaminação move-se na mesma direção do fluxo, com velocidade igual à média da velocidade linear do fluido percolante, sem que seu pico de concentração seja alterado.

A dispersão hidrodinâmica, por sua vez, resulta da interação dos processos de difusão molecular com a dispersão mecânica. Refere-se ao espalhamento do soluto no meio poroso devido ao desenvolvimento de velocidades médias diferentes nos diversos canais de variadas dimensões do meio poroso, possuindo assim, um pico de concentração decrescente, enquanto a frente de contaminação se move mais rápido (Freeze & Cherry, 1979). O espalhamento em direção ao fluxo advectivo denomina-se dispersão longitudinal (x), já o espalhamento em

direção perpendicular ao primeiro denomina-se dispersão transversal (y e z). O espalhamento  $\acute{\text{e}}$  definido por seus coeficientes de dispersividade longitudinal (α<sub>x</sub>) e transversal (α<sub>y</sub>, α<sub>z</sub>), respectivamente.

Exemplos de outros processos de espalhamento de contaminantes, classificados em químicos, nucleares e biológicos, podem ser observados na Tabela 2.4.

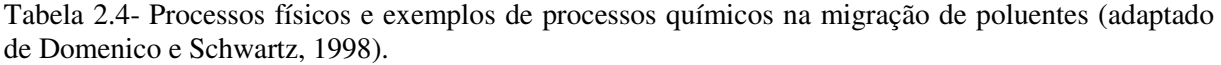

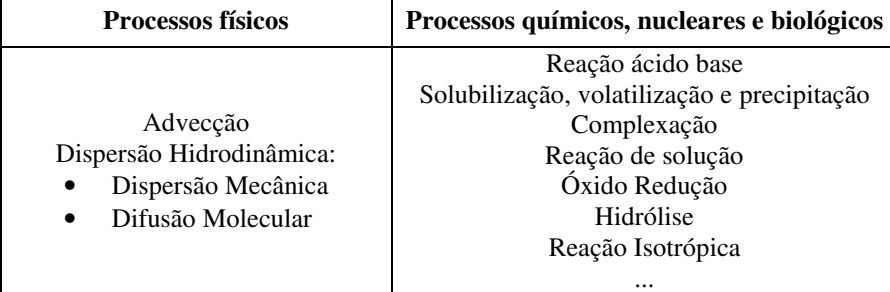

#### 2.4.2 Simulação numérica de transporte advectivo

O sistema computacional vem se revelando uma ótima ferramenta de apoio para a avaliação de impactos ambientais causados por fontes poluidoras. A modelagem de água subterrânea baseia-se no conceito de homogeneidade na porosidade do meio no qual se assume que um aquífero real heterogêneo possa ser simulado como meio poroso homogêneo dentro das células ou elementos (Anderson & Woessner, 1992).

O transporte advectivo é frequentemente demonstrado como um modelo idealizado denominado "*plug-flow*" (fluxo-tampão), o qual desconsidera qualquer mistura longitudinal e lateral. O soluto se move com uma velocidade definida pela equação de Darcy corrigida para fluxo através dos poros. As concentrações neste tipo de transporte são em estado permanente tendo todos os locais nos quais a partícula passa uma concentração igual à da fonte de contaminação  $(C_0)$ . Este transporte é utilizado para ajudar a visualizar o fluxo do aquífero e para identificar caminhos de contaminantes. Ressalta-se que o rastreamento de partículas é relativo apenas ao transporte advectivo destes contaminantes.

O rastreamento de partículas (*particle tracking*) é um método numérico utilizado para traçar o fluxo, ou linhas de fluxo através do rastreamento do movimento de partículas imaginárias infinitesimais posicionadas no meio poroso saturado. Anderson & Woessner (1992) ressaltam que para alguns objetivos, o rastreamento de partículas do transporte advectivo é uma alternativa para resolução de modelos de transporte de soluto porque não envolvem os efeitos complicadores e as incertezas associadas a mecanismos como dispersão e reações químicas, permitindo, no entanto, traçar os caminhos dos solutos transitantes e estimar os pontos de descarga. Médias de tempos de percurso também podem ser computadas. O transporte advectivo pode ser utilizado para delinear zonas de capturas e zonas de proteção de poços baseadas no critério de tempo de percurso (*U. S. Environmental Protection Agency*, 1987 *apud* Anderson & Woessner, 1992).

Segundo a lei de Darcy, a velocidade de percolação do fluido é definida como sendo a velocidade de Darcy dividida pela porosidade efetiva (*n*e) do meio. É considerada como um transporte químico causado por um gradiente hidráulico (Equação 2.2).

A advecção é o transporte dominante, e, apesar de não representar uma situação realista, o estudo do padrão de fluxo subterrâneo orienta a interpretação do padrão de migração de contaminante. Conforme observado por Domenico e Schwartz (1998), a íntima relação entre o fluxo de água subterrânea e o processo de advecção significa que o entendimento sobre o sistema de fluxo pode ser diretamente transferido à advecção. Os autores ressaltam ainda que as considerações sobre a velocidade do soluto e do fluxo são válidas para grande parte dos problemas práticos, nos quais a massa não influencia o fluxo subterrâneo. Entretanto, nos casos em que a água com contaminante tiver densidade diferente da água subterrânea natural, os fluxos de água e de massa poderão ser diferentes.
A área de estudo está situada no município de Belo Horizonte (RMBH), dentro dos limites do campus Pampulha da UFMG e do CDTN. A área é limitada pelas coordenadas UTM N-609.217/E-7.803.785 e N-607.643/E-7.801.339 (Datum *South American Datum* 1969), e acessada pelas importantes vias: Avenida Antônio Abrahão Caram, Avenida Presidente Carlos Luz e Avenida Presidente Antônio Carlos.

A maior parte de área de estudo situa-se nas dependências do campus Pampulha/ UFMG, sendo apenas uma porção localizada no sudoeste da área pertencente ao CDTN. As ocupações adjacentes são: Estádio Magalhães Pinto, conhecido como "Mineirão" a oeste; propriedades do Ministério do Exército (Colégio Militar, 4ª Companhia de Comunicações e da Companhia de Preparação de Oficiais do Exército - CPOR) a sul e sudeste; e bairros São José e São Luiz, Liberdade, Indaiá, São Francisco e Engenho Nogueira a norte, nordeste, leste, sudeste e sudoeste, respectivamente. (Figura 3.1).

O campus da UFMG ocupa uma área de 3.340.000 m², dos quais 430.867 m² são de área construída, de acordo com dados de 2013 do Departamento de Planejamento Físico e Projetos (DPFO). O campus é frequentado por uma população flutuante de 30.254 alunos, 2.267 professores e 4.323 funcionários (Ribeiro, 2013).

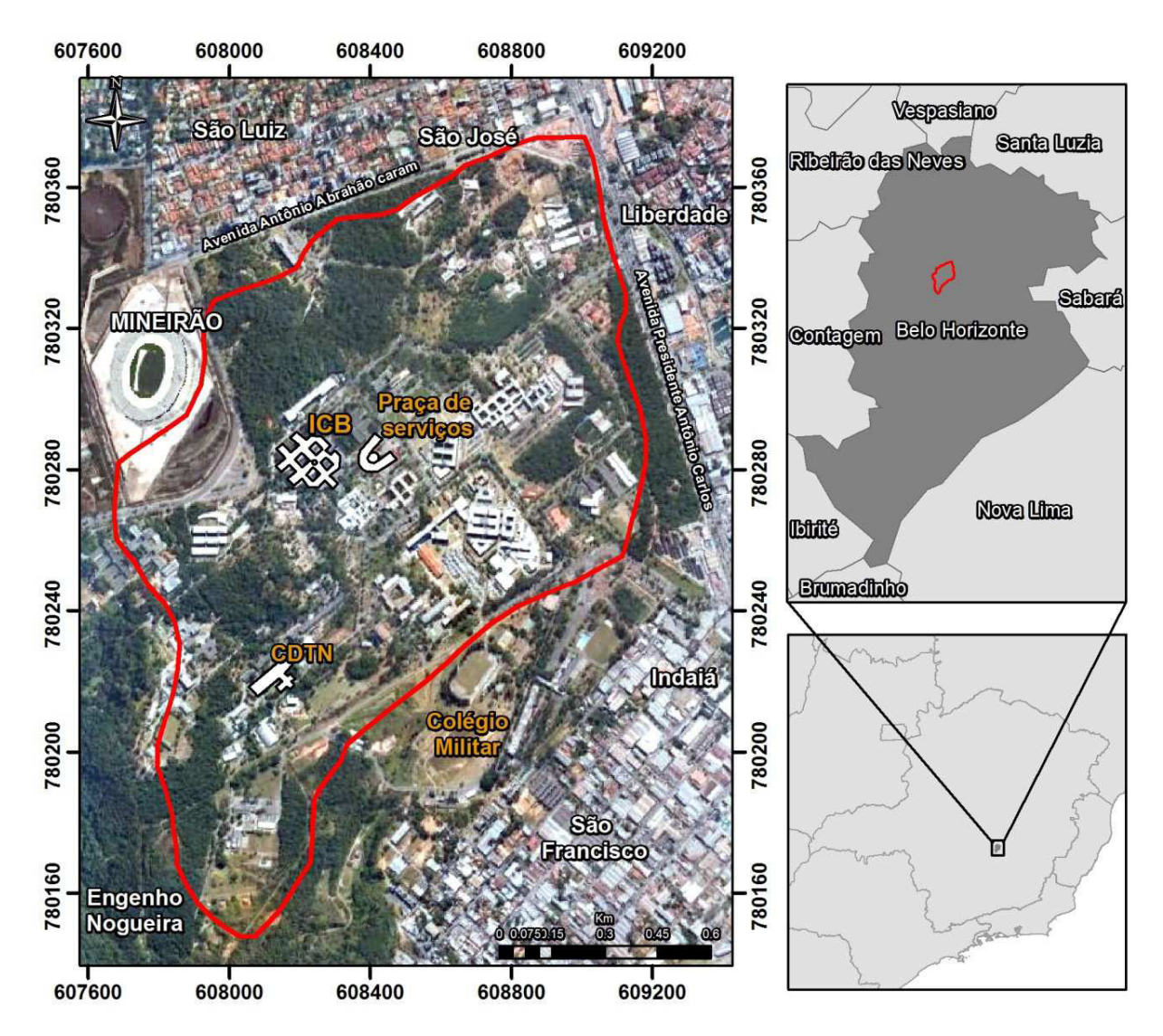

Figura 3.1 – Localização da área de estudo (em vermelho) e ocupações adjacentes. Fonte: Google Earth (2014), IBGE (2007).

# **3.1 Aspectos Gerais**

## *Hidrografia*

A bacia do córrego do Engenho Nogueira totaliza uma extensão territorial de 11,4 km² enquanto a área desse estudo possui 1,9 km², localizada na porção média da bacia.

Segundo as bases cartográficas do Projeto Manuelzão (2004) em parceria com o programa Drenurbs da prefeitura de Belo Horizonte, o córrego do Engenho Nogueira e seus afluentes somam uma extensão total de 12,7 km e aproximadamente 53% da sua rede encontra-se canalizada, enquanto que o restante apresenta-se em leito natural. O córrego do Engenho Nogueira é afluente da margem direita do Ribeirão Pampulha, que, por sua vez, deságua no Ribeirão do Onça, afluente do Rio das Velhas (Figura 3.2).

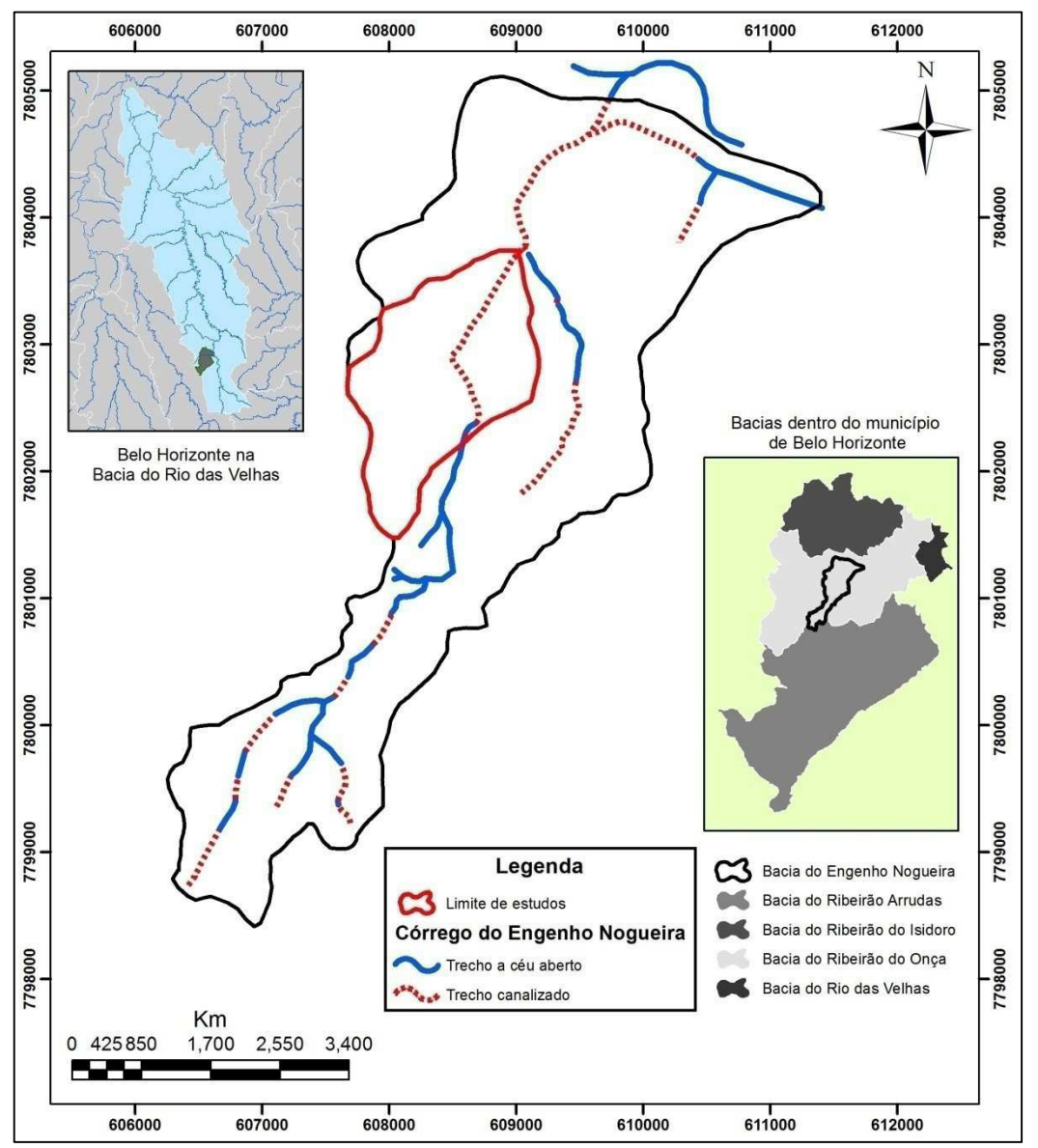

Figura 3.2 - Localização da área estudada dentro do contexto da bacia do Córrego do Engenho Nogueira, de Belo Horizonte e da Bacia Estadual do Rio das Velhas. Fonte: Projeto Manuelzão (2004), IBGE (2007), IGAM (2009), SMOBI (2010).

#### *Clima*

O clima da região, segundo a classificação de Köppen é Cwa – tropical de altitude com inverno seco e verão chuvoso. Durante a primavera/verão, quando ocorrem precipitações elevadas principalmente nos meses de novembro a janeiro, a temperatura média diária do ar pode atingir valores superiores a 35ºC, enquanto que no inverno, caracterizado por baixos índices pluviométricos no período de junho a agosto, atinge valores inferiores a 10ºC (Beato *et al.*, 2001).

Segundo dados da estação climatológica do CDTN levantado por Beato *et al.* (2001) entre os anos de 1997 e 2000, a temperatura média anual compensada foi de 21,5 ºC. A temperatura máxima absoluta neste mesmo período foi de 34,5ºC e a mínima absoluta, de 7,7 ºC. A umidade relativa média anual compensada foi de 68,9%, sendo dezembro o mês mais úmido e agosto o mês mais seco no período analisado. A velocidade média anual dos ventos atinge 211 km/dia e a pressão atmosférica média de 920,7 mbar. A evapotranspiração real anual, calculada por Carvalho-Filho (1997) pelo método de Thornthwaite dentro do campus da UFMG, foi de 930 mm no ano de 1996.

Beato *et al.* (2001) utilizou dados da estação pluviométrica Usina de Gás entre os anos de 1988/1999, localizado sob as coordenadas UTM N 7.799.246/E 604.680, na altitude de 870 mNM, a cerca de 4,0 Km a sudeste da área de estudo. Foi registrada uma média total anual de 1.479,5 mm, com o trimestre mais chuvoso de novembro a janeiro representando mais de 55% do total anual. O trimestre mais seco apontado por esta estação é de junho a agosto, contribuindo com uma média de 29,4 mm.

A estação pluviométrica do CDTN, dentro da área de estudo, apresenta séries históricas extensas, porém, a falha de dados inviabilizou a sua plena utilização. Desta forma, os anos civis disponibilizados desta estação que puderam ser aproveitados, por contar com mais de 99% dos dados consistidos, foram: 2002, 2003, 2008, 2010 e 2012 (Figura 3.3). A média do total anual foi de 1333,6 mm, sendo 2008 o ano mais chuvoso, com 1.705,3 mm/ano, e 2012 o ano menos chuvoso, com 1.049,3 mm/ano. Tanto o trimestre mais chuvoso quanto o mais seco são concordantes com os apontados pela estação Usina Gás.

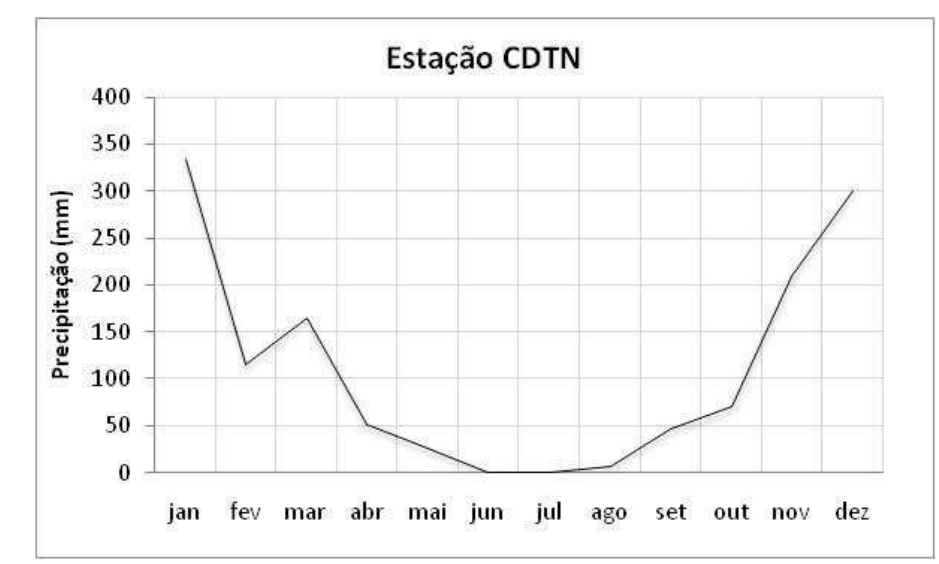

Figura 3.3 – Precipitação média mensal da estação do CDTN dos anos 2002, 2003, 2008, 2010 e 2012. Fonte: Dados fornecidos pelo Serviço de meio ambiente (SEMAN) do CDTN.

#### *Geomorfologia*

Segundo Silva *et al.* (1995), Belo Horizonte mostra uma fisiografia diversificada e estreitamente vinculada às propriedades geológicas do seu substrato. Existe um notável contraste entre as suaves porções sustentadas pelo Complexo Belo Horizonte com o relevo acidentado das rochas do Quadrilátero Ferrífero.

A maior parte do município localiza-se na Depressão Belo Horizonte (Barbosa e Rodrigues, 1965 *apud* Beato *et al.*, 2001). O relevo é caracterizado por colinas de topo plano a arqueado, encosta formando anfiteatros e declividade média a suave e vales amplos com drenagens pouco encaixadas. Beato *et al.* (2001) divide três compartimentos morfológicos para o substrato formado pelas rochas do Complexo Belo Horizonte que ocorrem na bacia Pampulha, adjacente à área de estudo: topos de morros, meia encosta e vales. O primeiro apresenta declividade baixa a moderada e morfologia convexa, que favorece o escoamento difuso e infiltração de águas pluviais. A meia encosta já possui declividade moderada a muito alta, correspondente a exposições rochosas e solo residual imaturo. São comuns feições côncavas oriundas da estabilização de voçorocas que contribuem para a concentração do escoamento hídrico superficial. Os vales, por sua vez, são representados pelo restante da área suavemente ondulada com declividades baixas a muito baixas.

A área de estudo possui cotas máximas de cerca de 860 mNM na porção sul, enquanto as cotas mínimas chegam a 800 mNM na porção mais ao norte, no antigo leito do córrego do Engenho Nogueira. Carvalho-Filho (1997) classificou o relevo local em colina e várzea do córrego do Engenho Nogueira, sendo a primeira subdividida em vertente e topo, conforme compilado a seguir.

As colinas atuam como divisores hidrológicos e dividem claramente a bacia do córrego do Engenho Nogueira. Possuem direções N-S na porção meridional da área e SW-NE no restante. O topo das colinas apresenta-se plano ou pouco arqueado, alongado segundo a forma da colina, ora ocupado por edificações, ora por uma cobertura vegetal arbórea, sendo constituído por solo residual argilo-arenoso de cor vermelho-amarelo (Rosa, 1976, *apud* Carvalho-Filho, 1997). As vertentes, por sua vez, possuem forma predominantemente convexa, apresentando declividades mais altas. Encontram-se geralmente recobertas por um manto de alteração bastante espesso, diretamente sobre rochas gnáissicas.

A várzea, restrita às partes mais baixas da área, engloba o leito do córrego do Engenho Nogueira e sua planície de inundação. Sua forma acompanha o antigo traçado do córrego, que por sua vez segue direções preferenciais de estruturas geológicas. Está preenchida por sedimentos arenosos e argilosos depositados pelo córrego. Geralmente, nas proximidades da base das vertentes, estes sedimentos aluviais estão ora recobertos, ora interdigitados com depósitos coluviais.

## *Vegetação*

De uma maneira geral, a área de estudo se encontra bastante urbanizada, ocupada por unidades administrativas e vias de acesso asfaltadas ou compostas por paralelepípedos. Apesar de existirem porções compostas por vegetações não-originais, tais como gramas e jardins, ainda restam áreas compostas pela vegetação nativa densa no alto das colinas.

Em seu estudo geológico e hidrogeológico da cidade universitária Mendes *et al.*  (1960), caracteriza a vegetação como rasteira, constituída de arbusto de pequeno porte. Segundo Beato *et al.* (2001), em seu estudo realizado para a bacia da Lagoa da Pampulha, também pertencente à bacia do córrego do Onça e adjacente a oeste da bacia do córrego do Engenho Nogueira, a vegetação original era do tipo transição entre cerrado e mata tropical, mas, atualmente, predominam pastagens e cerrado degradado e algumas poucas áreas com vestígios da mata original.

## **3.2 Geologia**

## 3.2.1 Caracterização Geológica Regional

O município de Belo Horizonte está inserido na porção meridional de um extenso núcleo crustal, tectonicamente estável desde o final do Paleoproterozoico, atualmente conhecido como Cráton do São Francisco (Almeida, 1977).

A maior parte de Belo Horizonte encontra-se no contexto dos terrenos granitognáissicos de idade arqueana. Na região sul e sudeste do município, este domínio encontra-se sobreposto por sequências *greenstonebelt* arqueanas do Supergrupo Rio das Velhas seguido pelas sequências metassedimentares paleoproterozoicas do Supergrupo Minas (Figura 3.4). Tais unidades constituem uma macroestrutura geologicamente complexa que resultou de mais de uma fase de deformação e metamorfismo no Neoproterozoico reconhecida na literatura geológica como Quadrilátero Ferrífero. Ressalta-se ainda a existência dos depósitos cenozoicos, os quais, segundo Silva *et al.* (1995) recobrem de maneira descontínua as unidades metamórficas pré cambrianas.

A unidade granito-gnáissica de idade arqueana encontrada na região de Belo Horizonte, caracterizada como gnaisses cinzentos com bandamento composicional e feições de migmatização, foi denominada por Noce *et al.* (1994) como "Complexo Belo Horizonte". É descrita como sendo formada por gnaisses tonalíticos a granodioríticos, migmatizados ou não (Silva *et al.*, 1995), com datações que indicam um período evolutivo entre 3.200-2.600 Ma (Machado *et al.*, 1992). Tais rochas são caracterizadas como de composição original trondhjemítica. No Paleoproterozoico (~2.0 Ga) estas rochas foram parcialmente migmatizadas e remobilizadas, gerando profusão de plútons graníticos e corpos máficos (Noce *et al.*, 2000).

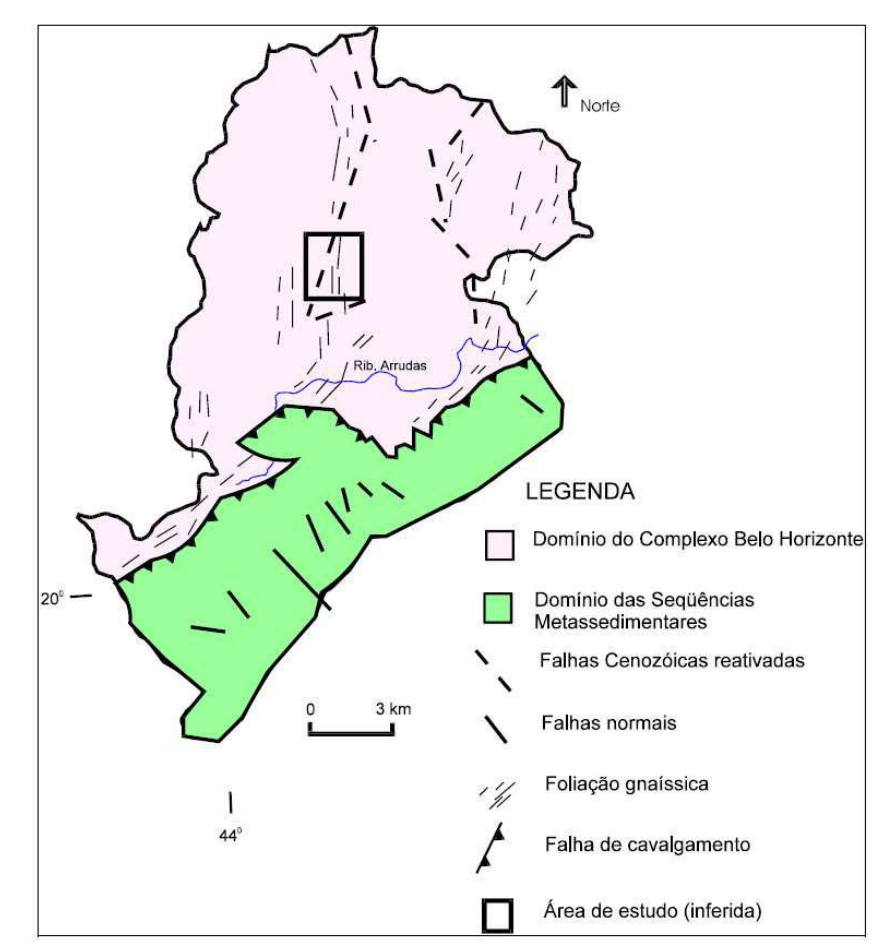

Figura 3.4 – Mapa geológico simplificado de Belo Horizonte. (Carvalho-Filho, 1997)

O manto de intemperismo sobreposto às rochas sãs do Complexo Belo Horizonte é caracterizado por Silva *et al.* (1995), como silto-argiloso de coloração rosa-claro e avermelhado. Beato *et al.* (2003) caracteriza a textura como "rica em areia, silte e argila, com baixa coesão", que, somado ao saprólito das rochas granito-gnáissicas pode atingir até 120 metros de profundidade.

Silva *et al.* (1995) destacam que a cobertura sobreposta aos gnaisses Belo Horizonte é composta por sedimentos aluviais e depósitos de vertentes (colúvio, depósitos de natureza torrencial e de tálus). Os sedimentos aluviais constituem-se de camadas areno-argilosas e argilo-arenosas brancas ou amarelo-claras, com níveis locais de espessura centimétrica a métrica de argila cinza escura rica em matéria orgânica. Os depósitos de vertente são descritos pelos autores como representados por um variado grupo de materiais em diferentes estágios de laterização e de coesão.

Além dos litotipos já descritos, o subsolo de Belo Horizonte é composto por enxames de diques máficos de idade proterozoica. Cortam o substrato em direções predominante N50º-70ºW e possuem mergulho de alto ângulo, com espessuras de dezenas de metros e comprimentos de alguns quilômetros (Beato *et al.*, 2003). São classificados como diques de

diabásio e caracterizam-se como "pretos a esverdeados, chegando à marrom avermelhados quando em alto estágio de alteração" (Silva *et al.*, 1995). Beato *et al.* (2003) descrevem a mineralogia destes diques como compostas por augita, plagioclásio, ilmenita, quartzo, titanita, apatita e biotita.

Espessos veios de quartzo descritos por Silva *et al.* (1995) e com ocorrência na área de estudo, concentram-se no contato das rochas metavulcânicas com o embasamento granitognáissico.

Sistemas de juntas e fraturas seccionam o Complexo Belo Horizonte segundo direções variadas. Foliação milonítica ocorre ao longo de faixas estreitas associadas a corredores de cisalhamento, onde se desenvolvem rochas francamente foliadas do tipo milonito e ultramilonito (Silva *et al.*, 1995).

O sítio municipal apresenta rochas que assinalam duas fases de deformação principais evoluindo em regime essencialmente dúctil, a dúctil/rúptil. A deformação do Complexo Belo Horizonte é a mais antiga, sendo caracterizada por uma generalizada foliação disposta medianamente segundo N0º e, localmente descontínua, por existência de fusão parcial com geração de material quartzo feldspático.

Dobras desde muito abertas até muito fechadas dispostas transversalmente à foliação são observadas em muitos locais (Silva *et al.*, 1995). Segundo Beato *et al.* (2001), nesta primeira fase formaram-se falhamentos de direção preferencial N10º-30ºW e N50º-70º E e mergulho de alto ângulo. A foliação se transforma em foliação milonítica ao longo de corredores de cisalhamento dispostos geralmente segundo a direção NE-SW, localizados na região oriental do município (Silva *et al.*, 1995). Segundo ambos os trabalhos, a foliação metamórfica confunde-se com a foliação milonítica, sendo possível diferenciar somente no caso de ultramilonitos.

Beato *et al.* (2001) afirma que a reativação das zonas de cisalhamento ocorreu no início do evento metamórfico e deformacional do Brasiliano/Pan-Africano (~630-550 Ma; Trompette, 1994) como falhas normais em regime rúptil. Com a ascensão da pluma mantélica, o Complexo Belo Horizonte sofreu abatimento resultando em falhas normais ao longo das zonas de cisalhamento pré-existentes e estas seccionaram os diques de segunda geração.

Na avaliação de fraturas com base em fotografias aéreas, Beato *et al.* (2001) infere que as fraturas de direção NE-SW são abertas enquanto que NW-SE são preenchidas por diques máficos da segunda geração.

## 3.2.2 Caracterização Geológica Local

O mapeamento de superfície se torna prejudicado em regiões submetidas a cortes e aterros característicos do processo de urbanização. O movimento de solo, inserção de materiais oriundos de outro contexto geológico/pedológico, remobilização de blocos, asfaltamento, dentre outros, podem, por vezes, inviabilizar este tipo de mapeamento. Desta forma, a necessidade de definição da geologia em 3D levou em consideração dados de sondagens profundas e rasas das construções civis já realizadas na área. Tais informações, reunidas a estudos específicos da área em questão realizados há algumas décadas, deram respaldo à nova interpretação geológica do local.

Mendes *et al.* (1960) fizeram um mapeamento superficial na área em estudo em escala 1:5.000 reconhecendo seis litotipos, quais sejam: gnaisse, granodiorito, metabasito, argila, veio de quartzo e veios indiferenciados, sendo estes dois últimos agrupados na Figura 3.5. Segundo os autores, a única rocha encontrada sem alteração foi o granodiorito, mapeado na extremidade E da área de estudo.

O gnaisse é encontrado nas porções superficiais em elevado grau de alteração, que gerou um manto de decomposição de espessuras variando entre 30 e 50 metros de profundidade, composto por solo arenoso e argiloso e por saprólito do gnaisse. O gnaisse são não aflora, porém, pode ser encontrado em vários furos profundos. Nas regiões mais altas pode ser encontrado em profundidades mais rasas, conforme descrição dos poços tubulares P1 e P3 (ANEXO - Dados construtivos e litológicos dos poços tubulares e dos poços de monitoramento). Conforme descrito por Carvalho-Filho (1997), o gnaisse é composto predominantemente por rochas leucocráticas, de coloração cinza claro a esbranquiçado, com granulação fina a grossa, composta principalmente por quartzo, feldspato, biotita e anfibólio.

No saprólito estão presentes características típicas da alteração de gnaisses, apresentando texturas que variam de areia grossa até argila, conforme descrições de sondagens realizadas no local. Conforme observado por Silva *et al.* (1995) o saprólito possui caráter textural heterogêneo, sendo este resultado da alteração dos vários tipos litológicos presentes no Complexo Belo Horizonte: gnaisses de granulação fina a grossa, migmatitos, rochas máficas e ultramáficas, dentre outras.

Sobrepostos ao saprólito estão presentes materiais granulares resultantes da transição entre o solo aluvial/coluvial que se mesclam com uma forma mais alterada do próprio saprólito do gnaisse. As espessuras deste material foram apontadas pelas sondagens como de 20 e 30 metros nas porções mais altas e cerca de 5 metros a mais, na área de várzea.

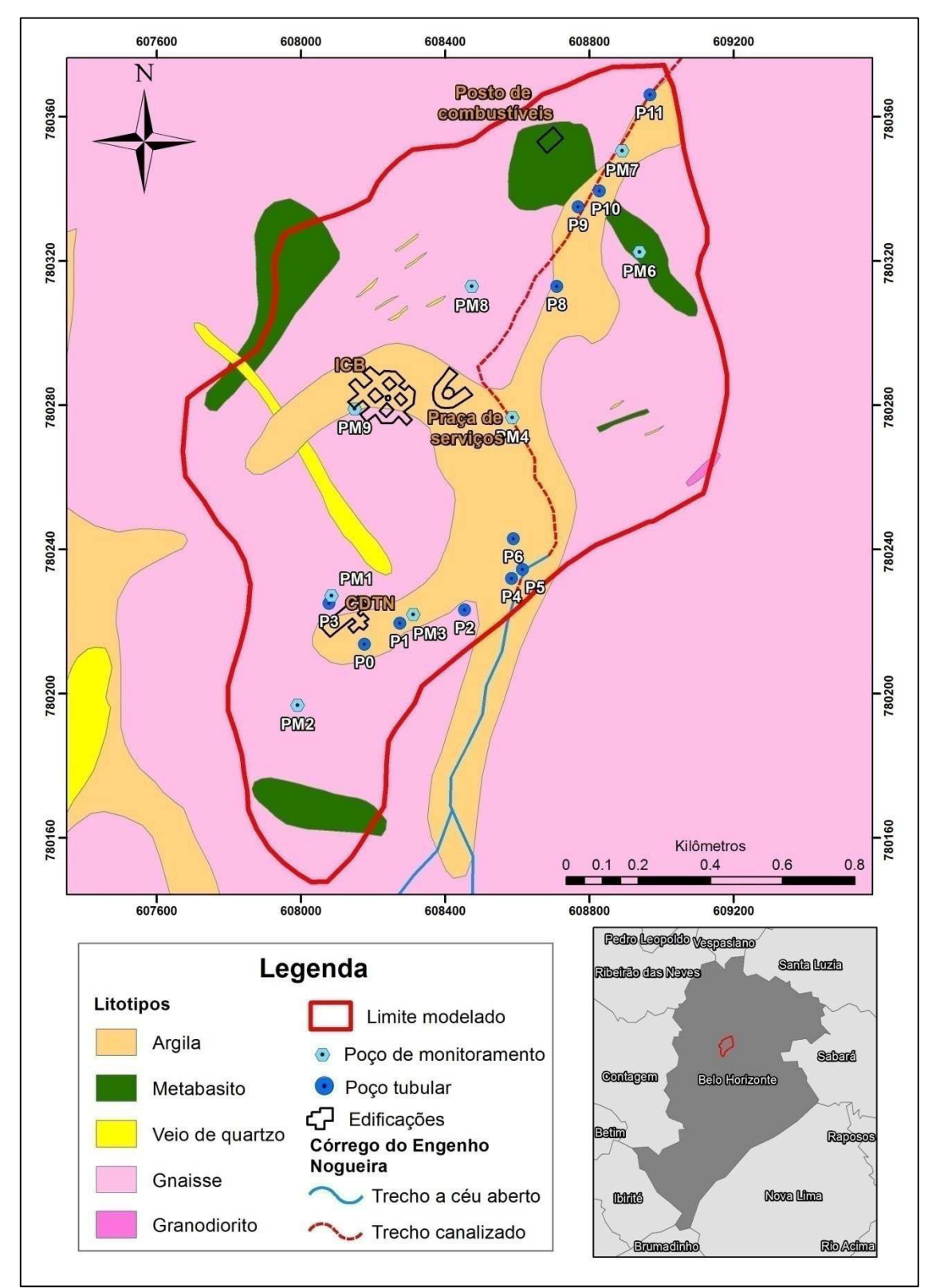

Figura 3.5 – Mapa Geológico da área de estudo (Modificado de Nuclebrás, 1979)

O solo argilo-arenoso de coloração rosa-avermelhada, mais espesso nas porções de vales e com espessuras próximas a 10 metros, jaz sobre um solo bege-avermelhado de 15 a 20 metros de textura areno-argilosa o qual vai se tornando gradativamente mais grosseiro à medida que se aprofunda em direção ao saprólito de gnaisse.

Intercalando-se com o solo argiloso nas regiões de vales está presente uma argila cinza escuro a negra, rica em matéria orgânica, conforme informações levantadas pelas sondagens (Mendes *et al.*, 1960). Tal intercalação foi verificada em vários furos de sondagem realizados na região próxima do córrego do Engenho Nogueira, no entanto, possui uma disposição descontínua e com espessuras variáveis ao longo dos vales. Esta argila orgânica possui espessuras maiores na região norte da área, tendo sido apontada na documentação da perfuração do P11 com espessuras próximas a 15 metros (ANEXO).

De acordo com Carvalho-Filho (1997) existiriam ainda na área estudada, depósitos coluviais cuja localização seria restrita às porções intermediárias e basais das vertentes das colinas. No entanto, as descrições dos materiais encontrados nos furos de sondagem, feitas por diversas empresas em diferentes épocas, não são claras quanto à diferenciação dos materiais de depósitos aluviais, coluviais, aterro e até mesmo manto de intemperismo. Desta forma, buscou-se simplificar as unidades por meio de interpretações destas descrições, classificando-as conforme apresentado.

O metabasito, constituído de anfibólio e feldspato, possui caráter intrusivo ao gnaisse do Complexo Belo Horizonte e apresenta-se ora em formato de dique, ora em configuração de soleira. Em superfície, encontra-se inteiramente decomposto, formando solo de coloração marrom avermelhada. Observa-se que os diques de metabasito mapeados por Mendes *et al.*  (1960) no campus possuem direções variadas dentro da área estudada. Em profundidade, estes diques foram encontrados somente na região SE e N. As rochas metabásicas geram um saprólito contrastante com os descritos anteriormente, mais argiloso e coeso, de coloração marrom avermelhada. Petrograficamente estas rochas básicas foram classificadas por Salas (1995, *apud* Carvalho-Filho, 1997) como metadiabásio, composto principalmente por plagioclásio e anfibólio (tremolita/actinolita).

Em furo de sondagem perfurado no ano de 2013 na área do antigo posto de combustível da UFMG (próximo ao dique norte –Figura 3.5) foi encontrado hematita na profundidade de 12 metros, além de altos níveis de cobalto no solo, indicando a presença do dique metabásico nesta porção da área.

Veios de quartzo são encontrados em profundidade nas perfurações a norte da área, bem como em superfície, na região centro-norte formando um corpo alongado na direção SE-NW. Em função de sua maior competência, acredita-se que este veio de dimensões significativas seja o principal substrato que sustenta o morro local.

Devido à ausência de afloramentos na área de estudo, os elementos estruturais identificados restringiram-se a fraturas indicadas nos furos dos poços tubulares profundos. Carvalho-Filho (1997), que acompanhou a perfuração de alguns destes poços no campus, identificou a profundidade em que algumas fraturas foram interceptadas pelos furos. Em todos os casos, elas estão restritas ao topo do substrato cristalino, conforme pode ser observado no perfil S-N do mesmo autor (Figura 3.6).

Segundo Carvalho-Filho (1997), dois lineamentos estão presentes dentro da área de estudo, sendo um deles SE-NW correspondente ao veio de quartzo mapeado por Mendes *et al.* (1960), e outro a norte da área, com direção SW-NE, que deve corresponder a antigos planos ou zonas de fraqueza estrutural do Complexo Belo Horizonte.

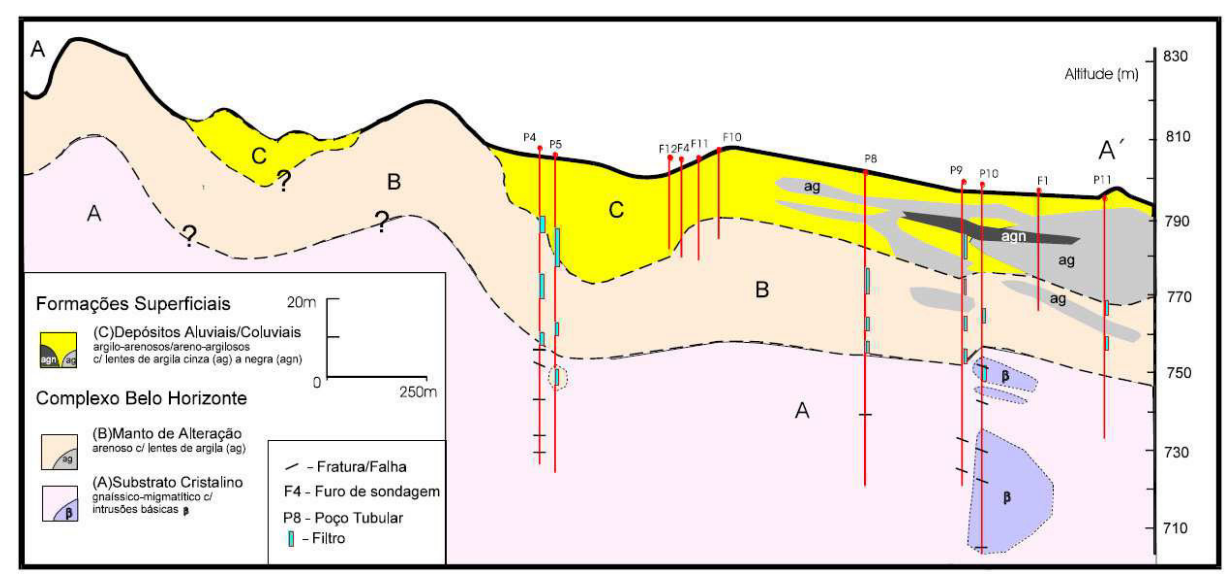

Figura 3.6 – Seção longitudinal à calha do córrego do Engenho Nogueira. (Carvalho-Filho, 1997).

# **3.3 Hidrogeologia**

# 3.3.1 Caracterização Hidrogeológica Regional

Segundo Silva *et al.* (1995), o município de Belo Horizonte possui dois sistemas aquíferos principais, representados pelo sistema aquífero em rochas do Complexo Belo Horizonte, de maior expressão em área, e outro aquífero nas rochas metassedimentares do Supergrupo Minas, localizado a sul do município e contendo as maiores reservas de água subterrânea.

Grande parte do município de Belo Horizonte localiza-se no âmbito do aquífero das rochas granito-gnáissicas do Complexo Belo Horizonte. Este aquífero caracteriza-se como fissural, sotoposto a um aquífero granular constituído pelo manto de intemperismo representado por alúvios, colúvios e solo residual originado do substrato arqueano.

O aquífero fraturado, ou fissural, se apresenta ora livre, ora semiconfinado, sempre heterogêneo e anisotrópico. Estas características refletem na produtividade variável dos poços em todo o município, pois a circulação e armazenamento nas rochas presentes neste aquífero ocorrem através das descontinuidades, ou porosidade secundária, resultantes de esforços tectônicos e processos trativos e compressivos, representada por fraturas, diáclases, dentre outras. Tais descontinuidades ainda devem estar interconectadas, abertas, ou preenchidas por material poroso e permeável para assegurar as características aquíferas. Outro fato a ser considerado neste tipo de aquífero é a rugosidade das fraturas, pois a água em circulação tende a acompanhar o relevo da parede rochosa.

Beato *et al.* (2003), estima que este aquífero apresenta uma vazão específica média de 0,16 m<sup>3</sup>/h/m no município. Ainda segundo este autor, na bacia da Pampulha são encontradas fraturas de direções predominantes NW e NE, sendo a primeira direção menos favorável ao fluxo subterrâneo visto que encontram-se geralmente preenchidas por diques básicos de baixa condutividade. Segundo Silva *et al.* (1995), a trama e intensidade destas descontinuidades definem o potencial aquífero. No município de Belo Horizonte, as principais fraturas geológicas que caracterizam este potencial são as fraturas de direções NW, N-S, N30º-40ºE e E-W, pois caracterizam descontinuidades abertas sem o preenchimento por material lítico (Silva, 1994 *apud* Silva *et al.*, 1995).

O aquífero granular, por sua vez, é caracterizado como depósitos pouco consolidados de alta capacidade de infiltração potencial, maior porosidade efetiva e maior permeabilidade que as formações compactas (Feitosa & Manoel Filho, 1997). A porosidade destes aquíferos caracteriza-se como primária, isto é, oriunda dos espaços originais entre os grãos. Sua composição, parâmetros físicos e atuação na dinâmica hídrica são intimamente dependentes do material do qual se formou.

Segundo Beato *et al.* (2001), o aquífero granular de Belo Horizonte também é considerado pobre, porém, extremamente importante por suprir pequenas demandas domésticas e atuar como fonte de recarga dos aquíferos fraturados subjacentes, proporcionando alimentação constante às fraturas.

No município de Belo Horizonte o aquífero granular caracteriza-se como livre a semiconfinado com espessuras médias de 52,7 metros abrangendo o solo residual e saprólito (Beato *et al.*, 2003). Segundo Silva *et al.* (1995), o material granular apresenta variação na espessura, assim como na composição textural, variando desde argila até a areia grossa. Em geral este aquífero apresenta maiores potenciais hidrogeológicos se comparados com os fraturados, porém, uma grande fração argilosa na sua composição pode diminuir consideravelmente a reserva e permeabilidade deste aquífero.

Poços que captam água do solo residual no município apresentaram, em média, pouco mais que o dobro da vazão específica que nos aquíferos fissurais, isto é, 0,36 m<sup>3</sup>/h/m contra os 0,16 m<sup>3</sup>/h/m dos aquíferos fraturados. (Beato *et al.*, 2003).

Estudos de Silva *et al.* (1995) e Costa (2002) desenvolvidos por toda a zona metropolitana de Belo Horizonte, e os conduzidos por Carvalho-Filho (1997) e Ribeiro (2013) na área em estudo, concluem que o aquífero fraturado encontra-se intimamente intercomunicado com o aquífero granular sobreposto. A recarga do aquífero fraturado ocorre, portanto, principalmente pela infiltração de águas pluviais advindas dos aquíferos granulares.

Beato *et al.* (2001) afirma que o fluxo subterrâneo é fortemente controlado pelo relevo com áreas de recarga nas cotas mais elevadas e de relevo plano, sendo o escoamento de água pelo subsolo em direção aos vales, onde as águas afloram em nascentes nas cabeceiras e ao longo das drenagens. Os divisores de águas das bacias subterrâneas, de maneira geral, seguem o traçado dos divisores de águas superficiais. Os fluxos subterrâneos dos sistemas aquíferos fissural e granular coincidem com o fluxo de escoamento superficial e seguem para o nível de base do município, o Rio das Velhas (Silva *et al.*,1995).

## 3.3.2 Caracterização Hidrogeológica Local

Mendes *et al.* (1960) apontaram para a existência de dois lençóis d'água na área do campus Pampulha da UFMG, sendo o primeiro mais raso, situado a aproximadamente 3,5 metros da superfície (medido em maio/1960). Este lençol superior foi descrito pelos autores como presente nas camadas aflorantes de argila e zona de gnaisse decomposto transportado. Os autores afirmaram que o aumento de argila na composição do solo na área de estudos dificultava a infiltração da água levando-as a acumular na zona de transição com o aquífero inferior. Ainda assim, esta água passa lentamente para o lençol mais profundo cuja espessura varia de aproximadamente 12 metros de profundidade (medido em maio/1960) até atingir o topo da camada rochosa sã, a qual os autores afirmaram ser totalmente impermeável. Também já apontavam, nesta época, que as zonas de metabasito são fracamente permeáveis.

Carvalho-Filho (1997) denomina "Aquífero do Engenho Nogueira" o aquífero porosogranular localizado acima do aquífero fissural. O aquífero granular é constituído pelas rochas inconsistentes do manto de intemperismo e pelos depósitos aluviais e coluviais das coberturas sedimentares. Ele pode se comportar como aquitardo nas porções argilosas, aluviais, de dimensões significativas que ocorrem principalmente a norte da área, provocando um semiconfinamento local ao aquífero arenoso circunvizinho, dificultando a infiltração da água e proporcionando frequentes inundações no local na época das chuvas. É livre, heterogêneo e possui aproximadamente 45 metros de profundidade, delimitado em profundidade pelo substrato cristalino.

Ainda nos estudos realizados por Carvalho-Filho (1997), o aquífero fissural, sotoposto ao aquífero poroso granular, constitui-se principalmente do gnaisse são do Complexo Belo Horizonte. Este litotipo não aflora na área estudada e seu topo situa-se a uma profundidade média de 45 metros. Zonas de fraqueza tais como fraturas abertas e saturadas em água foram interceptadas na perfuração de alguns poços na área. A existência de diferença de pressão entre este aquífero e o livre poroso granular foi indicada na perfuração nas ocasiões nas quais ocorria uma oscilação no nível da água na tubulação da sondagem. O autor ainda afirmou que ambos os aquíferos descritos possuem íntima comunicação hidráulica e constituem-se em um sistema aquífero único.

Carvalho-Filho (1997) estimou uma recarga de 22 a 42% da precipitação no sistema aquífero como um todo. Ribeiro (2013) estimou uma recarga similar, 18 a 41% nos anos de 2012 e 2013 no aquífero granular e avaliou seu comportamento em função dos vários aspectos intervenientes presentes na área estudada, quais sejam: precipitação, textura, uso e ocupação do solo, profundidade do nível d'água e parâmetros físicos do aquífero. Este autor comprovou a interconexão entre os aquíferos medindo simultaneamente os níveis d'água dos poços de monitoramento do aquífero superior, granular, e dos poços tubulares, do aquífero fissural.

Marra (2000), em seu trabalho na bacia do córrego do Engenho Nogueira, realizou seis campanhas para amostragem de águas subterrâneas e superficiais para análise de parâmetros físicos, químicos, bacteriológicos e radiológicos, abrangendo as estações seca e chuvosa. As águas dos poços e do córrego próximo ao COLTEC, em sua maioria, foram classificadas como bi-carbonatadas cátion-indiferenciadas, com predominância do cálcio e sódio em relação ao magnésio. A autora concluiu que o córrego do Engenho Nogueira é poluído e a qualidade de suas águas influencia nitidamente na qualidade das águas subterrâneas dos poços P4 e P5, situados na margem de seu trecho não canalizado, porém, com relação aos parâmetros bacteriológicos, radiológicos e aos físico-químicos, a autora concluiu que a água amostrada do aquífero geralmente apresentava-se dentro dos padrões de potabilidade. No entanto, a autora ressalta:

> "a canalização do córrego, através de uma galeria subterrânea subdimensionada, com problemas de inundações periódicas no Campus da UFMG, pode atribuir às águas estudadas alterações qualitativas, já que se tornam potencial fonte de águas residuárias ao subsolo local, através das inundações dos terrenos e consequente saturação dos mesmos, como também através de possíveis vazamentos na galeria". (Marra, 2000)

Muitos estudos já caracterizaram os parâmetros hidráulicos dos aquíferos da área de estudo e da bacia do Ribeirão Pampulha, adjacente. A fim de caracterizar quantitativamente tais parâmetros, a Tabela 3.1 apresenta uma reunião destes, que foram definidos ao longo dos anos por diferentes trabalhos.

|                                               | <b>Aquífero</b><br><b>Fissural</b>                     | <b>Aquífero</b><br><b>Granular</b> |                                         | Autor (es)            | Área de<br>abrangência dos<br>estudos                        |
|-----------------------------------------------|--------------------------------------------------------|------------------------------------|-----------------------------------------|-----------------------|--------------------------------------------------------------|
| Capacidade                                    | 0.16                                                   | 0,23                               | Beato et al. (2003)                     |                       | Bacia do Ribeirão<br>Pampulha                                |
| específica m <sup>3</sup> /h/m                | 0,11a<br>3,13                                          |                                    |                                         |                       |                                                              |
| Armazenamento<br>específico (Ss) $m^{-1}$     | $1,0x10^{-5}$                                          |                                    |                                         | Carvalho-Filho (1997) | Bacia do córrego do<br>Engenho Nogueira<br>no campus da UFMG |
| Rendimento<br>específico (Sy)                 | 0,09                                                   |                                    |                                         |                       | e CDTN                                                       |
|                                               |                                                        | 15,92                              |                                         |                       |                                                              |
| Transmissividade<br>$(T)$ m <sup>2</sup> /dia |                                                        | 7,62                               | Beato <i>et al.</i> (2003)              |                       | Bacia do Ribeirão<br>Pampulha                                |
|                                               | 0,43                                                   |                                    | Ribeiro (2013)                          |                       | Campus da UFMG-<br>Pampulha e CDTN                           |
|                                               | 12,68                                                  |                                    | Hidropoços (2012) in:<br>Ribeiro (2013) |                       | Campus da UFMG-<br>Pampulha e CDTN                           |
|                                               |                                                        | $1,01x10^{-4}$                     | DGeo (2014)                             |                       | Posto de combustível<br>na porção norte da<br><b>UFMG</b>    |
| Condutividade<br>Hidráulica (K)<br>cm/s       |                                                        | 3,9 a $5,2x10^{-5}$                | Ribeiro (2013)                          |                       | Campus da UFMG-<br>Pampulha e CDTN                           |
|                                               | Horizontal: $4,84x10^{-4}$<br>Vertical: $5,00x10^{-6}$ |                                    | Teste de<br>aquífero                    | Carvalho-             | Bacia do córrego do<br>Engenho Nogueira                      |
|                                               | $5x10^{-6}$                                            | $3a 5x10^{-4}$                     | Dados de<br>calibração                  | Filho (1997)          | no campus da UFMG<br>e CDTN                                  |
| Porosidade efetiva                            |                                                        | 0,046                              | DGeo (2014)                             |                       | Posto de combustível<br>na porção norte da<br><b>UFMG</b>    |

Tabela 3.1 - Valores de parâmetros físicos do sistema aquífero estudado levantados na literatura.

## *3.3.2.1 Histórico dos pontos d'água da área de estudo*

Segundo informações levantadas por Carvalho-Filho (1997), dentre poços perdidos e sem documentação, a UFMG e o CDTN já possuíram quinze poços tubulares, sendo sete perfurados em 1995 e oito anteriores a este ano. Ressalta-se que um poço pertencente à UFMG localizado no CEU (Clube Esportivo Universitário) não foi documentado pelo autor.

Dos oito poços mais antigos, dois nunca foram encontrados, quatro foram desativados (P0, P1, P2 e P7) e dois ainda estão em pleno funcionamento (P3, do CDTN e P6, do COLTEC). Devido à ausência de documentação, o histórico dos poços antigos não é preciso, mas acredita-se que as suas construções ocorreram no final da década de 1960 ou início da década de 1970. Sabe-se ainda que dos quatro poços desativados, os três primeiros funcionavam atrelados a um sistema único de compressão de ar (Nuclebrás, 1979) e o último já operou interligado ao P6 (Carvalho-Filho, 1997), atualmente em funcionamento.

Dos sete poços perfurados no ano de 1995, cinco encontram-se atualmente inativos (P4, P8, P9 e P10, P12), o P11 foi perdido recentemente devido à interceptação das obras civis de acesso à Avenida Antônio Abrahão Caram e apenas o P5, localizado no COLTEC, encontra-se em pleno funcionamento.

Dos poços pertencentes à UFMG, dois (Poço CEU e P12) não estão situados na área de estudo e outros dois (P5 e P6) encontram-se em operação. Além dos pertencentes à UFMG, um poço tubular no CDTN está localizado na área de estudo e este se encontra também ativo, abastecendo parcialmente esta instituição.

Para regularização do aproveitamento dos poços presentes dentro da UFMG, dentro de um projeto de ampliação do abastecimento de água no Campus da Pampulha, em novembro de 2005, o IGAM concedeu outorga de direito de uso de águas subterrâneas por cinco anos para oito poços, segundo a vazão e tempo de bombeamento que estão discriminados na Tabela 3.2. No mesmo ano, a UFMG constatou presença de bactérias nas águas dos poços ativos, levando-a a implantar um sistema de desinfecção.

| <b>Nome</b>     | Localização               | Vazão Autorizada<br>$2005$ (m <sup>3</sup> /h) | Tempo de bombeamento<br>autorizado (horas) |
|-----------------|---------------------------|------------------------------------------------|--------------------------------------------|
| P4              |                           | 4,3                                            |                                            |
| P <sub>5</sub>  | Colégio Técnico           | 24,0                                           | 12                                         |
| <b>P6</b>       |                           | 16,8                                           | 12                                         |
| P8              | Escola de Belas Artes     | 22,0                                           | 12                                         |
| P9              |                           | 9,1                                            | 12                                         |
| <b>P10</b>      |                           | 5,0                                            | 12.                                        |
| P <sub>11</sub> |                           | 7.9                                            | 12                                         |
| P <sub>12</sub> | Escola de Educação Física | 2,5                                            | 12                                         |

Tabela 3.2- Vazão e tempo de bombeamento outorgados nos poços tubulares da UFMG em 2005.

Nota: Informações fornecidas pelo DGA

Mesmo já existindo um projeto para aproveitamento de todos os poços instalados na UFMG, a COPASA assumiu em março de 2006 o abastecimento total do campus Pampulha. Firmou-se então um convênio onde a concessionária se tornaria responsável pela administração do abastecimento de água do campus. Na ocasião, foi reformulado todo o sistema de abastecimento e foi estabelecido que nenhum poço tubular da UFMG poderia ser aproveitado para demanda de consumo humano, condição que continua vigente até hoje.

Até o ano de 2007, os poços P5 e P6, ambos localizados próximos ao COLTEC abasteciam as faculdades de Farmácia e Odontologia, e a Escola e Hospital Veterinário. Através de adutoras, toda a água bombeada destes poços era direcionada para o reservatório denominado Cascalheira, localizado em frente à Faculdade de Farmácia.

Atualmente o poço P6 abastece diretamente os tanques do Laqua (laboratório de aquacultura), voltado para pesquisa e desenvolvimento de criação de peixes na Faculdade de Veterinária, e o P5 abastece o caminhão-pipa que irriga os jardins da Reitoria e ao longo da Avenida Mendes Pimentel. Cabe ressaltar que os poços localizados no COLTEC não suprem demanda de consumo humano e, portanto, estão à parte do acordo exclusivo estabelecido com a COPASA.

Em janeiro de 2015, foram realizados novos testes de vazão em cinco dos poços atualmente inativos presentes dentro do campus da UFMG e um no CEU (Tabela 3.3), visando o aproveitamento da água subterrânea para irrigação automatizada de jardins. Em março do mesmo ano foi protocolado o pedido de outorga para uso da água destes poços, cujas vazões são apresentadas na Tabela 3.3, comparadas às vazões outorgadas em novembro de 2005. Segundo resultados obtidos pelos testes de vazão, tais poços seriam capazes de abastecer aproximadamente metade da demanda diária total da UFMG, campus da Pampulha. Salienta-se ainda que não se sabe qual foi a vazão e o tempo de bombeamento requeridos para estes poços e tampouco quais valores de vazão de tempo serão outorgados pelo IGAM.

Tabela 3.3- Comparação entre os testes de vazão realizados em 2015 e as vazões autorizadas pelo IGAM em 2005.

| <b>Nome</b>     | Localização                    | Vazão Autorizada<br>$2005$ (m <sup>3</sup> /h) | Teste de vazão realizado<br>em 2015 m <sup>3</sup> /h |
|-----------------|--------------------------------|------------------------------------------------|-------------------------------------------------------|
| <b>P4</b>       |                                | 4,3                                            | _**                                                   |
| P <sub>5</sub>  | Colégio Técnico                | 24,0                                           | 19,0                                                  |
| P <sub>6</sub>  |                                | 16,8                                           | 26,0                                                  |
| P8              |                                | 22,0                                           | 11,5                                                  |
| P <sub>9</sub>  | Escola de Belas Artes          | 9,1                                            | 6,3                                                   |
| P <sub>10</sub> |                                | 5,0                                            | 7.0                                                   |
| P <sub>11</sub> |                                | 7.9                                            | Inexistente*                                          |
| P <sub>12</sub> | Escola de Educação Física      | 2,5                                            | _**                                                   |
| <b>CEU</b>      | Centro Esportivo Universitário |                                                | 8.34                                                  |

\* Poço P11 foi perdido devido à interceptação das obras civis de acesso à Avenida Antônio Abrahão Caram. \*\* Poços que ficaram sem pedido de outorga devido à baixa vazão observada no teste de 2005.

# **3.4 Modelagem Hidrogeológica Numérica**

Carvalho-Filho (1997) desenvolveu em seu trabalho um modelo hidrogeológico numérico de caráter interpretativo, o qual possuía como principais objetivos: 1) auxiliar na caracterização dos parâmetros hidrogeológicos e na dinâmica do escoamento da água subterrânea no sistema aquífero local; 2) identificar os locais onde há necessidade de novas aquisições de dados de campo; 3) alavancar uma base para os estudos de predição, sendo empregado, por exemplo, para prever as consequências de obras de engenharia e da operação de poços tubulares sobre o fluxo da água subterrânea na área de estudo; e, 4) servir como modelo de fluxo para os estudos de simulação do transporte de contaminantes no meio poroso, previstos na época para o PROHBEN.

A área de estudo adotada pelo autor possui aproximadamente 2,5 km² e constitui parte da bacia do córrego do Engenho Nogueira, na porção em que esta ocorre dentro da UFMG e CDTN. As porções sul, sudeste e sudoeste são limitadas por propriedades do Ministério do Exército e poucas vias e residências do bairro São Francisco (Figura 3.7).

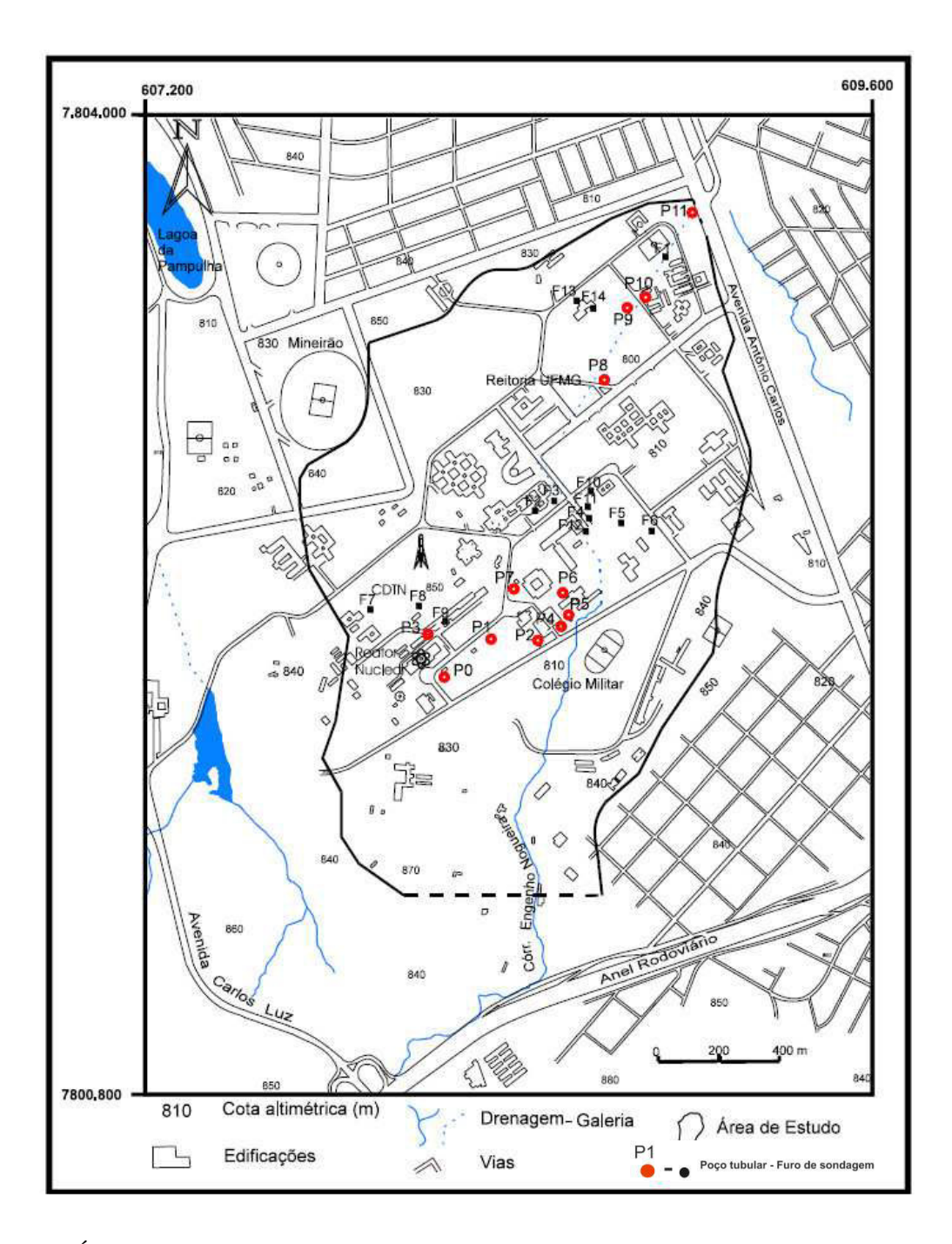

Figura 3.7- Área de estudo adotada por Carvalho-Filho (1997) e os pontos d'água utilizados em seu trabalho. (Carvalho-Filho, 1997).

Foram individualizados dois aquíferos, sendo um do tipo fissural, composto pelas rochas fraturadas do Complexo Belo Horizonte, e um poroso granular, sobreposto ao primeiro e constituído pelas rochas inconsistentes do manto de intemperismo e pelos depósitos aluviais e coluviais das Formações Superficiais o qual o autor denominou de Aquífero do Engenho Nogueira. Neste sistema, o autor identificou uma zona argilosa aluvial com dimensões significativas que atuam como aquitardo. Identificou ainda que ambos os aquíferos descritos têm íntima comunicação hidráulica e constituem-se em um sistema aquífero único

O Aquífero Poroso Granular do Engenho Nogueira é formado pelo material de alteração do Complexo Belo Horizonte e pelos depósitos clásticos aluviais e coluviais. É livre, heterogêneo, anisotrópico e composto em termos texturais predominantemente de material arenoso. Possui aproximadamente 45 metros de profundidade, delimitado em profundidade pelo substrato cristalino. A heterogeneidade e anisotropia deste aquífero são atribuídas à presença de intercalações de argila na matriz arenosa e às variações texturais bruscas, resultantes tanto da alteração dos diferentes tipos litológicos presentes no Complexo Belo Horizonte (gnaisses de granulação fina a grossa, metabasitos, dentre outras), quanto pela diversidade granulométrica do ambiente fluvial. A porção mais argilosa dos depósitos aluviais a norte da área define uma zona hidrogeológica do tipo aquitardo podendo produzir um semiconfinamento local ao aquífero arenoso circunvizinho e dificultar a infiltração da água, proporcionando frequentes inundações no local na época das chuvas.

O Aquífero Fissural, sobreposto pelo aquífero poroso granular, constitui-se das litologias do Complexo Belo Horizonte livres da ação intempérica. Não aflorante na área, possui topo a uma profundidade média de 45 metros. Zonas de fraqueza tais como fraturas abertas e saturadas em água foram interceptadas na perfuração de alguns poços na área. As principais fraturas que ocorrem no local têm direções preferenciais N-S e SW-NE. A existência de diferença de pressão entre este aquífero e o livre poroso granular foi indicada na perfuração nas ocasiões nas quais ocorria uma oscilação no nível da água na tubulação da sondagem.

Em relação à hidrologia de superfície, o córrego do Engenho Nogueira nasce a uma distância a montante de aproximadamente 3,0 km da área estudada, onde escoa por um trecho de aproximadamente 2,5 km, dos quais o primeiro 1,0 km escoa livremente, sendo, a partir daí canalizado através de galerias com seções retangulares de 4,5m de largura por 2,0m de altura, formando um conduto fechado com 1,5 km de comprimento.

Existe ainda na área um sistema de drenos que drenam a água subterrânea na região da várzea do córrego do Engenho Nogueira e de seus tributários, ocupadas anteriormente por diversos brejos. Na várzea, a zona saturada ocorre muito próxima à superfície do terreno, e a presença de lentes de argila no local, dificulta a infiltração das águas pluviais.

O código de computador *MODFLOW* - *A Modular Three-Dimensional Finite-Difference Ground-Water Flow Model* McDonald & Harbaugh (1988 *apud* Anderson & Woessner, 1992) foi o escolhido por Carvalho-Filho (1997) para resolver numericamente o modelo matemático. Tal software utiliza o método das diferenças finitas em um sistema tridimensional. Neste contexto, o autor optou pela utilização do programa *Visual MODFLOW* como gerenciador da aplicação do *MODFLOW*.

A malha do modelo numérico de Carvalho-Filho (1997) foi dimensionada em um formato compreendido por 110 células ou colunas na direção X (oeste-leste), 142 células ou linhas na direção Y (norte-sul) e duas camadas na direção Z, em profundidade. A camada 1 correspondeu ao aquífero poroso-granular, enquanto que a camada 2 representou o aquífero fissurado. Estas dimensões da malha resultaram num conjunto de 31.240 células, de tamanhos variados, perfazendo 1.665 m na direção X, 2.290 m na Y e média aproximada de 70 metros na z, compondo em planta uma área retangular de 3,8 km². A malha foi refinada nos locais com informações mais detalhadas.

Em testes de bombeamento realizados em alguns dos poços avaliados, o autor calculou a transmissividade hidráulica e a condutividade hidráulica através dos métodos da Recuperação de Theis, para os ensaios em poço único. Pelo método de Neuman (Neuman, 1975), foram calculados a transmissividade hidráulica, condutividade hidráulica horizontal vertical, coeficiente de armazenamento, armazenamento específico e rendimento específico através do ensaio com poço de observação. Os parâmetros obtidos pelo autor para os dois aquíferos conjuntamente encontram-se sintetizados na Tabela 3.4.

| <b>Parâmetros</b>                             | Média               | <b>Mínimo</b>  | <b>Máximo</b>         |
|-----------------------------------------------|---------------------|----------------|-----------------------|
| Transmissividade T (m <sup>2</sup> /dia)      | 15.92               | 5.40           | 28,00                 |
| Condutividade Hidráulica horizontal Kh (cm/s) | $4,84\times10^{-4}$ | $1.51x10^{-4}$ | $8,53x10^{-4}$        |
| Condutividade Hidráulica vertical Kv (cm/s)   | $5.00x10^{-6}$      | $1.61x10^{-6}$ | $9.07 \times 10^{-6}$ |
| Armazenamento específico                      | $1,00x10^{-5}$      | $1.00x10^{-5}$ | $1.00 \times 10^{-5}$ |
| Rendimento específico Sy                      | 0.09                | 0.09           | 0.09                  |

Tabela 3.4- Parâmetros obtidos pelos testes de bombeamento. Compilado de Carvalho-Filho (1997)

As condições de contorno utilizadas no modelo numérico foram: recarga, que correspondeu de 10 a 30% da precipitação; rio, que correspondeu à parte do córrego do Engenho Nogueira a céu aberto; dreno, que correspondeu aos drenos propriamente ditos, que captam a água subterrânea nas áreas de várzeas do modelo; carga constante, que correspondeu à entrada de água subterrânea advinda da porção a montante da bacia estudada; e, poços de bombeamento. Foi estimada, através dos dados de testes de vazão, uma explotação diária de 4 horas de 48 m<sup>3</sup> e 76 m<sup>3</sup> em dois poços tubulares que se encontravam em funcionamento.

A calibração do regime estacionário foi realizada segundo o método de tentativa e erro. O modelo foi julgado calibrado quando os dados empregados na simulação foram coerentes e o valor calculado para o desvio padrão, ou erro RMS, foi menor ou igual a 5 % da diferença entre o maior e o menor valor de carga hidráulica calculada para a área Tabela 3.5.

| $Kh - Camada$ 1              | $\frac{5x}{10^{-6}}$ m/s                                                |
|------------------------------|-------------------------------------------------------------------------|
| Kh camada 1, porção argilosa | $3x10^{-6}$ m/s                                                         |
| Kh camada 2                  | $5x10^{-8}$ m/s                                                         |
| Ss Geral                     | $\frac{1 \times 10^{-5} \text{m}^{-1}}{1 \times 10^{-5} \text{m}^{-1}}$ |
| Sy                           | 0.09                                                                    |
| Porosidade                   | 0.1                                                                     |
| Condutância no Rio           | $15 \frac{\text{m}}{\text{data}}$                                       |
| Condutância nos drenos       | $10 \frac{\text{m}}{\text{4}}$                                          |
| Recarga                      | 600 mm/ano                                                              |

Tabela 3.5- Dados resultantes da calibração do modelo do regime estacionário (Carvalho-Filho, 1997).

O processo de calibração do regime transiente consistiu em ajustar os valores dos parâmetros hidrodinâmicos para que fosse possível reproduzir a hidrodinâmica observada nos poços tubulares durante os ensaios de rebaixamento e recuperação do nível freático.

A unidade de tempo do regime transiente foi medida em dia e foram simulados dois períodos de estresse, os quais totalizam 48 horas. O primeiro correspondeu a um cenário de simulação do rebaixamento de nível d'água durante 1 dia (24 horas) de bombeamento de cada um dos poços tubulares. A vazão utilizada foi igual à obtida pelos testes de bombeamento. No segundo período foi simulada a recuperação do nível d'água quando cessado o bombeamento.

A reprodução do cenário observado em campo com os testes de bombeamento e de recuperação do nível freático não teve precisão dos parâmetros hidrodinâmicos em nenhum dos poços avaliados com as simulações do modelo numérico transiente.

Ainda como resultado da calibração, o aquífero poroso foi individualizado em três zonas com três pares distintos de valores de carga hidráulica (Kh) e rendimento específico (Sy), sendo a zona 1 o domínio das vertentes e topos, a zona 2 na faixa de várzea do córrego e a zona 3, localizada na porção mais argilosa individualizada dentro do aquífero poroso.

No processo de calibração no regime transiente foram testados diversos conjuntos de parâmetros hidrodinâmicos e de contorno até reproduzir da forma mais aproximada o cenário real observado em campo. Tais dados estão apresentados na Tabela 3.6.

| Aplicação                      | Parâmetros             | <b>Valores</b>                    |  |
|--------------------------------|------------------------|-----------------------------------|--|
|                                | <b>Ss</b>              | $1x\ 10^{-5}$ m <sup>-1</sup>     |  |
|                                | Porosidade             | 0.1                               |  |
| Geral                          | Condutância no rio     | $15 \frac{\text{m}}{\text{data}}$ |  |
|                                | Condutância nos drenos | $10 \frac{\text{m}}{\text{4}}$    |  |
|                                | Recarga                | $600$ mm/ano                      |  |
| Aquífero poroso ou camada 1    | $Sy - zona 1$          | 0,01                              |  |
|                                | $Sv - z$ ona 2         | 0.09                              |  |
|                                | $Sy - zona 3$          | 0,01                              |  |
|                                | $Kh - zona 1$          | $5x\ 10^{-6}$ m/s                 |  |
|                                | $Kh$ – zona 2          | $5x\ 10^{-6}$ m/s                 |  |
|                                | $Kh - zona$ 3          | $3x\ 10^{-6}$ m/s                 |  |
|                                | Kh                     | $5x\ 10^{-6}$ m/s                 |  |
| Aquífero fissurado ou camada 2 | Sy                     | 0,01                              |  |

Tabela 3.6- Dados resultantes da calibração do modelo no regime transiente (Carvalho-Filho, 1997)

O autor apresentou qualitativamente a sensibilidade do modelo aos parâmetros principais em regime transiente, enumerando-as em ordem decrescente de importância, sendo o primeiro as condições de contorno (rio, carga constante), seguido pelo rendimento específico e condutividade hidráulica, em terceiro lugar o espaçamento da malha e por último a espessura do aquífero fissurado.

De uma maneira geral, o modelo numérico reproduziu bem o modelo conceitual proposto, reproduzindo-o de maneira satisfatória no regime estacionário. Porém, não simulou plenamente as situações transientes, ou seja, as variações do nível freático ao longo do tempo, medidas nos ensaios de rebaixamento e recuperação realizados nos poços tubulares. O autor atribuiu estas falhas às incertezas das condições de contorno, principalmente os drenos, deficiências operacionais na execução dos testes de bombeamento dos quais derivaram os valores dos parâmetros hidrodinâmicos, ausência de informações espaciais adequadas das propriedades físicas do sistema aquífero e incertezas quanto às premissas adotadas do sistema aquífero fissural, tais como sua atribuição como um meio poroso equivalente, suas reais dimensões e propriedades hidrodinâmicas.

# **CAPÍTULO 4- DESENVOLVIMENTO DA MODELAGEM NUMÉRICA**

O protocolo utilizado no presente estudo segue os passos propostos por Anderson & Woessner (1992), conforme apresentado no fluxograma da Figura 2.2;

O modelo desenvolvido neste estudo foi até o passo de calibração/análise de sensibilidade, seguido ainda por uma avaliação experimental de transporte de partículas, aplicada a uma situação real dentro da área estudada.

Apesar de contar com uma aplicação direta para prever locais que possam trazer contaminação aos poços de bombeamento em funcionamento, de acordo com as definições de propósitos de modelo delineados por Anderson & Woessner (1992), o objetivo desta modelagem numérica pode ser classificado como *interpretativo*, já que sua estrutura reúne e organiza dados de campo obtidos com os passar dos anos, além de indicar pontos do modelo conceitual que necessitam de informações complementares, tais como: medidas de nível d'água, parâmetros hidrodinâmicos das diferentes unidades hidrogeológicas, etc.

Conforme já descrito, o *MODFLOW*, software utilizado no presente estudo, é provavelmente o programa de modelagem mais amplamente utilizado, testado e verificado.

# **4.1 MODELAGEM DE FLUXO DA ÁGUA SUBTERRÂNEA DA ÁREA**

## 4.1.1 Modelo Hidrogeológico Conceitual

## *4.1.1.1 Contornos do modelo*

Os contornos físicos do modelo são limites físicos que impedem a passagem de água, tais como uma rocha impermeável ou um curso de um grande rio. Os contornos resultantes de condições hidráulicas, por sua vez, caracterizam divisões de fluxo subterrâneo, não sendo representado por uma barreira material, e sim hidráulica.

Apesar de os altos limites topográficos que condicionam o fluxo superficial da bacia hidrográfica não coincidirem necessariamente com os limites da bacia hidrogeológica, é razoável adotar, em alguns casos de homogeneidade de unidades geológicas e ausência de estruturas condicionantes, um alto topográfico como contorno hidráulico para o modelo hidrogeológico. Desta forma, parte-se do pressuposto que neste alto topográfico que limita o modelo exista uma condição de fluxo nulo.

O presente modelo hidrogeológico foi delineado de modo que o estudo se concentrasse na bacia de contribuição superficial do córrego do Engenho Nogueira, dentro da cidade universitária. De uma maneira geral, os altos topográficos da bacia do córrego do Engenho Nogueira foram considerados, devido sua homogeneidade litógica e estrutural como contornos hidráulicos para traçar os limites laterais do modelo (Figura 4.1), conforme descrito a seguir:

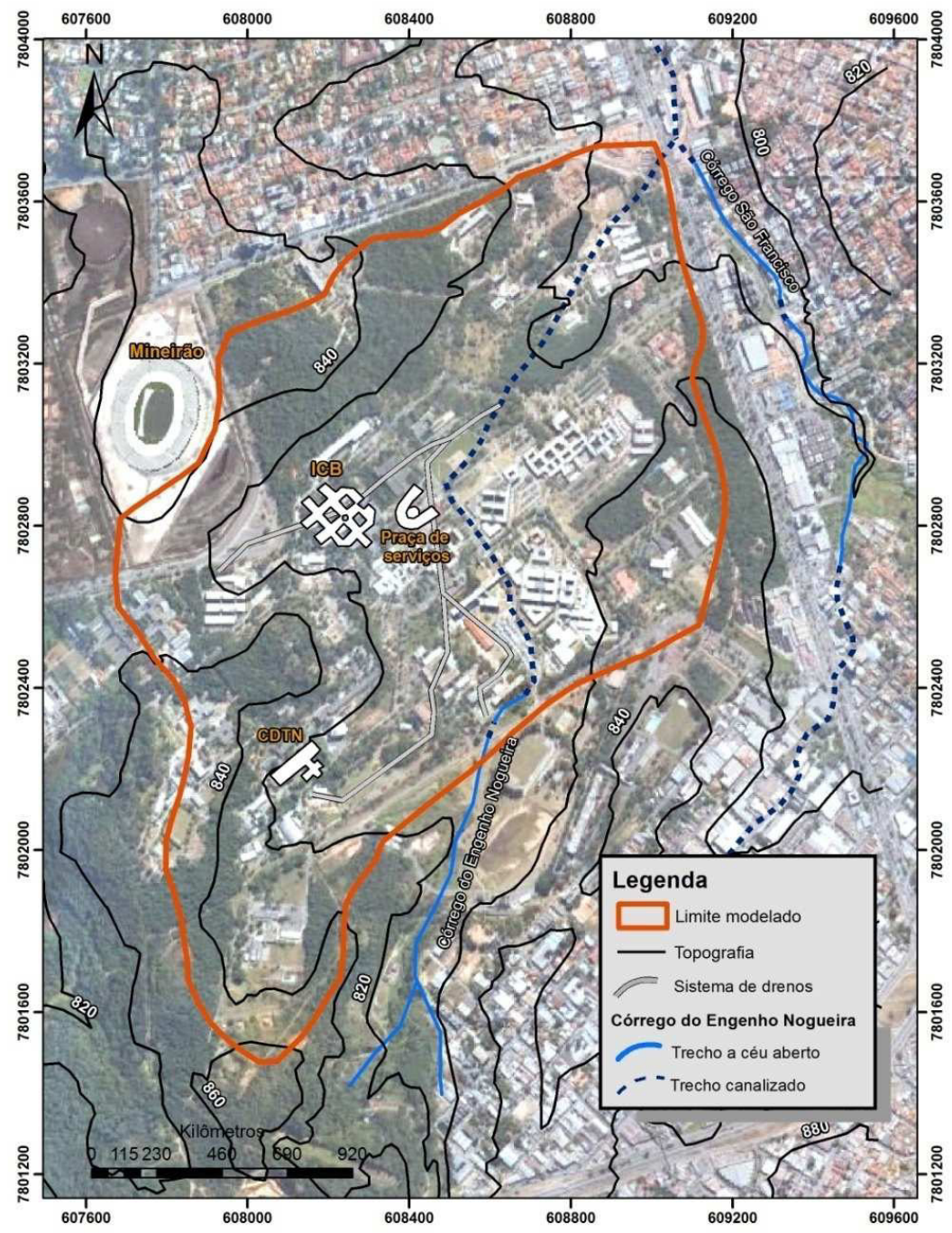

Figura 4.1 – Limites hidráulicos do modelo hidrogeológico conceitual. Fonte: Google Earth (2014)

 Limite na porção W: seguiu os limites da Bacia do córrego do Engenho Nogueira, à exceção da pequena porção na qual está localizado o estádio Governador Magalhães Pinto (Mineirão) devido à sua grande modificação topográfica e quase completa impermeabilização do solo.

 Limite na porção E: foi definido de modo a traçar o alto topográfico que divide as subbacias do córrego do Engenho Nogueira e córrego São Francisco, também pertencente à bacia do córrego do Engenho Nogueira.

 Limite na porção N: foi definido pelo alto topográfico que define a sub-bacia do córrego do Engenho Nogueira antes de sua confluência com o córrego São Francisco.

 Limite na porção S: foi definido com base em dois altos topográficos, no entanto, cortou transversalmente o talvegue do córrego do Engenho Nogueira, não caracterizando uma barreira hidráulica. Um fluxo subterrâneo oriundo da porção a montante da bacia adentra a área do modelo.

A cota máxima do modelo correspondeu à maior cota observada dentro dos contornos hidráulicos estabelecidos anteriormente, 862 mNM, e a cota mínima à menor cota alcançada dentre os poços profundos presentes na área, 700 mNM. Esta última foi estabelecida partindo do pressuposto de que a esta profundidade as fraturas do gnaisse do Complexo Belo Horizonte já estariam fechadas suficientemente para caracterizar um fluxo nulo.

## *4.1.1.2 Definição de unidades hidrogeológicas*

Os diferentes litotipos presentes na área de estudo foram classificados, em função de suas propriedades hidráulicas, em cinco unidades hidrogeológicas, sendo duas com potencialidades hídricas pobres (aquitardes) e três de maiores potencialidades, conforme apresentado na Tabela 4.1.

| Unidade<br>Geológica                 | Litotipo                  |                         | Intervalo de K<br>$\text{(cm/s)}$ | <b>Unidade</b><br>hidrogeológica       | <b>Sistema</b><br>aquífero |  |
|--------------------------------------|---------------------------|-------------------------|-----------------------------------|----------------------------------------|----------------------------|--|
| Cobertura<br>sedimentar              | Solo argilo-arenoso       |                         | $10^{-6} \le K \le 10^{-4}$       | Aquífero argilo-<br>arenoso            | <b>Sistema</b><br>Aquífero |  |
|                                      | Lentes de argila orgânica |                         | $10^{-9} \le K \le 10^{-6}$       | Aquitarde argila<br>orgânica           |                            |  |
| Complexo<br><b>Belo</b><br>Horizonte | Manto de<br>intemperismo  | Solo areno-<br>argiloso | $10^{-6} \le K \le 10^{-4}$       | Aquífero areno-<br>argiloso            | Granular<br>(poroso)       |  |
|                                      |                           | Saprólito de<br>gnaisse | $10^{-4} \le K \le 10^{-3}$       | Aquífero<br>saprólito                  |                            |  |
|                                      | Veio de quartzo           |                         | $10^{-7} \le K \le 10^{-2}$       | Aquitarde<br>gnaisse Belo<br>Horizonte | <b>Sistema</b>             |  |
|                                      | Gnaisse são fraturado     |                         | $10^{-7} \le K \le 10^{-2}$       |                                        | Aquífero                   |  |
|                                      | Diques metabásicos        |                         | $10^{-9} \leq K \leq 10^{-5}$     |                                        | Fissural<br>(fraturado)    |  |

Tabela 4.1 – Correlação dos litotipos e das unidades hidrogeológicas com os respectivos intervalos de K (condutividade hidráulica).

Fonte: Domenico e Schwartz (1998), Fetter (1994)

Para englobar as unidades hidrogeológicas representantes de um mesmo tipo de porosidade em uma classe, foi utilizado o agrupamento em "sistemas aquíferos" segundo definição apresentada por Diniz *et al.*, (2014): "*reunião de dois ou mais aquíferos, relacionados ou não entre si, mas que constituem uma unidade prática para investigação ou*  *exploração*". Assim sendo, na área investigada optou-se por individualizar dois sistemas aquíferos - o sistema aquífero granular, ou poroso, e o sistema aquífero fissural.

Toda a classificação apresentada acima está apresentada na Tabela 4.1 e ilustrada esquematicamente na Figura 4.2. A descrição de cada unidade hidrogeológica está apresentada a seguir.

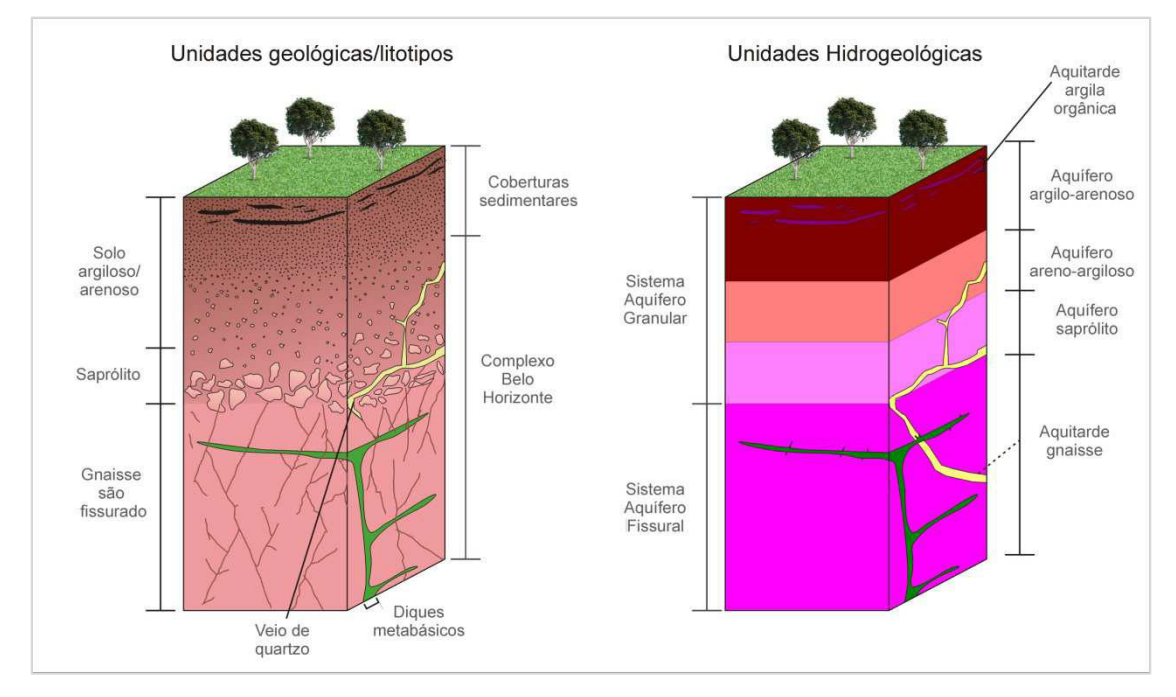

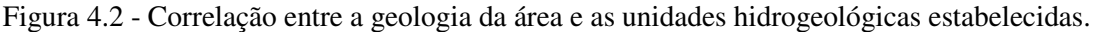

A hidrogeologia da região em estudo pode ser definida como um sistema aquífero fissural sotoposto a um sistema aquífero granular. Este último apresenta em sua composição, materiais porosos como aluvião, colúvio, solo residual e saprólito que, somados, atingem espessuras médias de 45 metros nas porções de maiores elevações e 50 metros nas áreas de várzeas. O topo do aquífero fissural, por sua vez, atinge profundidades que variam entre 35 a 50 metros, sendo representado por rochas granito-gnáissicas fraturadas com eventuais intrusões de diques de diabásio e veios de quartzo. A base deste aquífero atinge a cota de 700 mNM, que se traduz como a cota mínima atingida por poços tubulares presentes na área de estudo.

As variações texturais do sistema aquífero granular foram observadas nas descrições litológicas de poços profundos, poços de monitoramento e sondagens do tipo SPT. São descritas como um material cuja textura se torna gradualmente mais grossa à medida que se aproxima da rocha sã. Este sistema aquífero caracteriza-se como livre, anisotrópico e heterogêneo, e se constitui de materiais inconsolidados de texturas argilo-arenosa e arenoargilosa sobrepostos ao saprólito do gnaisse. Tais unidades conformam os aquíferos argiloarenoso, areno-argiloso e saprólito, respectivamente (Figura 4.2).

Além das unidades aquíferas do sistema granular descritas, nos fundos de vale do córrego do Engenho Nogueira, a norte da área, destacam-se lentes espessas de argila cinza escuro a negra de espessuras centimétricas a métricas, que intercalam com o solo argiloarenoso. Esta argila foi identificada e descrita em vários furos de sondagem realizados na região próxima do córrego do Engenho Nogueira. Ela caracteriza-se como descontínua e com espessuras variáveis ao longo do vale. No perfil litológico do extinto poço tubular P11, esta argila orgânica foi documentada como tendo espessuras de aproximadamente 15 metros. Ela provoca retardo na recarga para as partes mais profundas, resultando em aquíferos suspensos localizados. Desta forma, devido sua significativa atuação na dinâmica dos aquíferos de maiores expressões na área de estudo, esta unidade foi identificada como aquitarde argila orgânica.

O sistema aquífero fraturado, representado pelas rochas granito-gnáissicas sãs fraturadas, é cortado pelos diques de metabásicas e pelos veios de quartzo, apresentando-se heterogêneo e anisotrópico, ora livre, ora semiconfinado (caráter misto).

Apesar de não aflorar na área, o gnaisse são, representante do aquitarde gnáissico, foi verificado em vários furos profundos (ver ANEXO). Nas regiões mais altas pode ser encontrado em profundidades mais rasas, conforme descrição dos poços tubulares P1 e P3. Os perfis litológicos de poços profundos (*e.g.*, P4, P9, P10) revelam a presença de fraturas na rocha gnáissica a até 95 metros de profundidade. A partir desta profundidade, é considerado neste modelo que a rocha se comporte como aquifugo ou aquiclude devido à ausência ou à ínfima abertura de fraturas, respectivamente.

As intrusões de diques metabásicos possuem variadas direções reconhecidas principalmente através do perfil litológico de poços profundos (*e.g.*, P4, P10). Raramente estas rochas são reconhecidas em superfície pela sua fácil decomposição pelo intemperismo. Ocorrem na forma de diques e soleiras, por vezes bastante espessos (36 metros no P10), que podem compartimentar o aquífero fissural. No entanto, os corpos de diabásio identificados foram encontrados em profundidade, somente na região SE e N e, devido a sua ocorrência restrita, não compartimentam os aquíferos locais de maneira expressiva.

Os veios de quartzo foram encontrados tanto aflorantes na porção centro-norte da área, em formatos alongados na direção SE-NW, quanto em profundidade, conforme perfurações realizadas na porção norte da área. Estes veios encontram-se associados ao gnaisse e, devido à presença de fraturas abertas, possuem uma permeabilidade elevada, no entanto, sua ocorrência restrita e descontínua limita a sua classificação como aquífero.

Algumas considerações devem ser feitas a respeito da modelagem de fluxo em meio saturado, já que o sistema de fluxo regido por fraturas não é contemplado pela lei de Darcy. O

sistema aquífero fraturado, formado por uma matriz rochosa de porosidade primária desprezível, possui uma rede de estruturas de descontinuidade que dita uma porosidade secundária. Esta última pode formar uma rede interconectada de fluxo que torna o sistema, segundo Anderson & Woessner (1992), um meio poroso equivalente (MPE). Com base nestas definições, este estudo apresenta o aquífero fraturado como um meio poroso equivalente (MPE), no qual as porosidades primária e secundária e a condutividade hidráulica são substituídas por um meio contínuo de propriedades hidráulicas equivalentes.

# *Porosidade efetiva das unidades hidrogeológicas*

Além dos limites de variação da condutividade hidráulica apresentadas para cada unidade hidrogeológica, a porosidade efetiva caracteriza-se como um importante parâmetro hidrodinâmico para o presente modelo.

O solo indiferenciado (argilo-arenoso/areno-argiloso) possui uma porosidade efetiva de 4,6% (DGEO,2014), conforme informações apresentadas no Capítulo 3, enquanto que, ao saprólito e o gnaisse são foram atribuídos valores inferiores, de 1,0% e 0,05%, respectivamente, conforme faixa de valores apresentados em Domenico e Schwartz (1998) para cristalino fraturado, e Croff *et al.* (1985 *apud* Domenico e Schwartz,1998) para granitos. Devido à pequena expressão na área, as outras unidades hidrogeológicas (argila orgânica, veio de quartzo e metabásica) não tiveram uma porosidade efetiva individualizada, se mesclando com as de maior expressão.

#### *4.1.1.3 Dados de monitoramento de nível d'água*

Foram reunidos para o estudo, dados de nível d'água medidos em 9 poços tubulares e 7 poços de monitoramento no ano 2000 (de abril a setembro) e em 3 poços tubulares e 3 poços de monitoramento entre agosto de 2012 e maio de 2013. Os dados disponibilizados não seguem uma série histórica expressiva nem contínua de monitoramento, o que resultou em uma avaliação separada de ambas as datas de monitoramento. No entanto, devido à constância do nível d'água medido, estes dados foram considerados suficientes para o estudo. A Figura 4.3 apresenta os gráficos de cota de nível d'água medidos em ambas as épocas citadas.

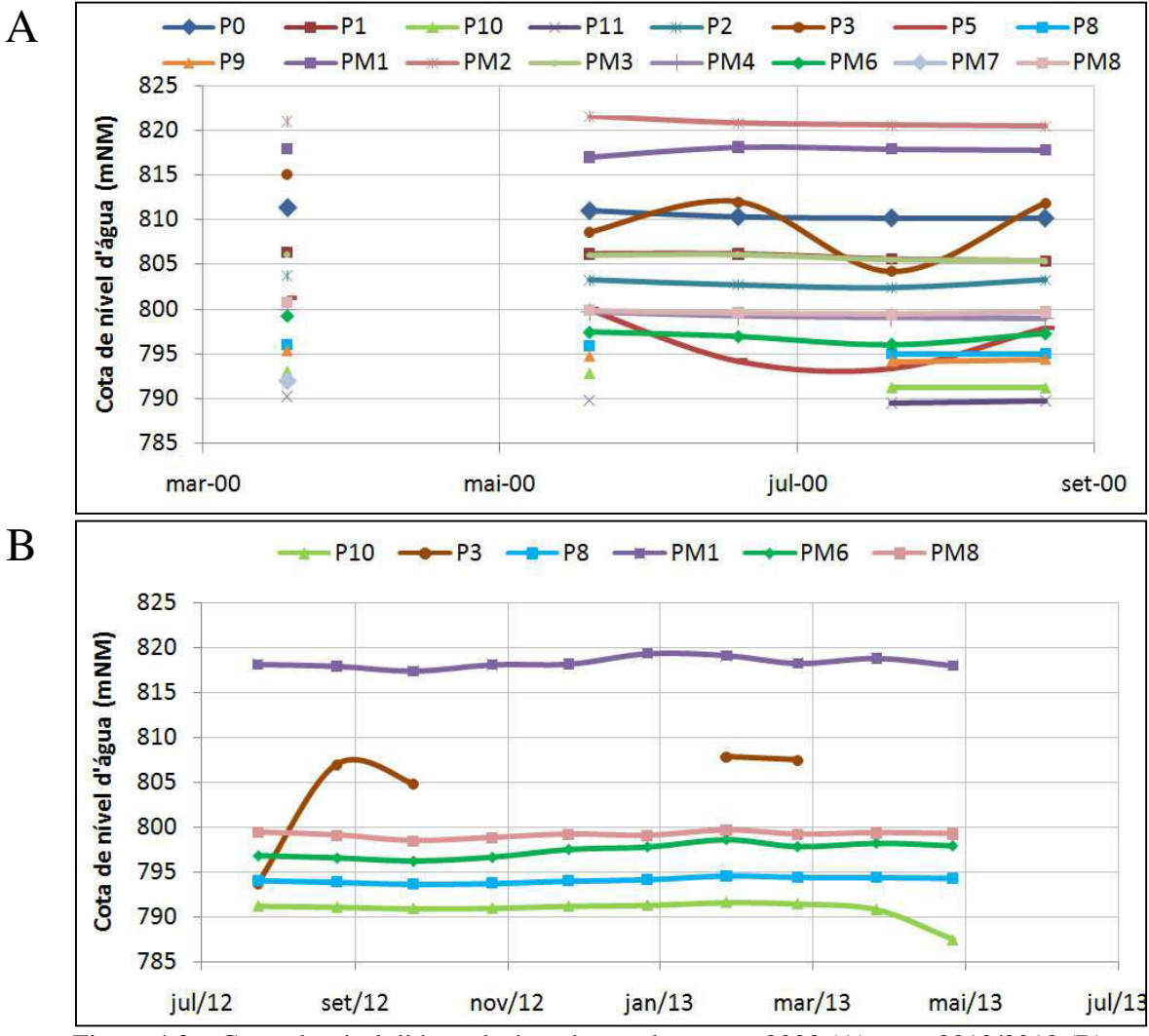

Figura 4.3 – Cotas de nível d'água da área de estudo no ano 2000 (A) e em 2012/2013 (B)

Pode-se notar nos gráficos da Figura 4.3 que a cota do nível d'água local varia entre aproximadamente 820 mNM e 790 mNM. Os níveis d'água não apresentam fortes oscilações, à exceção dos poços ativos P3 e P5, em função do bombeamento. Apesar da constância dos dados dos demais dispositivos, é possível perceber na Figura 4.3B que os dados medidos nos meses compreendidos entre outubro/2012 e maio/2013 apresentam-se claramente mais elevados que os dados do período seco do mesmo ano hidrológico, evidenciando uma leve oscilação associada à sazonalidade.

A grande quantidade de medidas de uma mesma época sazonal no ano 2000 levou à adoção da média destes dados para a calibração do modelo numérico, bem como para confeccionar o mapa potenciométrico do modelo conceitual, apresentado na Figura 4.6.

É importante pontuar que, conforme salientado por Ribeiro (2013) e observado nos dados de medição por transdutor de pressão disponibilizados pelo autor, está presente uma forte oscilação de nível d'água ao longo dos dados diários do PM1 devido à alta influência do bombeamento do P3. Deve-se ressaltar que os dados nos gráficos da Figura 4.3 estão dispostos segundo a média mensal, não apresentando tal oscilação. Desta forma, julgou-se que os dados do PM1 não seriam confiáveis para a calibração, o que levou a não adoção dos valores medidos neste ponto. Tanto os pontos P3 quanto o P5 também não foram considerados.

Deve-se frisar ainda que, devido à forte conexão hidráulica entre ambos os sistemas aquíferos granular e fraturado, os níveis d'água de poços tubulares e de monitoramento foram considerados como parte de uma mesma potenciometria.

## *4.1.1.4 Dinâmica de circulação, recargas e descargas*

A recarga do sistema aquífero estudado é realizada por meio da precipitação direta da água pluvial no solo, onde esta infiltra até alcançar efetivamente o aquífero. Conforme estudado por Ribeiro (2013), a recarga da área estudada depende principalmente da ocupação do solo (porte da vegetação, grau de impermeabilização) e da textura do material. A recarga direta ocorre no sistema aquífero granular e, devido à elevada conexão hidráulica entre os dois sistemas, a água infiltrada neste recarrega em menos de um dia o aquífero fissural. O regime pluviométrico da região se concentra entre os meses de outubro e março, e a média de precipitação da área modelada, medida pela estação pluviométrica do CDTN, conforme já avaliado, é de 1.333,6 mm/ano.

A recarga da região em estudo possui valores variantes entre 20 e 35% da precipitação anual, ou seja, de 280 a 400 mm/anuais, à exceção das porções a norte da área, que, em função da infiltração ser reduzida pela espessa lente de argila orgânica, apresenta valores próximos a 100 mm/ano. Ressalta-se que a espacialização dos quantitativos percentuais da recarga na área de estudo baseou-se nos estudos de Ribeiro (2013), conforme mostrado na Tabela 4.2.

| <b>Descrição</b>                                                                                 | Recarga     |
|--------------------------------------------------------------------------------------------------|-------------|
| Zonas de baixa elevação (798 a 835 mNM), com grande quantidade de prédios, gramas,               | $20 - 30\%$ |
| paralelepípedos.                                                                                 |             |
| Zonas elevadas (cotas até 850 mNM) composta por gramados e algumas construções.                  | $30 - 35\%$ |
| Regiões com construções, gramados e paralelepípedos de altas cotas altimétricas (entre 816 e 836 | $25 - 35\%$ |
| mNM) e localizadas na porção leste da área estudada, próximo à Avenida Antônio Carlos.           |             |
| Zona do talvegue do córrego do Engenho Nogueira na área norte. Trata-se da porção de menor       |             |
| elevação da área de estudo (abaixo de 803 mNM). Está presente no subsolo desta área porções de   | $8 - 15\%$  |
| argila orgânica em espessuras consideráveis que impedem a rápida infiltração.                    |             |
| Porções de cotas altimétricas superiores na bacia (entre 820 a 860 mNM) com uma cobertura densa  | $20 - 25\%$ |
| de árvores.                                                                                      |             |

Tabela 4.2 - Descrição e intervalos das diferentes zonas de recarga.

Dentro área de estudo existe um sistema de drenos que, ainda que tenha sido subdimensionado para uma época de precipitações mais significativas, é considerado como uma zona de descarga da área de estudo. Conforme pontuado por Carvalho-Filho (1997), não existe uma documentação oficial a respeito do traçado deste sistema de drenos, contudo, uma reconstituição de seu traçado foi feita pelo mesmo autor a partir de mapas antigos obtidos no DPFO. Este mesmo traçado também foi adotado no presente estudo.

Praticamente todo o córrego do Engenho Nogueira que atravessa a área de estudo encontra-se canalizado, à exceção de cerca de 120 metros na porção a montante da bacia localizada atrás do COLTEC (Figura 4.1). Por meio de comunicação verbal e análise de documentos internos do DPFO, verificou-se que na galeria do córrego do Engenho Nogueira estão presentes tubulações de variados diâmetros e que chegam efluentes de procedências desconhecidas de dentro da UFMG, além de apresentar uma série de rachaduras. Dessa forma, existem indícios de que o sistema de drenos também reorienta a água para dentro das galerias do córrego.

A partir destas considerações, optou-se no presente trabalho por conceber a galeria do córrego do Engenho Nogueira, como um contorno de baixa descarga do sistema aquífero. Ressalta-se ainda que o canal do córrego encontra-se posicionado abaixo da cota do terreno, não se apresentando assim, em superfície, conforme pode ser observado na Figura 4.4.

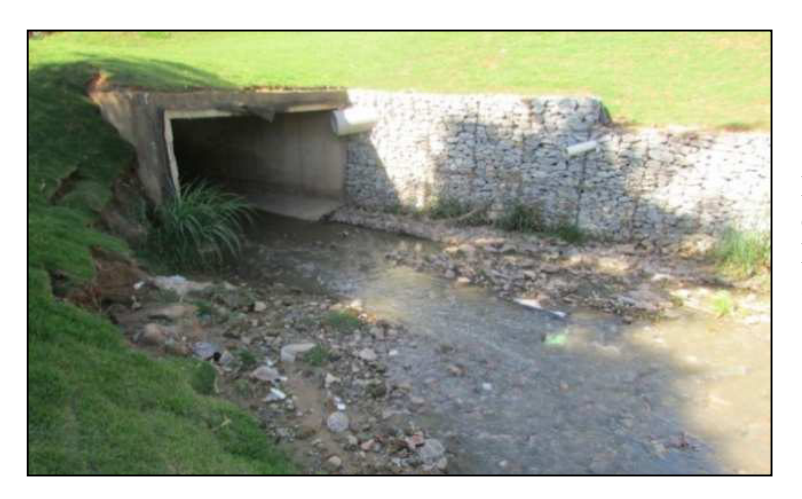

Figura 4.4 – Entrada da galeria de canalização do córrego do Engenho Nogueira em sua porção a céu aberto.

A descarga subterrânea ocorre também através do bombeamento por poços tubulares profundos: o P3 (localizado no CDTN), P5 e P6 (ambos localizados no COLTEC). Todos estes poços operam sempre que existe demanda, não possuindo uma vazão nem tempo de bombeamento bem definidos.

A Figura 4.5 representa um blocodiagrama da área estudada que ilustra esquematicamente o modelo conceitual com o posicionamento das unidades hidrogeológicas, dinâmica de fluxo e entradas e saídas do sistema.

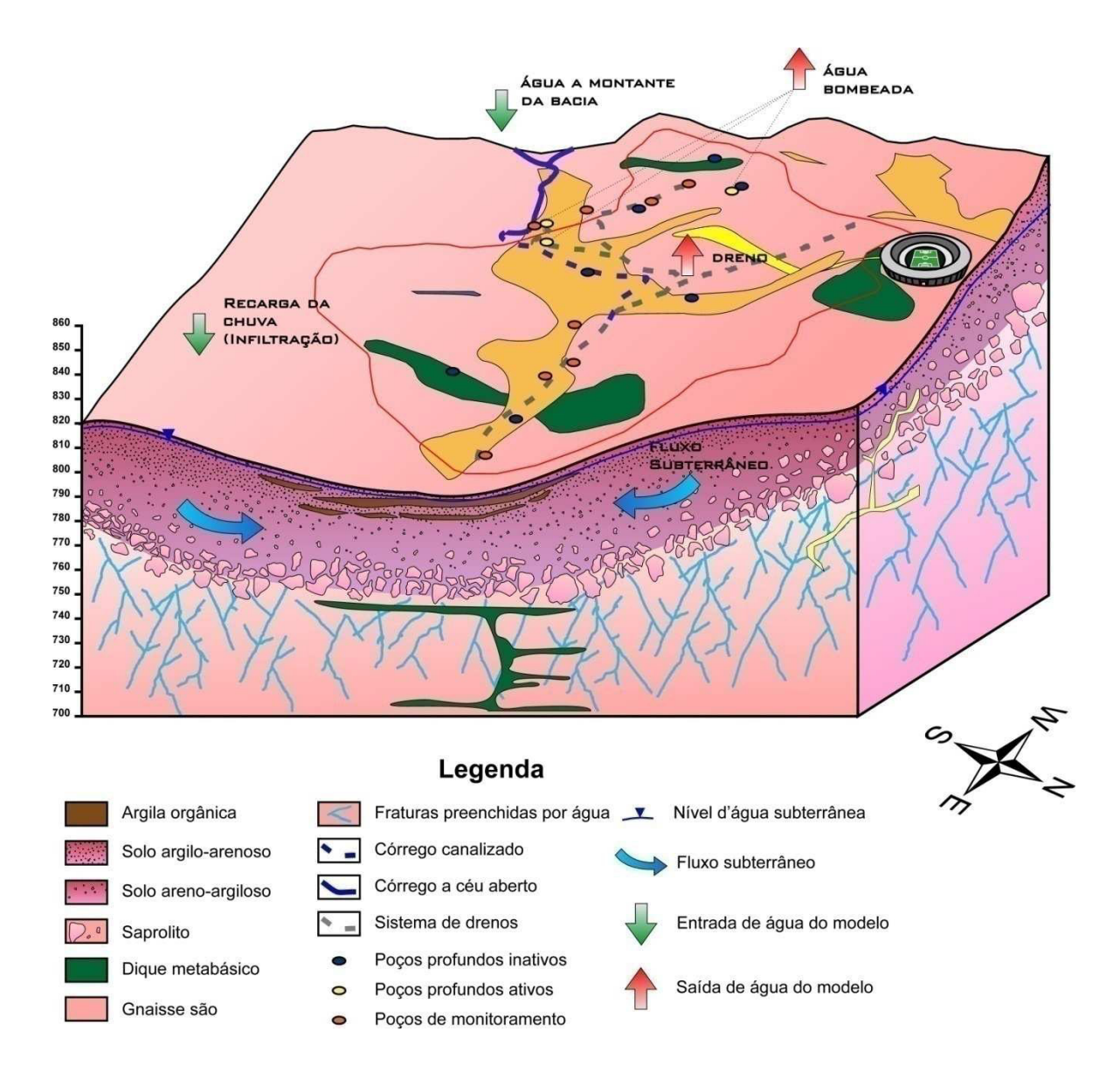

Figura 4.5- Blocodiagrama esquemático do modelo conceitual e do balanço hídrico. Nota: Blocodiagrama rebatido no mapa geológico de Nuclebrás (1979). A superfície não exibe rochas aflorantes.

Conforme informações de nível d'água dos poços profundos, dos poços de monitoramento e de alguns furos de sondagem, de uma maneira geral, o fluxo de água subterrânea acompanha a topografia, sendo este direcionado das porções mais altas para os drenos e ao córrego do Engenho Nogueira que seguem para norte, em direção à Avenida Presidente Antônio Carlos (Figura 4.6).

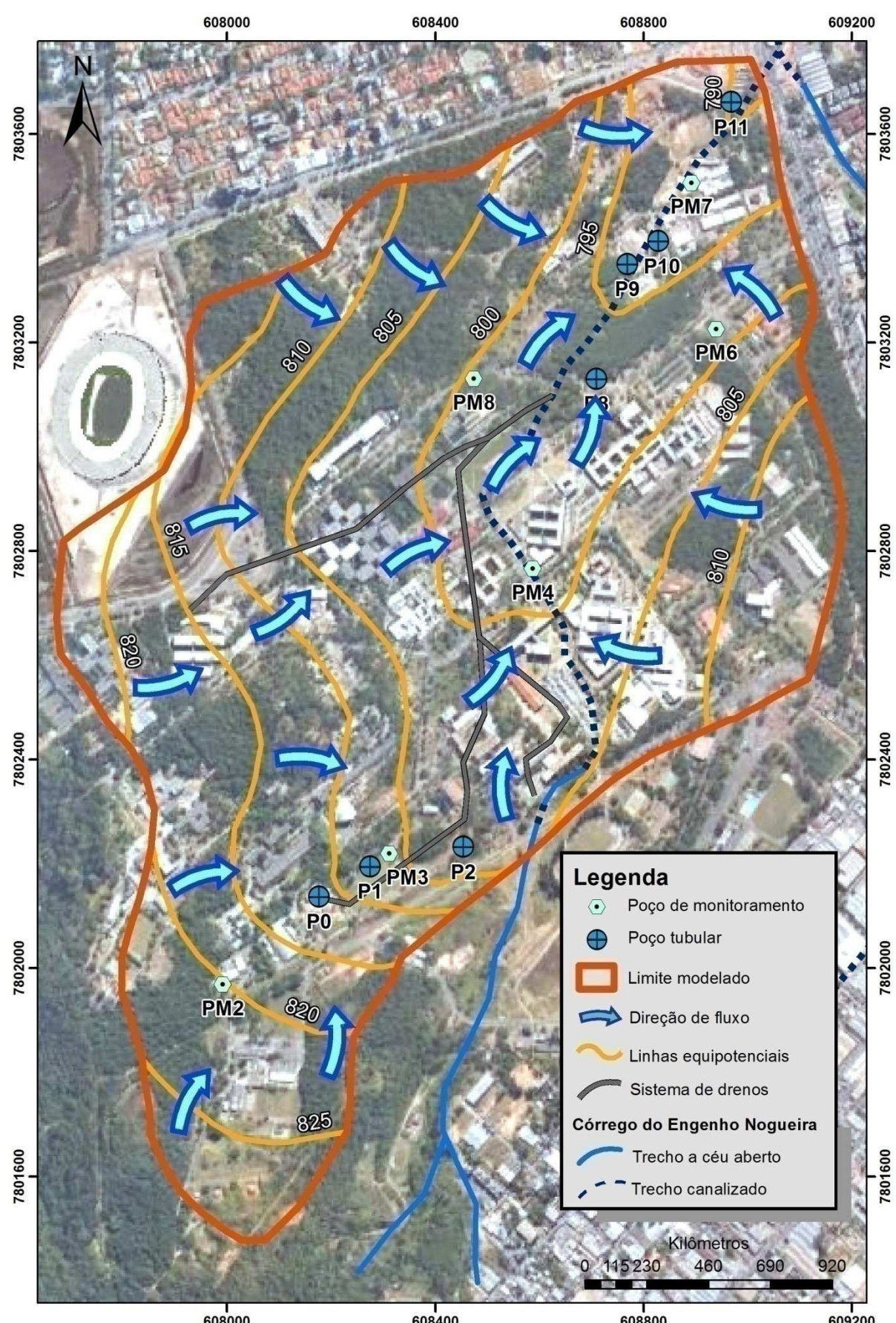

Figura 4.6–Mapa potenciométrico com indicação de direção de fluxo concebido conceitualmente a partir de informações dos poços profundos e de monitoramento. Nota: Imagem do Google Earth (2014).

## 4.1.2 Construção do modelo numérico

#### *4.1.2.1 Definição da malha do modelo*

O dimensionamento da malha do modelo foi realizado com base no próprio modelo conceitual concebido para a área. O modelo foi representado tridimensionalmente por uma área de 3,86 Km², com o topo, base e coordenadas em planta segundo os valores apresentados na Tabela 4.3. Para tanto, o *grid* foi composto por 159 colunas e 243 linhas e 21 camadas, resultando em 811.377 células com as dimensões 10m x 10m em planta.

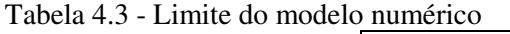

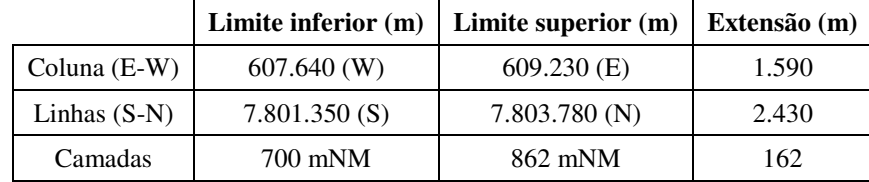

Por se tratar de um modelo deformado, ou seja, com as camadas conformadas segundo uma morfologia específica, as alturas das células não se mantiveram constantes. Além disso, as 18 camadas superiores foram calculadas de forma a abranger cerca de 50 metros de profundidade, que é a profundidade do aquífero granular, enquanto que as 3 restantes buscaram retratar o aquífero fissural, que termina na cota 700 mNM, conforme o modelo conceitual. Esta divisão resultou em células de cerca de 3 metros de espessura para o aquífero granular e células que variaram entre 12 e 35 metros de espessura nas três camadas representantes do aquífero fissural (Figura 4.7). Ressalta-se que a divisão de malha adotada para abranger os sistemas aquíferos embasou o delineamento de ambos, porém, não os restringiu.

As porções localizadas fora dos contornos físicos e hidráulicos definidos no modelo conceitual foram consideradas como inativas, ou células de fluxo nulo, o que resultou em aproximadamente 51% de células ativas em relação ao total do modelo (Figura 4.8).

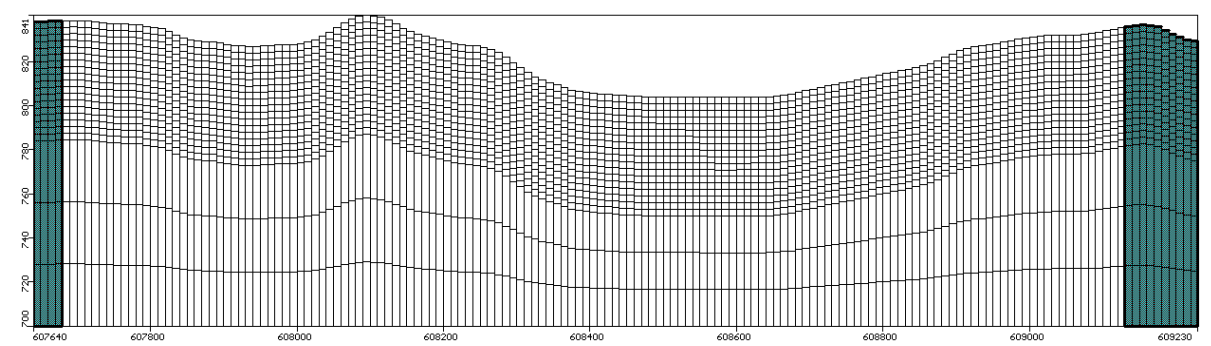

Figura 4.7- Configuração da malha adotada no modelo numérico. Visão da linha 120. Nota: Figura extraída do modelo construído no *MODFLOW*. Exagero vertical de 2x.

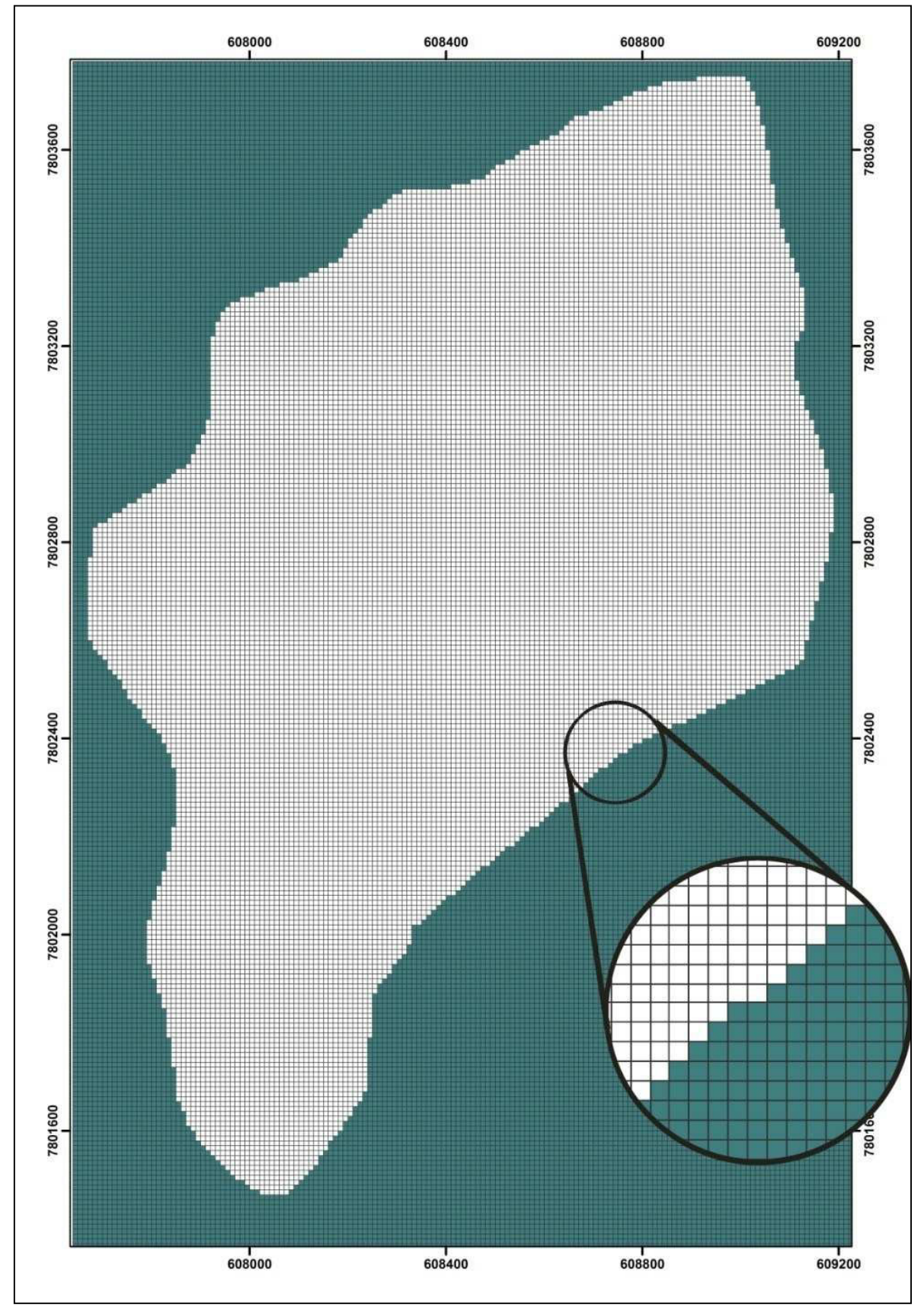

Figura 4.8- Configuração da malha adotada no modelo numérico. Visão da camada 1. Nota: Modificada do modelo construído no *MODFLOW*. Figura original na Figura A-1 do Apêndice.
# *4.1.2.2 Condições de contorno*

O delineamento do modelo numérico levou em consideração todos os contornos físicos e hidráulicos definidos no modelo conceitual, adquirindo a mesma configuração da bacia delimitada.

Em relação às cotas altimétricas do modelo, a cota máxima da bacia avaliada foi de 862 mNM e a cota mínima que limita o aquífero foi estabelecida como 700 mNM, em uma condição de fluxo nulo.

Os demais contornos observados no sistema estudado (*e.g.*, recarga, entrada de água subterrânea advinda de montante da bacia e saída de água subterrânea) foram simulados por diferentes pacotes do software *MODFLOW* que consistem em enunciados matemáticos que especificam a variável dependente (carga) ou a derivada da variável dependente (fluxo): Recarga (*Recharge*), Drenos (*Drain*) e GHB (*General Head Boundary*), descritas a seguir.

# *Recarga*

Esta é uma condição de contorno de fluxo especificado, ou seja, do tipo 2.

Conforme apresentado no modelo conceitual, baseando-se nos desníveis topográficos, tipologia dos materiais em subsuperfície e em constatações de Ribeiro (2013), foram definidas 5 zonas na área modelada com diferentes valores de recarga (Figura 4.9). A Tabela 4.4 mostra o intervalo de valores de recarga que foi adotado no modelo hidrogeológico numérico em cada uma destas áreas. Os valores finais foram obtidos a partir do processo de calibração.

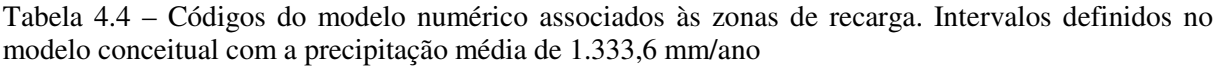

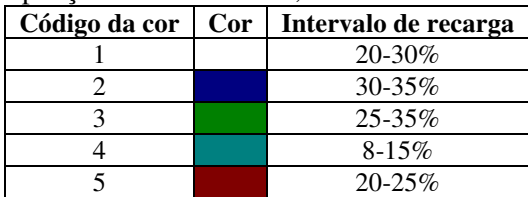

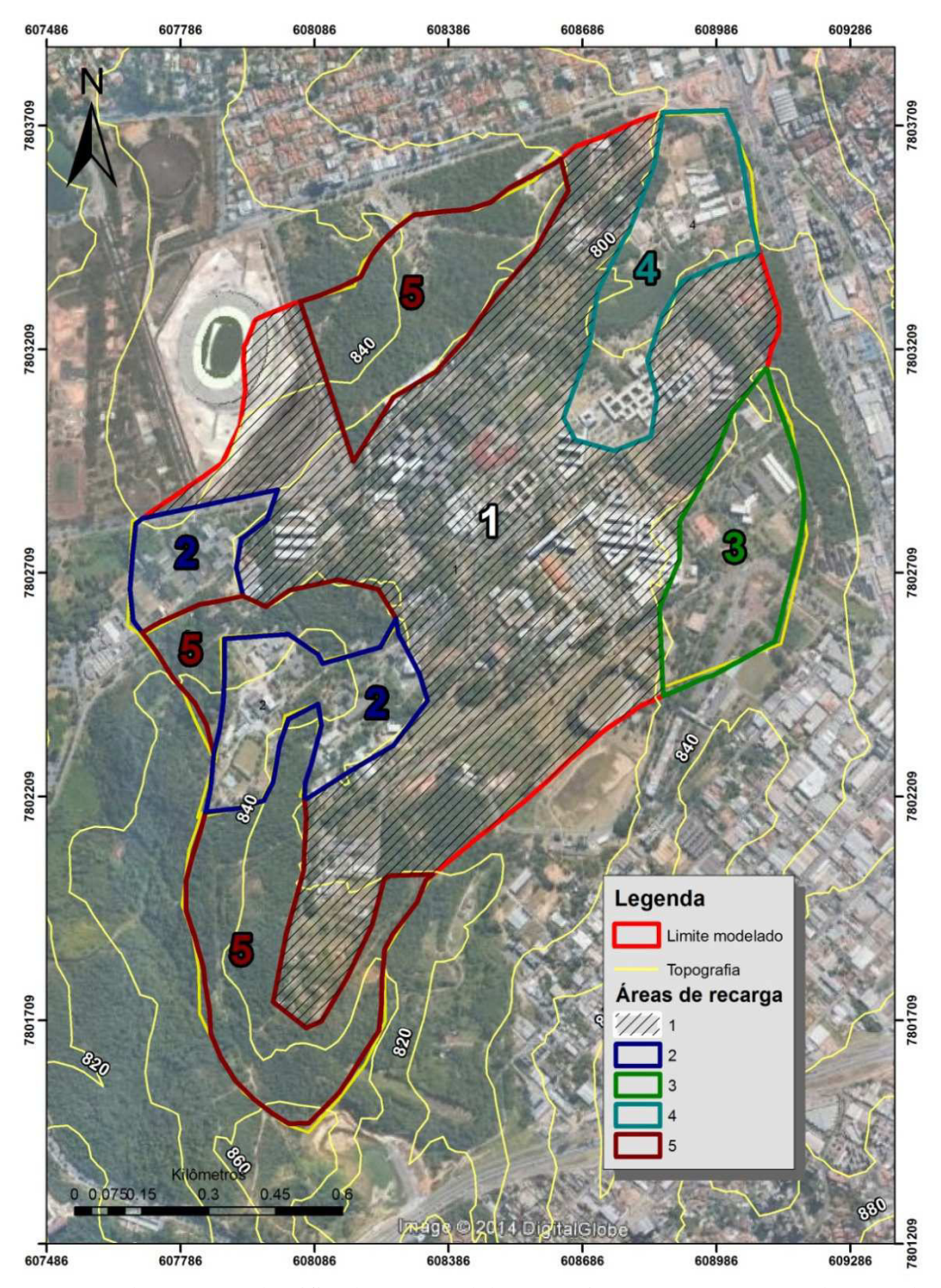

Figura 4.9- Zonas de recarga classificadas no modelo numérico (Fonte: Imagem do Google Earth, 2014). Nota: Figura original na Figura A-2 do Apêndice.

# *Drenos*

Trata-se de uma condição de contorno do tipo 3, ou mista, que especifica o valor que a solução e sua derivada devem assumir em um ponto.

O pacote dreno pode ser simulado tanto fechado (soterrado) quanto aberto (Kresic, 2007). Conforme diz o nome, esta condição de contorno remove um fluxo do sistema e somente exerce sua função quando a carga hidráulica calculada do aquífero está acima da

altura especificada para o dreno, conforme mostrado na Equação 4.1 que define a taxa de fluxo que sai através do dreno (QD).

$$
QD = CD(h - d) para h > d
$$
  
\n
$$
QD = 0 para h \le d
$$
\n(4.1)

Onde:

CD= condutância hidráulica do dreno h=carga hidráulica na célula do aquífero d=elevação do dreno na célula de dreno

Ressalta-se que o CD depende da condutividade hidráulica próxima do dreno, distribuição e características do material que o forma, número e tamanho das aberturas de canos drenantes e características dos materiais que possam causar entupimento. Porém, na prática, estes dados raramente estão disponíveis e a condutância deve ser estimada e ajustada durante a calibração do modelo. Fisicamente, este parâmetro revela a facilidade ou dificuldade que um fluxo pode passar pela célula e é expresso por L²/T. No presente modelo está com a notação m²/dia.

Conforme já explicitado no modelo conceitual, tanto o sistema de drenos propriamente dito quanto o canal do córrego do Engenho Nogueira foram concedidos como saída de água do sistema. Ambos foram representados no modelo numérico através da condição de contorno dreno, sendo individualizados em dois grupos, quais sejam: Grupo 1, para o sistema de drenos; e, Grupo 2, para a galeria do córrego do Engenho Nogueira (Figura 4.10).

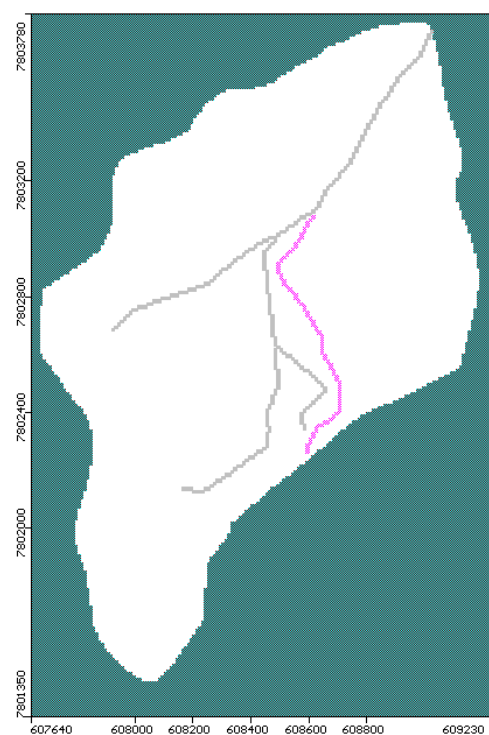

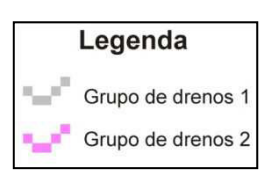

Figura 4.10- Traçado dos drenos no modelo numérico. Visão da camada 2. Nota: Figura extraída do modelo construído no *MODFLOW*.

A exata posição do sistema de drenos é desconhecida, no entanto, infere-se que este esteja posicionado subsuperficialmente, enquanto que a galeria do córrego localiza-se a aproximadamente 5 metros abaixo da superfície. Desta forma, optou-se, para ambos os grupos, que fossem posicionados nas células da camada 2, cujos topo e base estão situados a 3 e 6 metros da superfície, respectivamente.

#### *GHB (General Head Boundary)*

O GHB é uma condição de contorno do tipo 3, e, como o próprio nome indica, este pacote pode ser utilizado para representar uma variedade de condições de contorno. O valor de condutância pode ser usado para refinar o fluxo de água que entra ou sai do domínio modelado.

Conforme citado anteriormente, o limite sul do modelo não seguiu os moldes da bacia do córrego do Engenho Nogueira, tendo sido excluída uma porção a montante que acrescenta uma vazão subterrânea na bacia estudada. A condição de contorno do tipo GHB foi utilizada para simular a entrada do fluxo subterrâneo oriundo da área a montante da bacia do córrego do Engenho Nogueira para dentro da área de estudo.

Como a modelagem hidrogeológica numérica realizada através do software *MODFLOW* obedece a Lei de Darcy, o GHB teve sua condutância calibrada de modo que o fluxo de entrada calculado pelo modelo fosse próximo do valor obtido por meio dos cálculos manuais da lei de Darcy (Equação 4.2).

$$
Q = KA \frac{(\Delta h)}{L} \tag{4.2}
$$

Onde:

 $Q = \text{vazão constante}$ K= condutividade hidráulica ∆h = variação de carga entre dois pontos  $L =$  distância entre os dois pontos

A condutividade hidráulica (K) utilizada para o cálculo do fluxo foi obtida através da média ponderada das condutividades na porção onde foi colocado o GHB (Figura 4.11), segundo os cálculos apresentados na Tabela 4.5.

Tabela 4.5 – Cálculo de média ponderada das condutividades hidráulicas nas quais o GHB atua.

| Litotipo            | Cor | K(m/s)          | K(m/dia)               | Peso* | K x peso               | Média<br>Ponderada (m/dia) |
|---------------------|-----|-----------------|------------------------|-------|------------------------|----------------------------|
| Solo argilo arenoso |     | $6,50x10^{-06}$ | $5,62x10^{-01}$        |       | $6,74 \times 10^{-01}$ |                            |
| Solo areno-argiloso |     | $8,00x10^{-06}$ | $6.91x10^{-01}$        | 5.4   | $3,73x10^{+00}$        | $4,7x10^{-01}$             |
| Saprolito           |     | $1,00x10^{-06}$ | $8,64 \times 10^{-02}$ | 3.4   | $2,94x10^{-01}$        |                            |

\*Peso da condutividade segundo a espessura de ocorrência Fonte: Dados resultantes do modelo numérico calibrado

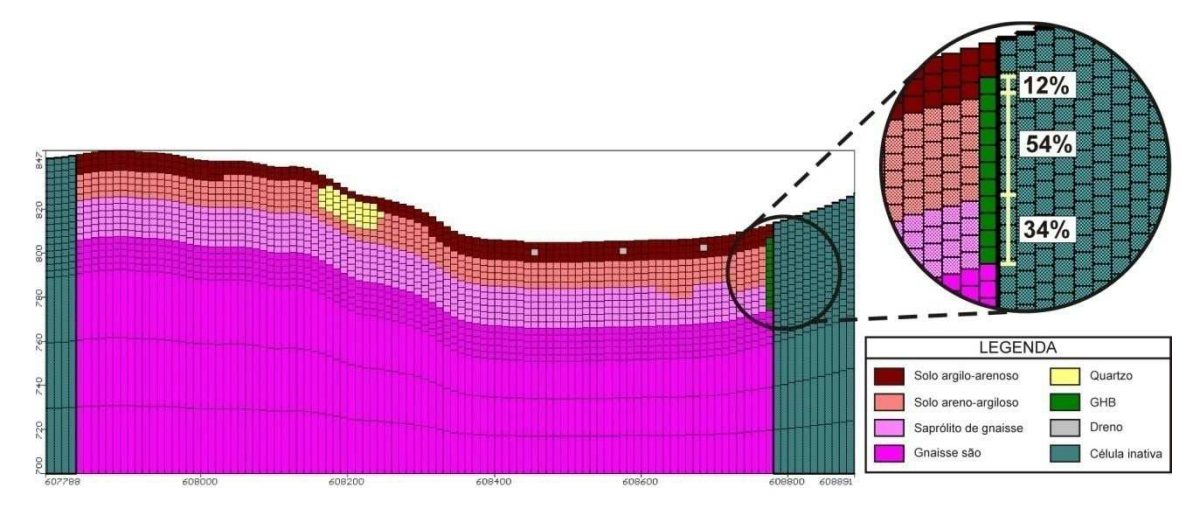

Figura 4.11- Método de ponderação das condutividades. Linha 140 do modelo numérico. Nota: Modificado de figura extraída do modelo construído no *MODFLOW*. Exagero vertical de 2x.

A área da seção transversal pela qual passa o fluxo de água foi calculada através da área retangular na qual foi colocado o GHB (Figura 4.12), ou seja, a altura foi obtida pela profundidade do aquífero poroso até a carga hidráulica naquele ponto e a base foi a distância em planta dos pontos inicial e final que delimitaram o GHB. Tais pontos são correspondentes às coordenadas UTM 608.545/7.802.194 e 608.815/7.802.405. Os cálculos encontram-se representados na Tabela 4.6. Ressalta-se que o GHB não foi estendido até o aquitarde gnaisse devido sua baixa condutividade hidráulica, ou seja, irrisória contribuição de fluxo para o modelo.

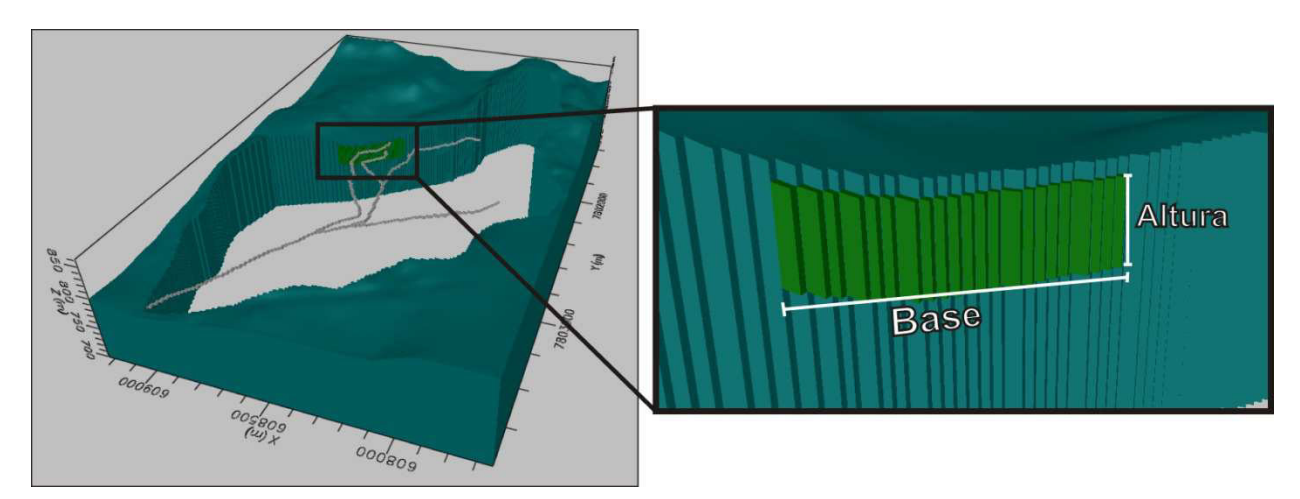

Figura 4.12- Medida da área do GHB. Nota: Modificado de figura extraída do modelo construído no *MODFLOW*. Exagero vertical de 2x.

| <b>Base</b> (m) |                 |                |                                  | Altura (m) | Area seção transversal ao fluxo (m <sup>2</sup> ) |  |  |
|-----------------|-----------------|----------------|----------------------------------|------------|---------------------------------------------------|--|--|
|                 | Coordenadas GHB |                |                                  |            |                                                   |  |  |
| Inicial         | Final           | Inicial-Finall | $\sqrt{\Delta a^2 + \Delta b^2}$ | 35         | 11.993,36                                         |  |  |
| 608.545         | 608.815         | $a=270$        |                                  |            |                                                   |  |  |
| 7.802.194       | 7.802.405       | $b=211$        | 342,67                           |            |                                                   |  |  |

Tabela 4.6 - Cálculo da área da seção na qual foi implantado o GHB.

A variação de carga entre dois pontos e a distância entre eles foram obtidas através do mapa potenciométrico do modelo calibrado por Carvalho-Filho (1997), já que este abrangeu uma área maior a montante da bacia, local de origem do fluxo aqui calculado. A variação de carga hidráulica entre duas linhas equipotenciais a montante da área onde foi atribuído o GHB é de 5 metros enquanto a distância entre elas é de 140 metros.

Dessa forma, aplicando os valores encontrados na fórmula de Darcy (Equação 4.3), obtém-se o valor aproximado de 200 m<sup>3</sup>/dia de fluxo advindo da porção da bacia a montante da área modelada.

$$
Q = KA \frac{(\Delta h)}{L} = 4,70x10^{-01} x 11993,36 x \frac{5}{140} = 201,32 \text{ m}^3/\text{dia}
$$
 (4.3)

Ressalta-se que o cálculo acima descrito foi realizado para se obter valores médios do fluxo de água que adentra ao aquífero nessa porção da bacia e reconhece-se sua imprecisão. No entanto, foram considerados válidos para que a condição de contorno do tipo GHB tivesse sua condutância justificadamente calibrada.

# *4.1.2.3 Condutividade hidráulica*

Consoante ao modelo hidrogeológico conceitual definido, as cinco unidades hidrogeológicas diferenciadas no modelo conceitual foram representadas no modelo numérico por sete códigos, conforme apresentado na Tabela 4.7. A Figura 4.13 apresenta uma representação gráfica das unidades hidrogeológicas representadas no modelo numérico extraído do *Visual MODFLOW*. Ressalta-se que os valores finais obtidos na calibração do modelo numérico serão apresentados no Capítulo 5.

| Código da<br>cor | Cor | Sistema aquífero     | <b>Unidade</b><br>hidrogeológica | Litotipo       | Condutividade<br>Hidráulica (cm/s)* |  |
|------------------|-----|----------------------|----------------------------------|----------------|-------------------------------------|--|
| 5                |     |                      | Aquífero argilo-                 | Argila-        | $10^{-6} \le K \le 10^{-4}$         |  |
|                  |     |                      | arenoso                          | arenosa        |                                     |  |
|                  |     |                      | Aquitarde argila                 | Argila         | $10^{-9} \le K \le 10^{-6}$         |  |
| 6                |     | Sistema Aquífero     | orgânica                         | orgânica       |                                     |  |
| 27               |     | Granular (poroso)    | Aquífero areno-                  |                | $10^{-6} \le K \le 10^{-4}$         |  |
|                  |     |                      | argiloso                         | Areia-argilosa |                                     |  |
| 28               |     |                      | Aquífero saprólito               | Saprólito      | $10^{-4} \le K \le 10^{-3}$         |  |
| 3                |     |                      |                                  | Metabásica     | $10^{-9} \le K \le 10^{-5}$         |  |
| 29               |     | Sistema Aquífero     |                                  | Veio de        | $10^{-7} < K < 10^{-2}$             |  |
|                  |     | Fissural (fraturado) | Aquitarde gnáissico              | quartzo        |                                     |  |
| 14               |     |                      |                                  | Gnaisse são    | $10^{-7} \le K \le 10^{-2}$         |  |

Tabela 4.7 – Atribuição dos códigos de cor no modelo numérico para cada unidade hidrogeológica

\*Faixa de valores definida no modelo conceitual. Fonte: Domenico e Schwartz (1998), Fetter (1994).

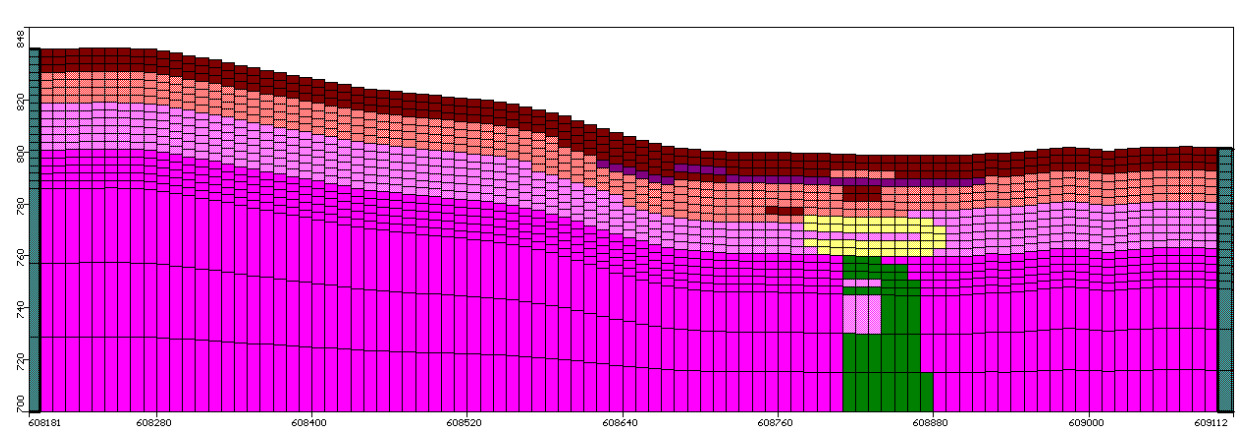

Figura 4.13 - Representação das unidades hidrogeológicas no modelo numérico de fluxo (linha 40). Nota: Figura extraída do modelo construído no *MODFLOW*. Exagero vertical de 2x.

# *4.1.2.4 Poços de observação*

Conforme apresentado nos dados de monitoramento de nível d'água, valores de nível d'água de 7 poços tubulares e 6 poços de monitoramento do meio poroso granular foram considerados para a calibração do modelo numérico no regime permanente. As cargas hidráulicas consideradas no modelo numérico para calibração foram obtidas através da média aritmética dos dados do período seco do ano 2000. Ressalta-se que, conforme mencionado anteriormente, além dos poços em funcionamento (P3, P5 e P6), o PM1 também não foi utilizado na construção do modelo devido sua alta influência diária pelo bombeamento do poço P3.

Os dados de posição de filtro utilizados para os poços tubulares foram obtidos segundo os perfis construtivos dos poços que foram documentados por Carvalho-Filho (1997) e os filtros dos poços de monitoramento foram colocados estrategicamente na posição concordante à unidade hidrogeológica de maior condutividade que o poço atravessa.

Os poços considerados na calibração encontram-se sumarizados na Tabela 4.8 e podem ser visualizados na Figura 4.14.

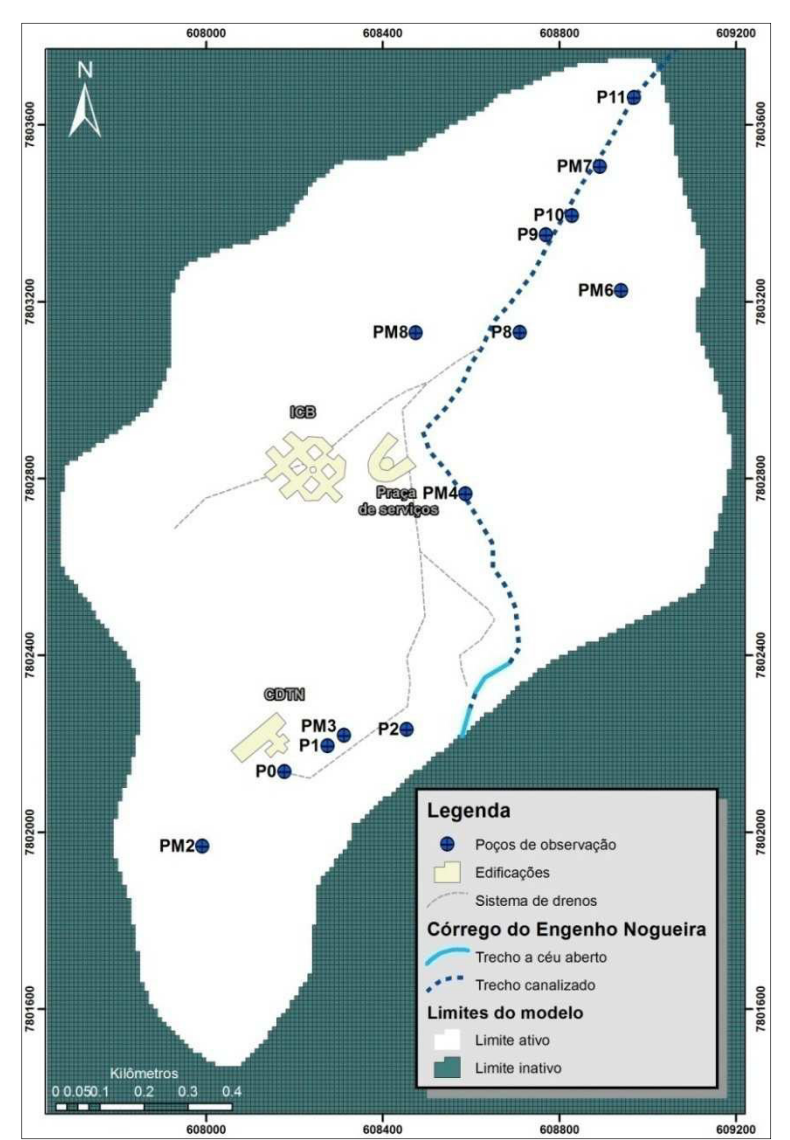

Tabela 4.8 – Carga hidráulica observada dos poços de observação

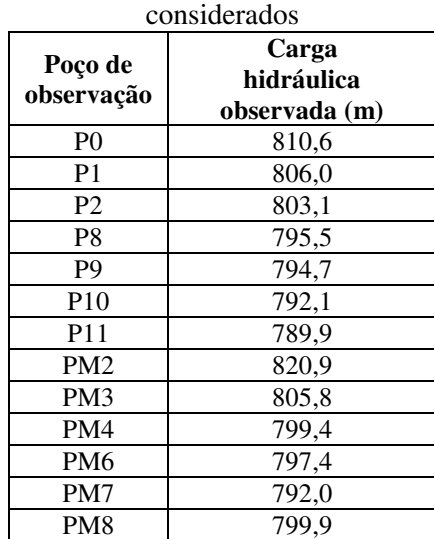

Figura 4.14 - Localização dos poços de observação dentro do modelo numérico

Nota: Modificado do modelo construído no *MODFLOW*. Figura original na Figura A-3 do Apêndice.

# 4.1.3 Calibração

#### *4.1.3.1 Parâmetros Empregados na Execução do Modelo Estacionário.*

Para se dar início ao processo de calibração propriamente dito, o *software* utilizado oferece algumas opções que devem ser definidas pelo modelador, tais como: tipo de algoritmo de resolução e seus critérios de convergência, opções de anisotropia, recarga e carga hidráulica inicial, dentre outras.

O presente modelo foi calibrado no regime permanente, conforme apresentado na Tabela 4.9, sem a atuação dos poços P3, P5 e P6 e sem a carga medida do PM1. As tabelas 4.9 e 4.10 apresentam, respectivamente, uma breve explicação dos critérios e parâmetros de convergência adotados. Informações mais detalhadas a respeito das opções poderão ser consultadas no manual do *software* desenvolvido por *Waterloo Hydrogeologic* (2015).

| Critérios para<br>execução do modelo | Descrição                                                                                                    | Opção adotada                                                                                                 |
|--------------------------------------|----------------------------------------------------------------------------------------------------|----------------------------------------------------------------------------------------------------|
| Tipo de Execução                     | Define se a simulação será em modo transiente ou<br>estacionário                                                                                                    | Modo estacionário                                                                                             |
| Cargas Iniciais                      | Definem-se os valores iniciais da carga hidráulica                                                                                                    | 862,45 m                                                                                                    |
| Solver                               | OVisual MODFLOW da versão utilizada oferece<br>6 tipos de <i>solvers</i> , cabendo ao usuário optar por<br>um deles. Para cada um deles será necessário<br>definir uma série de parâmetros (Tabela 4.10). | WHS (Waterloo Hydrogeologic<br>Solver)                                                                        |
| Opção de Recarga                     | Local onde será aplicada a recarga                                                                                                    | Recarga aplicada à camada ativa<br>mais alta                                                                  |
| Tipo de Camada<br>Aquífera           | Define se o aquífero de uma camada é confinado<br>ou livre                                                                                                    | Confinada/não confinada para<br>todas as camadas (calcula<br>valores de transmissividade para<br>cada camada) |
| Rewetting                            | Permite que uma célula se sature novamente em<br>um cálculo em que ela secou.                                                                                                    |                                                                                                    |
| Anisotropia                          | Define um fator de anisotropia horizontal.                                                                                                    | Razão Ky/Kx em todas as<br>$camadas = 1$                                                                      |

Tabela 4.9 – Critérios adotados para a execução do modelo numérico

Tabela 4.10 – Critérios de convergência do *solver* WHS

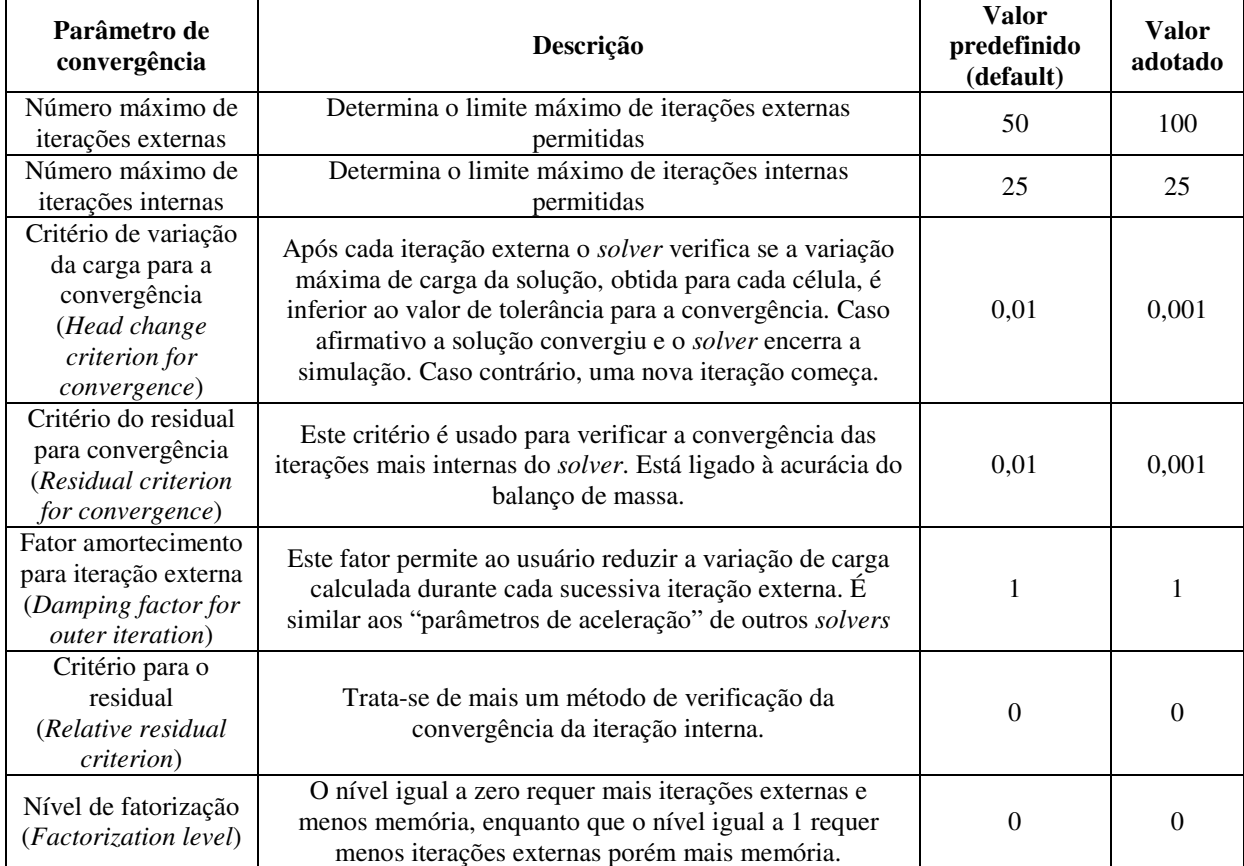

# **4.2 SIMULAÇÃO NUMÉRICA DO TRANSPORTE DE PARTÍCULAS**

O rastreamento de partículas é utilizado para traçar o percurso do fluxo, ou caminho, pelo rastreamento do movimento de imaginárias partículas infinitesimais localizadas no campo de fluxo (Anderson & Woessner, 1992).

Tanto a composição quanto as propriedades dos resíduos contaminantes são relevantes na interação substrato-solo, por isso, se as propriedades físicas e químicas do contaminante são bem estimadas, e as propriedades do solo conhecidas, é possível compreender bem o transporte e assim dimensionar melhor os contornos naturais ou artificiais para áreas contaminadas ou para futuras áreas de disposição do resíduo. Além disso, outros processos devem ser controlados tais como a quantidade de contaminantes transportados em um determinado tempo, a atenuação da concentração do contaminante por meio de processos de adsorção e dessorção e razão e extensão da propagação da pluma de contaminação.

Em problemas que envolvem a previsão de impactos de uma área de disposição de resíduos, faz-se necessário o conhecimento dos mecanismos e parâmetros de transporte de contaminantes envolvidos. Desta forma, na ausência de dados precisos para a avaliação específica de transporte de contaminantes, optou-se neste trabalho utilizar a metodologia de avaliação do transporte advectivo hipotético de partículas, visando indicar, de maneira simplificada, áreas que merecem maior atenção quanto à presença de solutos contaminantes que possam alcançar a zona saturada e por fim contaminar a água bombeada pelos poços tubulares.

Esta abordagem consistiu na inserção de partículas e poços de bombeamento no modelo de fluxo calibrado e avaliação dos caminhos feitos por elas. Para tanto, as seguintes premissas foram adotadas nesta avaliação:

- A simulação foi realizada no regime permanente devido à ausência de dados (*e.g.*, nível d'água subterrânea, bombeamento dos poços);
- Foram desconsiderados quaisquer tipos de contaminação advindos da região a montante da bacia do córrego do Engenho Nogueira;
- O transporte considerado foi apenas advectivo, simulado através de partículas, sem considerar efeitos de outros tipos de transporte de contaminantes.
- Os poços tubulares avaliados nesta simulação foram os atualmente ativos no CDTN e na UFMG (P3, P5 e P6) e os poços cuja explotação de água está sendo considerada para ajudar no abastecimento dentro da UFMG nos próximos anos (P8, P9 e P10).

# 4.2.1 Código Escolhido

Esta etapa do trabalho que envolveu a simulação de transporte de contaminante foi realizada por outro módulo do software *Visual MODFLOW* versão 2011.1 denominado *MODPATH* (Pollock, 1994),- *Particle tracking postprocessing package for MODFLOW.* O *MODPATH* é, portanto, um módulo de pós-processamento que descreve o caminho de uma partícula no sistema aquífero, computando e apresentando os caminhos das partículas em três dimensões baseado no "*output*" do *MODFLOW* (Pollock, 1994). O caminho da partícula é computado através do seu rastreamento de uma célula para outra até que ela chegue a um contorno ou satisfaça algum critério de finalização preestabelecido. A velocidade é calculada através da equação de Darcy corrigida para fluxo através dos poros, ou seja, considerando a porosidade efetiva do meio.

# 4.2.2 Construção do modelo

Além dos atributos de construção já descritos para o modelo de fluxo calibrado, algumas características foram acrescentadas no modelo de simulação de transporte de partículas, conforme apresentado abaixo.

#### *Poços de Bombeamento*

Foram adicionados nesta simulação seis poços de bombeamento (Figura 4.15) cujo regime de explotação de água considerado foi de 24 horas/dia. Os poços são caracterizados como condições de contorno de fluxo especificado (2º tipo).

A atribuição de valores de vazão para cada poço levou em consideração os testes de bombeamento realizados em março/2015 nos poços da UFMG e em dezembro/2012 para o P3, do CDTN. O tempo de funcionamento previsto para todos os poços foi de 10 horas/dia.

A simulação foi realizada no modo estacionário. Desta forma, para entrar com os dados no modelo numérico, a vazão obtida pelos testes em um regime de operação de 10 horas teve que ser convertida para volume diário, conforme consta na Tabela 4.11.

| Coordenadas $(m)$ –<br><b>UTM (SAD 69)</b><br>Poços |         |           | Vazão de        | Tempo de bombeamento | Volume em   | Volume diário |  |
|-----------------------------------------------------|---------|-----------|-----------------|----------------------|-------------|---------------|--|
|                                                     |         |           | teste $(m^3/h)$ | previsto (h)         | 10h $(m^3)$ | $(m^3/dia)$   |  |
| P <sub>3</sub>                                      | 608.135 | 7.802.290 | $9.3*$          |                      | 93          | 93            |  |
| P <sub>5</sub>                                      | 608.615 | 7.802.345 | 19,0            |                      | 190         | 190           |  |
| P <sub>6</sub>                                      | 608.590 | 7.802.430 | 26,0            | 10                   | 260         | 260           |  |
| P <sub>8</sub>                                      | 608.710 | 7.803.130 | 11,5            |                      | 115         | 115           |  |
| P <sub>9</sub>                                      | 608.770 | 7.803.351 | 6,3             |                      | 63          | 63            |  |
| <b>P10</b>                                          | 608.829 | 7.803.394 | 5,0             |                      | 50          | 50            |  |
| TOTAL                                               |         |           |                 |                      |             | 771           |  |

Tabela 4.11 – Vazão, tempo de bombeamento previsto e conversão para explotação diária dos poços.

\*Valor obtido em teste de vazão realizado em 2012 realizado por Hidropoços (2012, *apud*: Ribeiro, 2013)

#### *Inserção de partículas*

Para estabelecer exatamente o caminho do contaminante transportado por advecção, foram inseridas 10 partículas radialmente ao redor dos poços-alvos (Figura 4.15). Foi selecionado o método de "*backward tracking*", que é utilizado para determinar de onde a água subterrânea de um ponto-alvo conhecido vem e quanto tempo ela levou para chegar até lá.

Desta forma, foi possível determinar, com os poços tubulares em funcionamento, os locais vulneráveis nos quais, caso ocorresse uma contaminação, a água bombeada poderia estar comprometida. Além disso, foi possível estimar em quanto tempo este comprometimento ocorreria após o contaminante entrar em contato com a zona saturada.

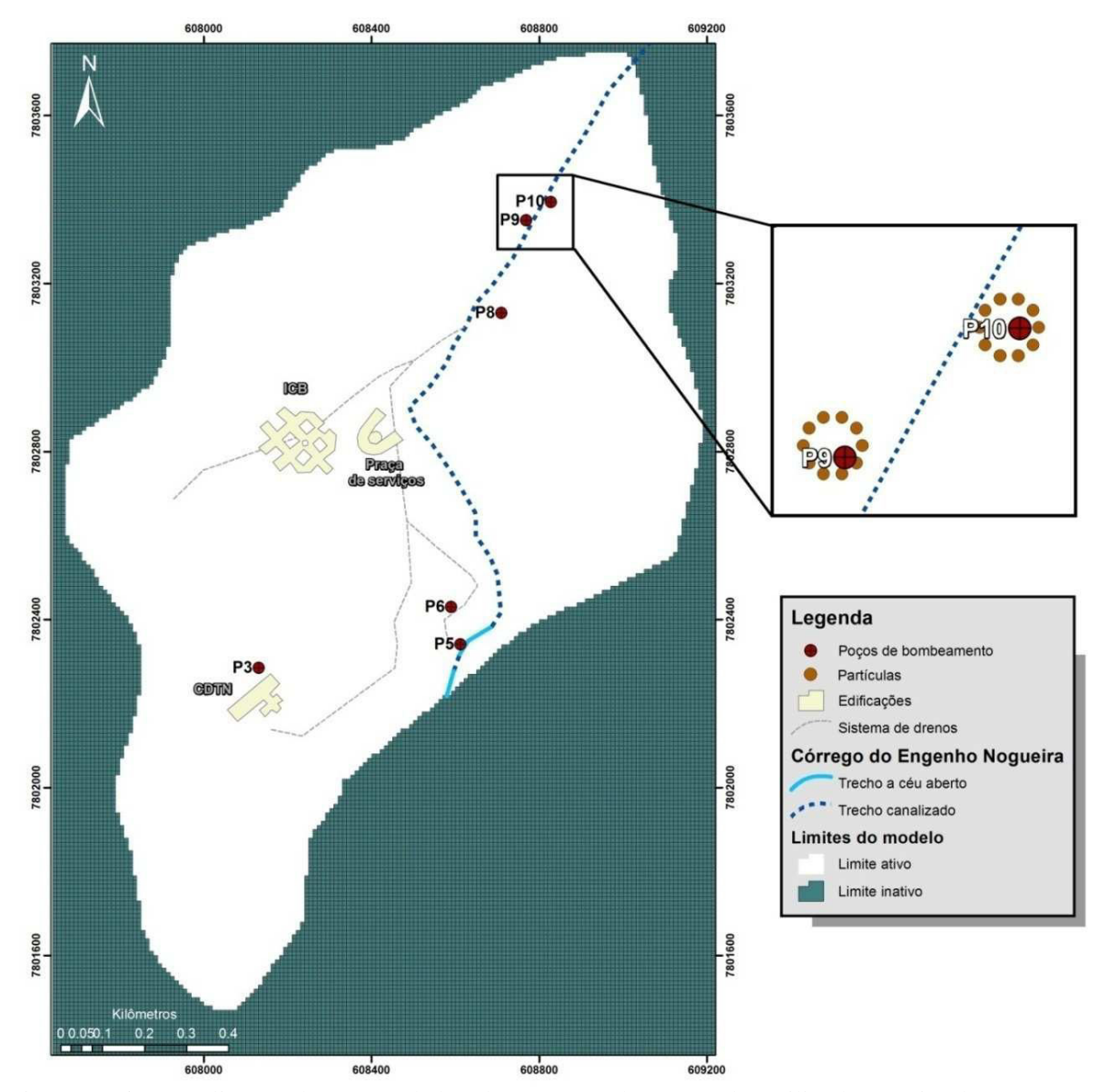

Figura 4.15 – Localização dos poços de bombeamento e das partículas utilizados na simulação. Nota: Modificado do modelo construído no *MODFLOW*. Figura original na Figura A-4 do Apêndice.

#### *Parâmetro hidrodinâmico – Porosidade efetiva*

A porosidade efetiva é definida como espaço no poro no qual o fluxo realmente atravessa, sendo este parâmetro essencial para determinar a velocidade do fluxo linear da água subterrânea, e, consequentemente, a velocidade de partículas. Desta forma, para a simulação do transporte de partículas, ou advectivo, é necessário atribuir valores para este parâmetro para a área.

Conforme abordado no modelo conceitual, a porosidade efetiva da área de estudo foi medida apenas em amostras do solo raso, indiferenciando os solos areno-argiloso e argiloarenoso. Desta forma, com base nas premissas especificadas no modelo conceitual para cada uma das unidades hidrogeológicas e buscando uma compatibilidade com as simplificações propostas para esta simulação, foram individualizadas apenas três zonas de porosidade efetiva (Figura 4.16). Além do valor 0,046 já medido em profundidades rasas do solo, foram considerados os valores 1,0% para o saprólito de gnaisse e 0,05% para o gnaisse são, conforme apresentado na Tabela 4.12, onde também estão apresentados os códigos atribuídos no modelo numérico. Os dois últimos valores de porosidade efetiva foram referenciados de Domenico e Schwartz (1998) para cristalino fraturado, e Croff *et al*. (1985 *apud* Domenico e Schwartz,1998) para granitos, respectivamnete.

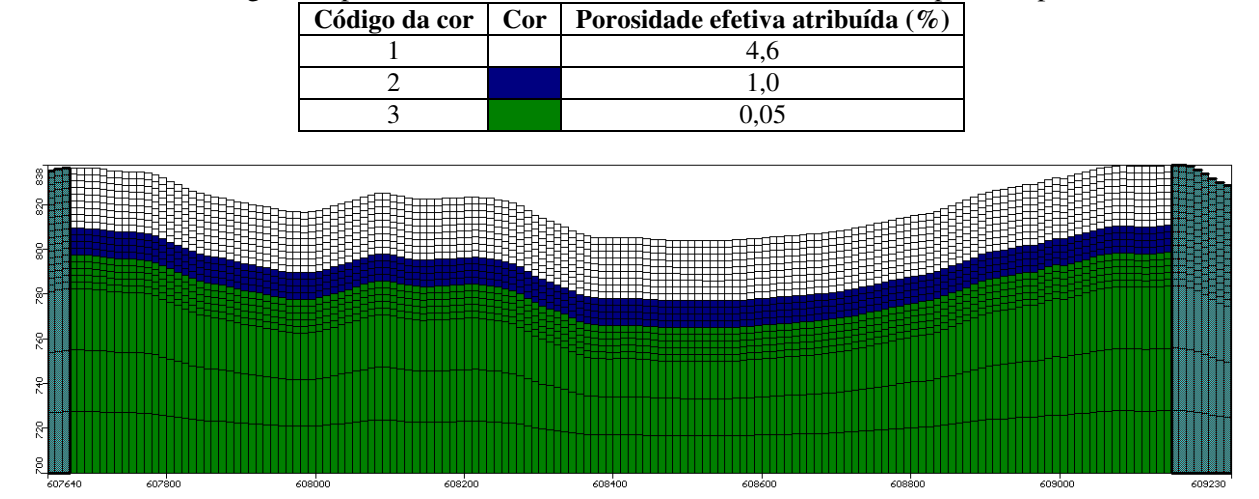

Tabela 4.12 - Códigos das porosidades efetivas atribuídas no modelo de transporte de partículas

Figura 4.16 – Camadas com as diferentes porosidades efetivas na linha 131. Fonte: Figura extraída do *MODFLOW*. Exagero vertical de 2x.

#### **5.1 Calibração do modelo matemático de fluxo**

Os resultados da calibração devem ser avaliados tanto quantitativamente quanto qualitativamente para tentar evitar a subjetividade do modelador. No entanto, até mesmo em uma avaliação quantitativa, o julgamento de quando o ajuste entre o modelo e a realidade é bom o suficiente pode estar ligado à subjetividade.

Conforme já apresentado no Capítulo 2, o RMS é usualmente a melhor maneira de se medir o erro entre valores calculados pelo modelo e medidos em campo. No entanto, é importante ressaltar que todas as medidas de erro apresentadas no resultado da calibração devem ser utilizadas apenas para avaliar o erro médio do modelo. Segundo Anderson & Woessner (1992), o valor máximo aceitável de erro deve ser prioritariamente definido anteriormente à calibração, no entanto, tal valor dependerá da magnitude das alterações nas cargas no domínio modelado.

A calibração do modelo foi realizada segundo o método de tentativa e erro, ajustando progressivamente os parâmetros de calibração segundo critérios estabelecidos no modelo hidrogeológico conceitual, até que a diferença entre os valores de carga hidráulica medidos e calculados apresentassem a menor diferença possível.

Os resultados apresentados a seguir consistem: 1) nos valores finais dos parâmetros e condições de contorno calibrados; 2) no balanço de massa do modelo; 3) no mapa potenciométrico obtido após a calibração; e, 4) nas medidas de erro de calibração. Além disso, será apresentada posteriormente uma análise de sensibilidade quantitativa em relação aos valores de condutividade hidráulica e recarga.

#### 5.1.1 Valores calibrados dos parâmetros e condições de contorno

Para se chegar aos resultados da calibração, os parâmetros de calibração e as condições de contorno tiveram que ser ajustados através do método tentativa e erro, de forma que melhor representassem o modelo conceitual. Os valores finais de condutividade hidráulica, recarga, dreno e GHB estão mostrados a seguir, juntamente com as respectivas considerações.

# *5.1.1.1 Condutividade hidráulica*

A Tabela 5.1 apresenta as condutividades hidráulicas de cada unidade ao final do processo de calibração. De uma maneira geral, as condutividades nos eixos x, y e z se mantiveram as mesmas em cada unidade hidrogeológica, à exceção das unidades compostas por argilas (aquífero argilo-arenoso, aquífero areno-argiloso e aquitarde argila orgânica). Nestas últimas, atribuiu-se uma condutividade hidráulica ao eixo z sutilmente mais baixa devido às características anisotrópicas próprias dos argilo-minerais.

| Código da cor | Cor | Unidade hidrogeológica    | Litotipo        | $Kx$ [cm/s]           | Ky[cm/s]              | $Kz$ [cm/s]           |
|---------------|-----|---------------------------|-----------------|-----------------------|-----------------------|-----------------------|
|               |     | Aquífero argilo-arenoso   | Argila-arenosa  | $6.5 \times 10^{-04}$ | $6.5 \times 10^{-04}$ | $5.0 \times 10^{-04}$ |
| h             |     | Aquitarde argila orgânica | Argila orgânica | $9.0 \times 10^{-06}$ | $9.0 \times 10^{-06}$ | $8.0 \times 10^{-06}$ |
| 27            |     | Aquífero areno-argiloso   | Areia-argilosa  | $8.0 \times 10^{-04}$ | $8.0 \times 10^{-04}$ | $7.0 \times 10^{-04}$ |
| 28            |     | Aquífero saprólito        | Saprólito       | $1.0 \times 10^{-04}$ | $1.0 \times 10^{-04}$ | $1.0 \times 10^{-04}$ |
|               |     |                           | Metabásica      | $1.0 \times 10^{-06}$ | $1.0 \times 10^{-06}$ | $1.0 \times 10^{-06}$ |
| 29            |     | Aquitarde gnáissico       | Veio de quartzo | $2.0 \times 10^{-03}$ | $2.0 \times 10^{-03}$ | $2,0 \times 10^{-03}$ |
| 14            |     |                           | Gnaisse são     | $3.0 \times 10^{-05}$ | $3.0 \times 10^{-05}$ | $3.0 \times 10^{-05}$ |

Tabela 5.1 - Condutividades hidráulicas obtidas na calibração do modelo numérico.

#### *5.1.1.2 Recarga*

Os valores de recarga calibrados ficaram dentro do estabelecido no modelo conceitual, apresentando recargas que variaram de 100 mm/ano a 400 mm/ano, conforme apresentado na Tabela 5.2.

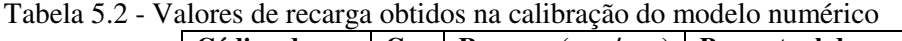

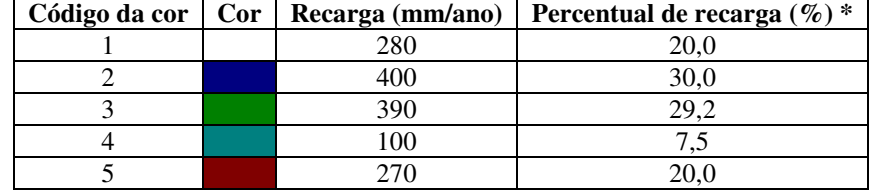

\* precipitação média de 1333,6 mm/ano

# *5.1.1.3 Dreno*

Conforme apresentado anteriormente, o sistema de drenos foi colocado na camada 2 do modelo, onde foram divididos dois grupos, sendo o de número 1 representante do sistema de drenos propriamente dito e o grupo 2 representante do córrego do Engenho Nogueira canalizado. Na configuração desta condição de contorno, a elevação de cada dreno é a própria carga hidráulica dentro da célula configurada e as condutâncias foram obtidas por calibração. Os drenos dos grupos 1 e 2 foram calibrados com valores de condutância de 50 m²/dia e 30 m²/dia, respectivamente, caracterizando o grau de influência de cada grupo na retirada de água do sistema.

# *5.1.1.4 GHB*

Os dois grupos de GHB inseridos no modelo foram calibrados com a condutância de 0,35 m<sup>2</sup>/dia e inserem no modelo 206 m<sup>3</sup>/dia. Como as cotas na região do talvegue do córrego do Engenho Nogueira variam, o primeiro grupo recebeu uma carga de 806 a 806,5 mNM enquanto que o Grupo 2 recebeu a carga de 808 mNM, conforme apresentado na Figura 5.1. Este resultado é satisfatório frente ao valor calculado anteriormente de 201 m<sup>3</sup>/dia de fluxo advindo da porção da bacia a montante da área modelada.

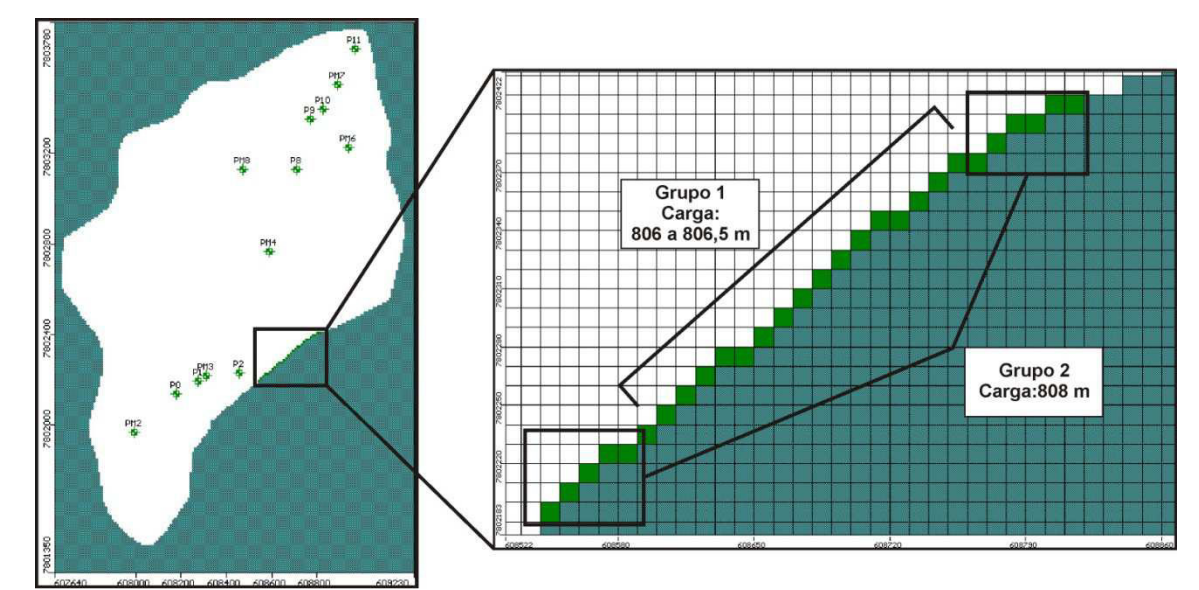

Figura 5.1 – Detalhe de células que receberam cargas hidráulicas na introdução do pacote GHB. Fonte: Modificado de figura extraída do *MODFLOW*.

#### 5.1.2 Balanço de massa

O balanço de massa consiste em uma das primeiras análises que o modelo fornece após sua convergência. Em um modelo de regime permanente, deve existir um equilíbrio de toda a massa que entra e toda massa que sai. O erro de desvio admissível para este equilíbrio deve ser baixo, sendo um percentual menor que 3% comumente aceitável para modelos deste tipo. Conforme pode ser verificado na Figura 5.2, a soma dos fluxos de entrada (GHB + recarga) deve ser o mesmo fluxo retirado pelos drenos. A discrepância entre estes valores foi de 0,12%.

A recarga total de água subterrânea no modelo equivale à soma da recarga direta com a recarga lateral, representadas no balanço de massa da Figura 5.2 pela água que foi inserida pelas condições de contorno "*recharge*" e GHB, respectivamente. A soma de 1734 m<sup>3</sup>/dia pode ser considerada como a reserva renovável do sistema aquífero avaliado, sendo 88% advinda da primeira condição de contorno 12% da segunda. A vazão específica da bacia calculada para esta situação de calibração equivaleu a 10,6 l/s/km², que representa o quociente entre a reserva renovável e a área da bacia.

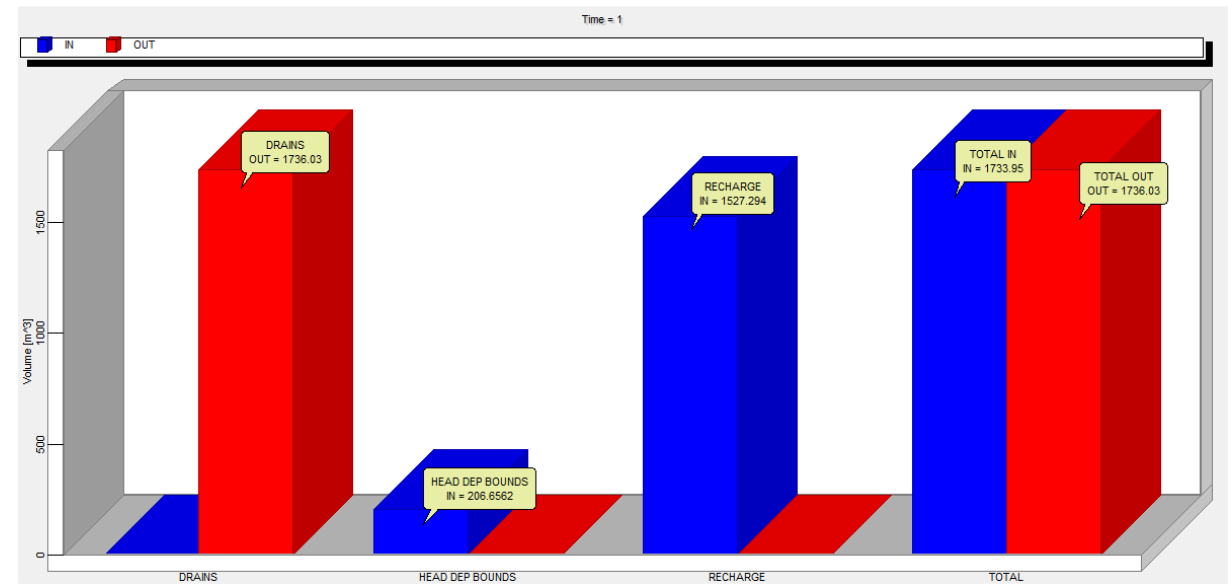

Figura 5.2 – Balanço de massa resultante da calibração do modelo numérico. Fonte: Figura extraída do *MODFLOW*.

# 5.1.3 Potenciometria e vetores de fluxo

Para retratar uma visão espacial do resultado obtido pela calibração, é usual apresentar o mapa potenciométrico calculado pelo modelo. Além disso, é comum mostrar sua comparação com o mapa potenciométrico do modelo conceitual, evidenciando claramente uma visão qualitativa dos erros de distribuição da carga hidráulica e das regiões em que são necessários dados adicionais. A Figura 5.3 apresenta as equipotenciais resultantes do modelo numérico em formato tridimensional retratando uma influência dos drenos no condicionamento do fluxo subterrâneo.

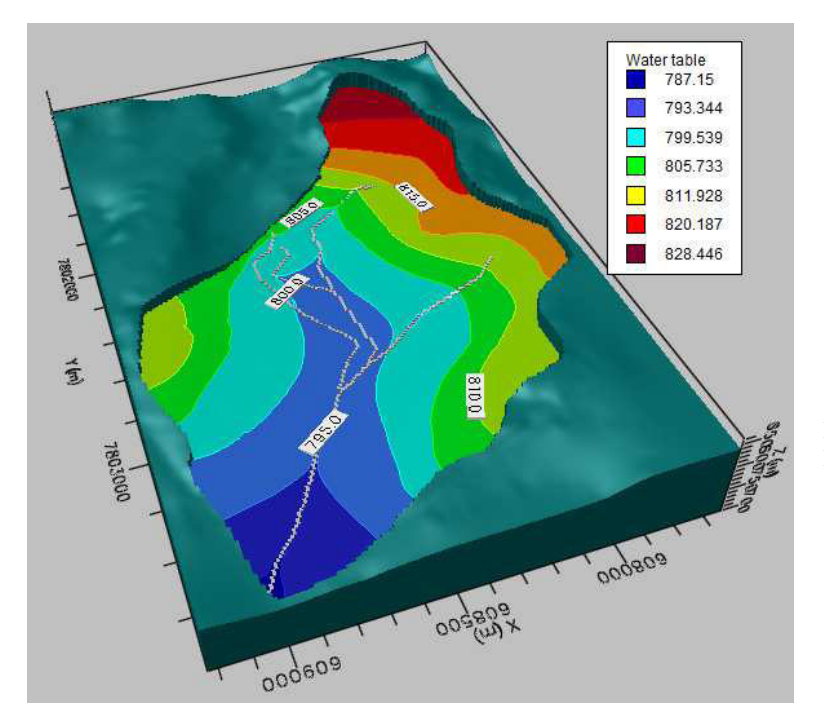

Figura 5.3 - *Water table* ou linhas equipotenciais com os drenos utilizados no modelo em bloco diagrama

Fonte: Figura extraída do *MODFLOW*. Exagero vertical de 2x.

A Figura 5.4 mostra a comparação entre as *water table* resultante da calibração e as equipotenciais confeccionadas no modelo conceitual. Ambas apresentaram várias semelhanças e algumas diferenças em suas morfologias. As disparidades ocorreram principalmente nas porções nas quais não existiam pontos medidos e as equipotenciais do modelo conceitual foram interpretadas sem referência. Desta forma, julgou-se satisfatória a similaridade entre as curvas equipotenciais do modelo conceitual e numérico.

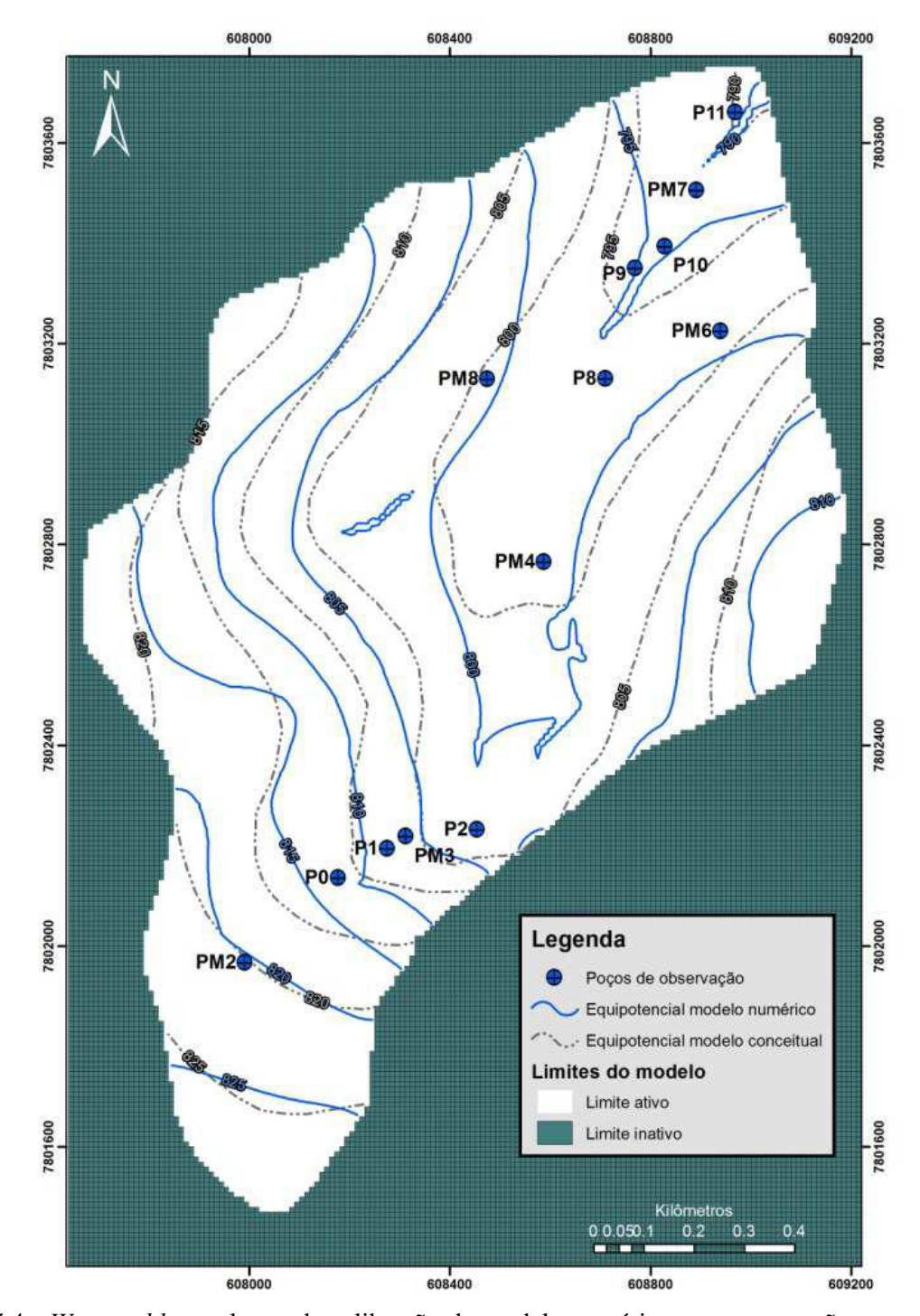

Figura 5.4 - *Water table* resultante da calibração do modelo numérico em comparação com as linhas equipotenciais confeccionadas no modelo conceitual. Nota: Modificado dos resultados extraídos do *MODFLOW*. Figura original na Figura A-5 do Apêndice.

As figuras 5.5 e 5.6 apresentam, respectivamente, o perfil e mapa com os vetores de direção de fluxo do modelo calibrado. Ressalta-se na Figura 5.6 que a camada de observação é a de número 14, que é a camada onde não existem mais células secas para a apresentação em planta e é possível observar todos os vetores direcionais. As equipotenciais visíveis nesta camada também estão representadas. Deve-se frisar ainda que, para efeitos de visualização, as setas de indicação de fluxo estão apresentadas no modo "direção", definindo apenas a direção e sentido do fluxo, não refletindo sua magnitude vetorial.

Pode-se observar em ambas as figuras, que o fluxo se desloca das partes de maiores elevações topográficas para as porções de várzea, onde estão dispostos os drenos, retratando uma forte influência do relevo e das condições de contorno no fluxo. Estas direções retratam o caminho natural que o fluxo subterrâneo faz, sem a influência de poços de bombeamento.

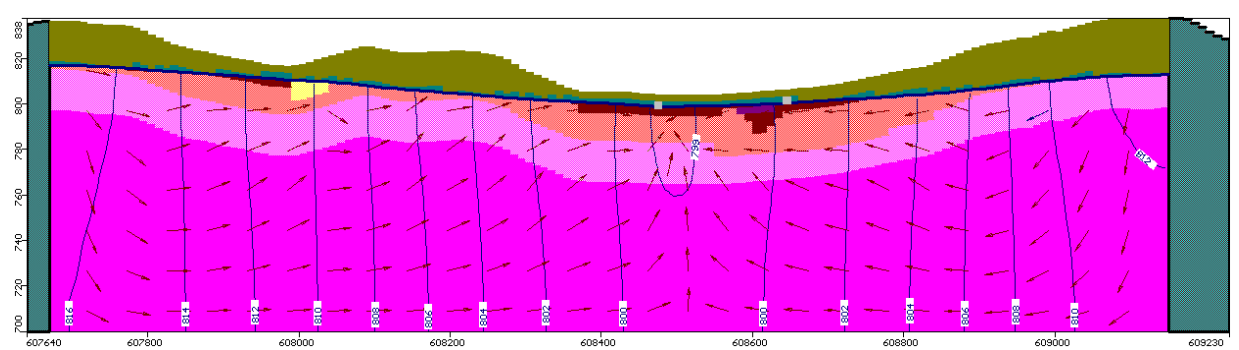

Figura 5.5 – Linhas equipotenciais e direções de fluxo na linha 112 do modelo numérico de fluxo. Fonte: Figura extraída do *MODFLOW*. Exagero vertical de 2x.

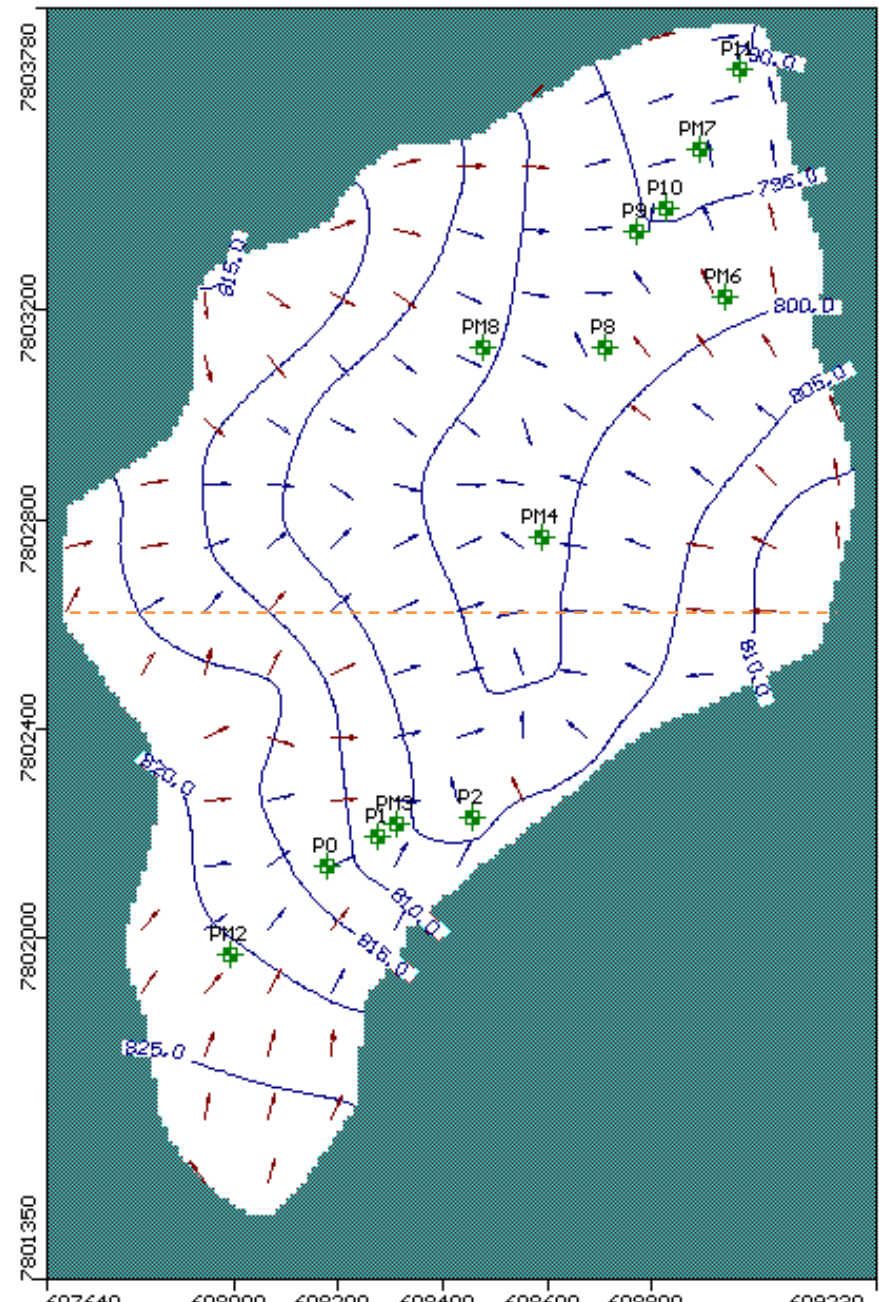

Figura 5.6 – Direção de fluxo apresentadas na camada 14 do modelo numérico de fluxo. Tracejado alaranjado indicando a linha 112 da Figura 5.5. Fonte: Figura extraída do *MODFLOW*.

# 5.1.4 Medidas de erro da calibração

Conforme já exposto, uma maneira usual e clara para evidenciar os resultados de um modelo numérico é o gráfico de valores medidos em campo e obtidos através dos cálculos do próprio modelo. Quanto mais próximo os valores estiverem entre si, mais ajustados estão os valores da calibração.

A Figura 5.7 e a Tabela 5.3 apresentam as cargas hidráulicas calculadas para o modelo numérico para cada um dos treze pontos de observação considerados. Os resultados da diferença entre estes valores ao final da calibração foram de 1,289 m para média residual (ou erro médio), 1,432 m para a média residual absoluta (ou erro médio absoluto), 1,697 de RMS e 5,476% para o RMS normalizado, com coeficiente de correlação entre os valores de 0,993. Este nível de erro correspondeu à melhor situação de calibração.

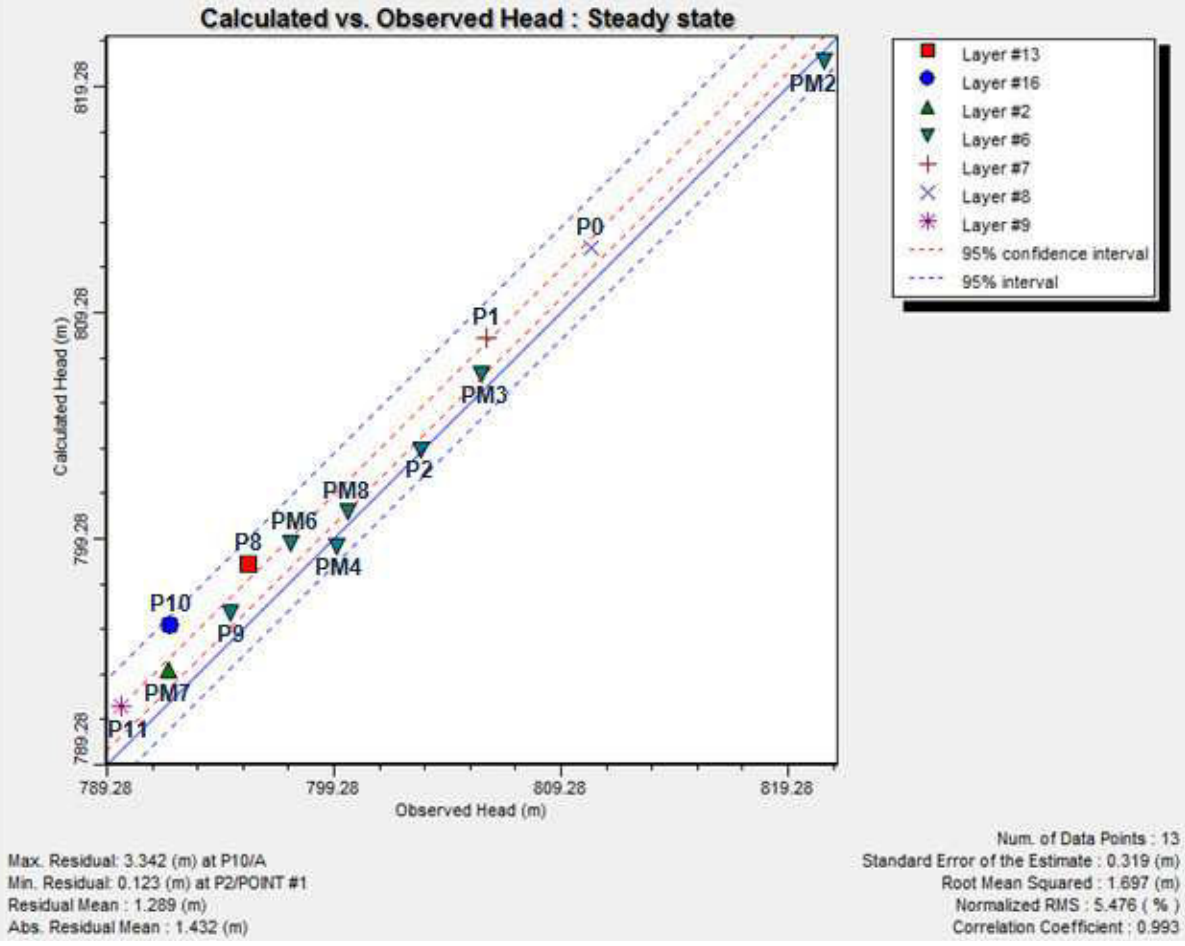

Figura 5.7 - Gráfico dos níveis d'água medidos em campo *versus* calculado na calibração do modelo. Fonte: Extraído do *MODFLOW*.

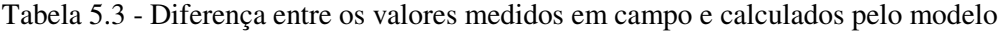

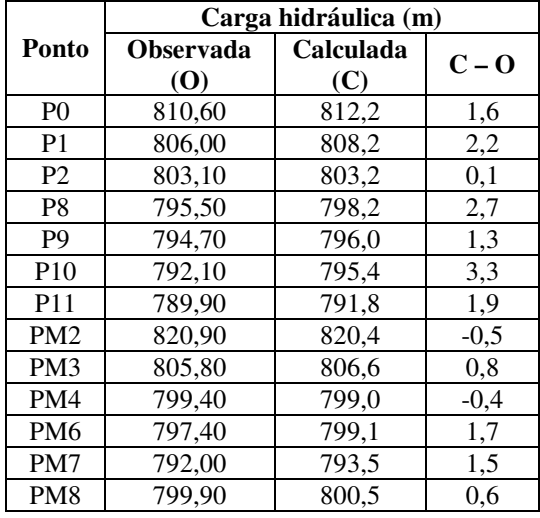

Apesar de estar dentro do padrão aceitável, observa-se tanto na Figura 5.7 quanto na Tabela 5.3 que dois pontos possuem uma leve tendência destoante dos demais: o P8 e o P10. Estes poços de observação apresentaram diferenças entre os valores calculados e medidos de 2,7 e 3,3 metros, respectivamente.

Conforme pode ser observado no perfil construtivo do P8 e P10 (ANEXO), as seções filtrantes de ambos os poços encontram-se em profundidades superiores em relação aos demais, atravessando as unidades de menor condutividade (saprolito e gnaisse). Devido à localização destes poços na área próxima ao talvegue do córrego do Engenho Nogueira, acredita-se que os filtros tenham sido posicionados nas porções mais profundas devido à presença de grandes quantidades de argila orgânica, pouco permeável e consequentemente com baixa vazão nas porções menos profundas. A posição dos filtros pode ser um fator que determina que a principal zona do sistema aquífero que fornece água para os poços seja a porção entre o saprólito e o gnaisse são, apresentando resultados de maiores diferenças de carga hidráulica medidas e calculadas em relação aos demais pontos.

# 5.1.5 Análise de sensibilidade

Na análise de sensibilidade foram testados os dois parâmetros mais sensíveis pela calibração: a recarga e a condutividade hidráulica (K).

Tanto os drenos quanto o GHB, apesar de sensíveis, apresentaram valores de fluxo de entrada e de saída que variaram com a mudança da condutância e não trouxeram diferenças expressivas ao erro médio da calibração, e sim ao balanço de massa.

A metodologia adotada para esta análise envolveu a mudança progressiva de um parâmetro de calibração por vez, nas proporções 25%, 50%, 75%, 125%, 150%, 175% dos valores originais. A avaliação da recarga foi feita conjuntamente, ou seja, todas as áreas de recarga assumiram uma mesma proporção do valor calibrado, seguido por uma execução do modelo. Devido à alta influência observada no processo de calibração na avaliação de K, o modelo foi executado para cada unidade hidrogeológica individualmente. Desta forma para a análise de sensibilidade, o modelo foi executado 6 vezes para a avaliação da recarga e 30 vezes para a avaliação de K. Cabe ressaltar que, devido a sua baixa expressão e influência na área, os litotipos metabásicas e veios de quartzo do aquitarde gnáissico não foram simulados.

Os resultados de cada convergência foram comparados, a exemplo de Anderson & Woessner (1992), com o Erro Médio Residual (Absolute Residual Mean) obtido em cada execução. A Tabela 5.4 apresenta os resultados encontrados em cada execução do modelo numérico enquanto que a Figura 5.8 os ilustra graficamente.

| $1$ uvviu $2.1$<br>i alul du chtu mcdiu fesidual calculadu<br>bara caua macao uo valor callorauo. |                              |      |      |        |           |         |         |      |
|---------------------------------------------------------------------------------------------------|------------------------------|------|------|--------|-----------|---------|---------|------|
| Parâmetro                                                                                         |                              |      | 50%  | $75\%$ | Calibrado | $125\%$ | $150\%$ | 175% |
| Recarga (mm/ano)                                                                                  |                              | 1,73 | 1,40 | 1,17   |           | 2,02    | 2.69    | 3,37 |
| Condutividade Hidráulica<br>(cm/dia)                                                              | Aquitarde<br>gnáissico       | 1,49 | 1,45 | 1,41   |           | 1,46    | 1,48    | 1,49 |
|                                                                                                   | Aquífero saprólito           | 1,48 | 1,43 | 1,43   |           | 1,44    | 1,45    | 1,46 |
|                                                                                                   | Aquífero areno-<br>argiloso  | 2,76 | 2,05 | 1,65   | 1.43      | 1,37    | 1,35    | 1,37 |
|                                                                                                   | Aquífero argilo-<br>arenoso  | 3,23 | 2,09 | 1,59   |           | 1,21    | 1,10    | 1,02 |
|                                                                                                   | Aquitarde argila<br>orgânica | 1,60 | 1,49 | 1,43   |           | 1,31    | 1,26    | 1,23 |

Tabela 5.4 – Valor do erro médio residual calculado para cada fração do valor calibrado.

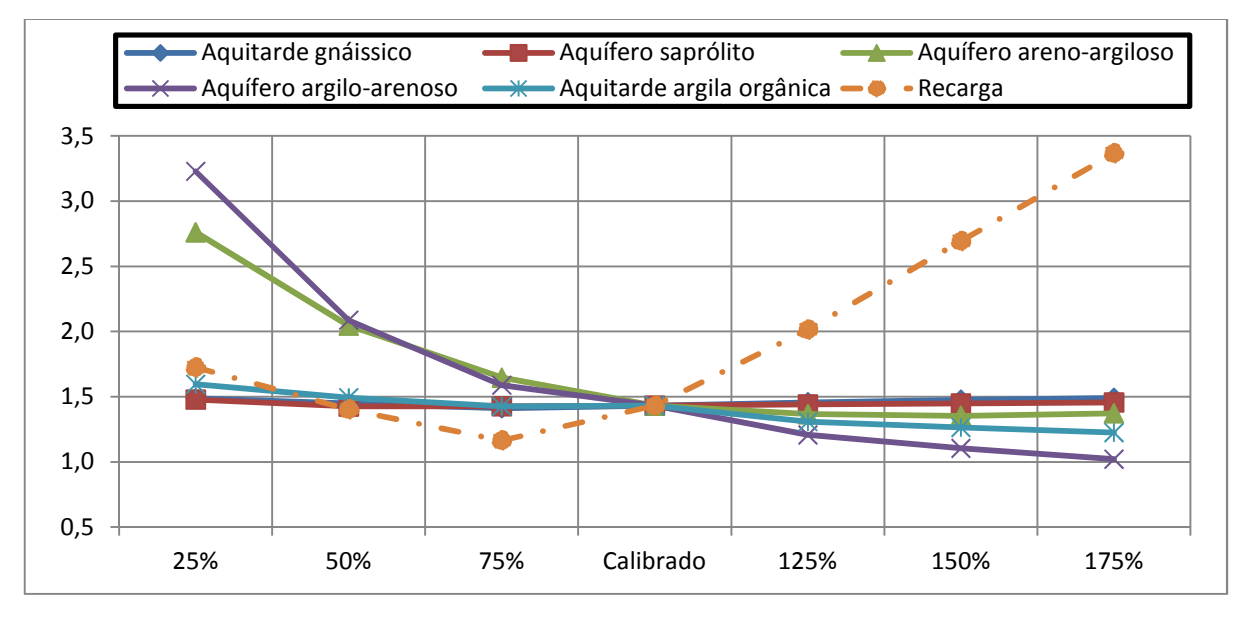

Figura 5.8 – Variação do erro médio residual para cada percentual adotado em relação ao valor calibrado .

De uma maneira geral, pode-se observar que a recarga se mostrou mais sensível em todas as proporções consideradas, enquanto que as condutividades hidráulicas mostraram-se mais sensíveis apenas nas frações menores dos valores relativos aos calibrados. As unidades hidrogeológicas mais sensíveis, em ordem decrescente, foram: 1) Aquífero argilo-arenoso; 2) Aquífero areno-argiloso; 3) Aquitarde argila orgânica; 4) Aquitarde gnáissico; e, 5) Aquífero saprólito, sendo os dois últimos bastante próximos um do outro.

Conforme pode ser verificado na Tabela 5.4 e na Figura 5.8, alguns valores elevados atribuídos para a condutividade hidráulica do aquitarde argila orgânica e aquíferos arenoargiloso e argilo-arenoso tiveram valores de erros médios residuais mais baixos que os calibrados. No entanto, apesar de sugerirem uma melhor calibração do modelo, o sistema de fluxo e atuação das condições de contorno nestas simulações mostraram incoerências, tais como fluxos para regiões mais altas do terreno, ou uma inexistência da atuação do sistema de drenos.

# **5.2 Simulação do transporte de partículas**

Da mesma forma que nos resultados da modelagem do fluxo subterrâneo apresentados anteriormente, a simulação do transporte de partículas foi realizada no regime permanente. Desta maneira, o balanço de massa deve estar equilibrado, onde todas as entradas devem se igualar às saídas de água do modelo (Figura 5.9). O erro entre as entradas e saídas de água desta simulação foi de 0,03%.

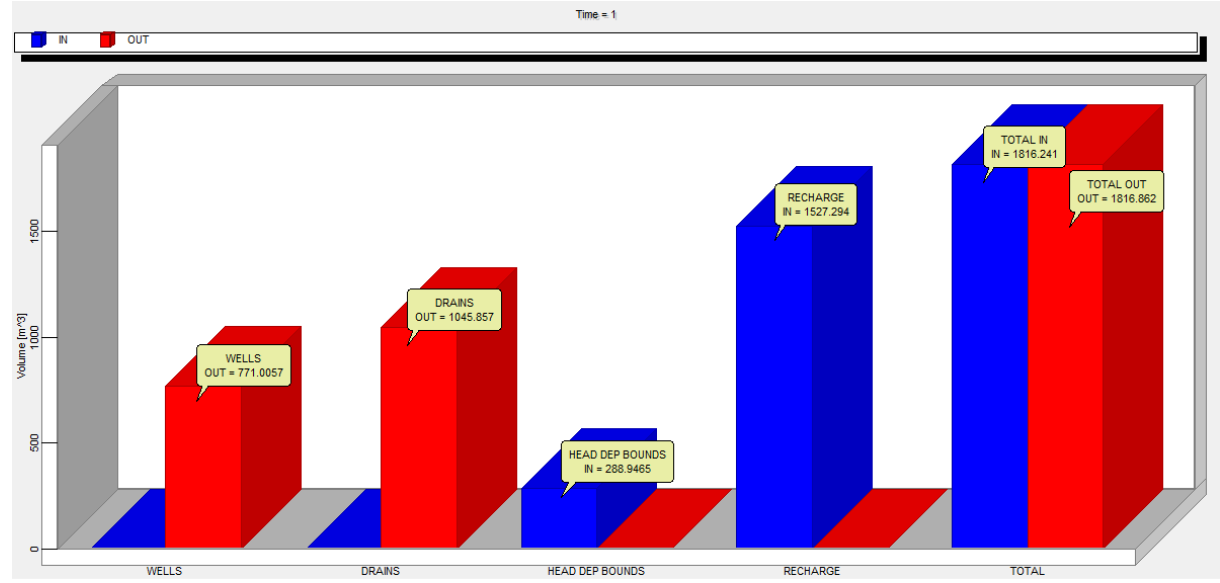

Figura 5.9 – Balanço de massa da simulação de transporte de partículas. Fonte: Extraído do *MODFLOW*.

Conforme apresentado na construção desta simulação, as saídas de fluxo compreenderam os poços tubulares, que bombearam  $771 \text{ m}^3/\text{dia}$  e os drenos, que retiraram um fluxo de 1.046 m<sup>3</sup>/dia. Os drenos extraíram aproximadamente 690 m<sup>3</sup>/dia de água a menos que no modelo de fluxo em virtude do rebaixamento da carga hidráulica causado pelo bombeamento dos poços. Com a redução de carga, os drenos perderam a função, conforme já foi apresentado na Equação 4.1.

O GHB nesta simulação adicionou cerca de 80 m<sup>3</sup>/dia de massa em relação ao modelo de fluxo calibrado. Este resultado é considerado plausível, já que, devido à proximidade desta condição de contorno com os dois poços de maior bombeamento no modelo (P5 e P6, de 260 e 190 m<sup>3</sup>/dia, respectivamente), as linhas equipotenciais se tornaram mais próximas nesta área, aumentando a velocidade do fluxo, e, consequentemente, a exigência de contribuição do GHB.

É possível perceber através do balanço de massa que a vazão dos poços considerados corresponderá a aproximadamente 50% da reserva renovável da área modelada. Não existe ainda na legislação uma referência sobre a parcela sustentável que pode ser explotada de reserva renovável para que esta não cause déficits do sistema aquífero, no entanto, porcentagens entre 30% e 40% já estão sendo discutidas em entidades responsáveis por processos de outorga.

A Figura 5.10 apresenta os poços tubulares e suas zonas sensíveis à contaminação. Estão ilustrados os caminhos das partículas referentes aos anos 1, 2, 3, 4, 5, 10 e 20, considerando o ponto de partida do transporte na região dos filtros dos poços de bombeamento.

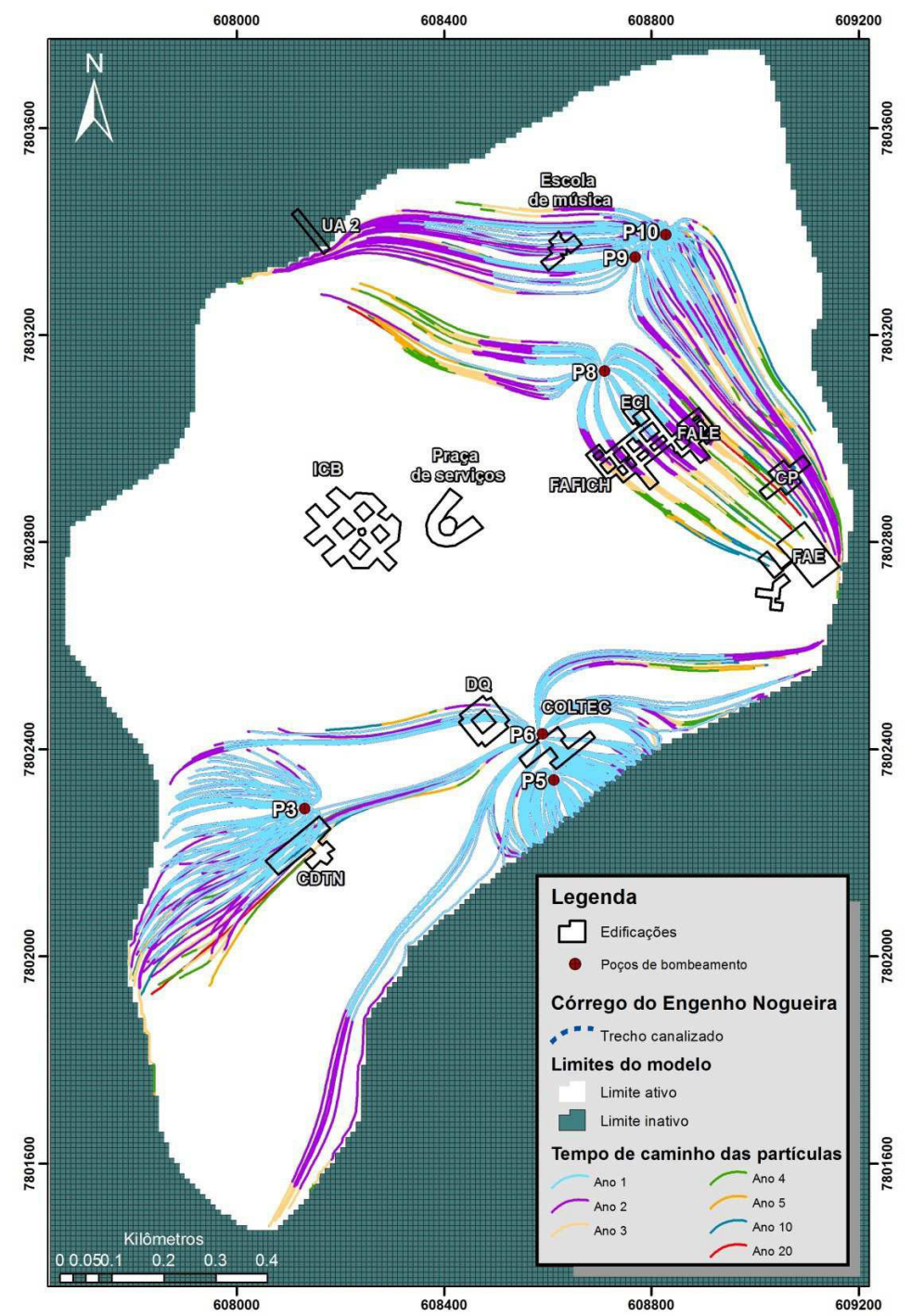

Figura 5.10 – Caminho inverso das partículas, partindo dos poços tubulares nos anos 1, 2, 3, 4, 5, 10 e 20.

Nota: Modificado dos resultados extraídos do *MODFLOW*. Figura original na Figura A-6 do Apêndice.

Pode-se observar que, em geral, os locais de atenção localizam-se nas regiões de fluxo a montante dos poços de bombeamento, no entanto, existe a ocorrência de inversão de fluxo, conforme pode ser observado principalmente nos poços P6, P8, P9 e P10.

Tanto o P9 quanto o P10 possuem áreas de proteção bastante semelhantes, ocorrendo, na margem esquerda do córrego, desde a Unidade Administrativa 2 (UA 2), passando pela Escola de Música, e, na margem direita, desde a Faculdade de Educação (FAE), passando pelo Centro Pedagógico (CP) até chegar nos poços, localizados na região do talvegue.

O P8 apresentou uma zona de proteção mais espalhada na margem direita do córrego. Ela começa na FAE, passando pelo conjunto Faculdade de Letras (FALE), Faculdade de Filosofia e Ciências Humanas (FAFICH) e Escola de Ciência da Informação (ECI), até chegar ao poço. Na margem esquerda, a zona de proteção tem início a aproximadamente 80 metros a sul da UA 2 e segue em direção ao P8, que também localiza-se na região do talvegue.

A região vulnerável à contaminação do poço P6 chamou atenção devido às várias zonas que podem comprometer sua água, sendo elas: porção a montante da bacia não contemplada na área modelada, extremo sul da área modelada, região a norte do CDTN passando pelo Departamento de Química (DQ), área do CDTN e região a sul da FAE, todas se estendendo até o P6. Isso pode ter ocorrido devido à maior vazão deste poço em relação aos demais, podendo redirecionar o fluxo subterrâneo em um raio maior de distância que os outros.

O P5, que está localizado próximo ao limite SE do modelo, possuiria suas águas contaminadas por regiões a montante da área do modelo ou até mesmo pelo córrego, que não se encontra canalizado nesta porção.

O P3, por fim, que já se encontra em uma cota mais elevada dentro do CDTN, tem sua zona de proteção bem concentrada a montante do poço.

A Figura 5.10 mostra que as partículas percorrem o caminho mais rapidamente nos primeiros anos que nos últimos. No entanto, isso se deve ao fato desta figura apresentar uma distância projetada em planta e não considerar a trajetória inteira da partícula. Conforme pode ser observado na Figura 5.11, o tempo de residência das partículas que entram na região mais afastada é bem maior até que cheguem às seções filtrantes dos poços. As partículas que entram na zona saturada nas porções mais distantes dos poços tendem a percorrer as porções mais profundas do aquífero para depois alcançar a área de descarga dos poços tubulares. Além disso, o fluxo tende a aumentar a velocidade ao chegar mais perto dos poços devido à redução de carga hidráulica provocada pela explotação e ainda as menores porosidades efetivas das unidades hidrogeológicas localizadas em maiores profundidades podem trazer um retardo maior em relação às partículas que percorrem somente as porções superiores.

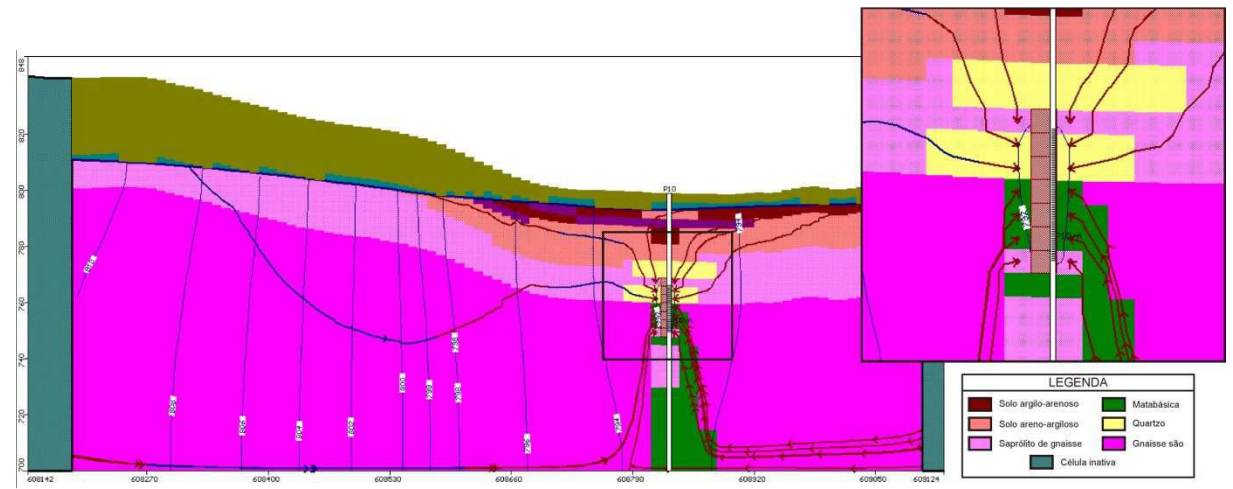

Figura 5.11 – Visão da linha 136 com as partículas em regime permanente. Fonte: Extraído do *MODFLOW*. Exagero vertical de 2x.

# **5.3 Incertezas avaliadas no modelo numérico**

A modelagem hidrogeológica numérica apontou fontes de incertezas, quais sejam: discrepâncias entre os valores de carga hidráulica do P8 e P10 em relação aos outros poços; localização e detalhes do funcionamento do sistema de drenos; informações a respeito das tubulações da galeria do córrego do Engenho Nogueira e sua atuação como drenos.

A outra incerteza observada no modelo se deve à inexistência de informações sobre o traçado, construção e o funcionamento do sistema de drenos e da galeria do córrego do Engenho Nogueira existentes na área de estudos. Não se sabe ao certo se existe ligação entre o sistema de drenos e a galeria nem se a galeria possui algum tipo de comunicação com o aquífero.

Além das incertezas citadas, o modelo conceitual infere várias informações a respeito do sistema aquífero fraturado, tais como: base na cota 700 metros, atribuição de meio poroso equivalente, condutividade hidráulica típica de aquitarde. No entanto, não existem dados de campo que comprovem tais hipóteses.

A modelagem hidrogeológica numérica se mostrou satisfatória na sistematização e reprodução das informações obtidas ao longo dos anos e contempladas no modelo hidrogeológico conceitual.

Durante todo o processo de calibração foi verificado que as diferenças de cargas hidráulicas calculadas e observadas dos poços P8 e P10 se mantiveram de 2 a 4 metros mais elevadas em relação às diferenças dos demais poços. Esse comportamento pode ser atribuído à posição dos filtros do P8 e do P10 a maiores profundidades, atravessando majoritariamente a porção entre o saprólito e o gnaisse são, ao contrário dos demais poços, nos quais os filtros interceptam porções superiores do aquífero poroso. Tal posicionamento dos filtros nesses dois poços deveu-se a presença de lentes de argila orgânica nessa região, impedindo a instalação de filtros nesta posição, levando à sua colocação em porções mais profundas do aquífero, o que resultou na diferença nos resultados obtidos pelo modelo numérico.

Os dados de monitoramento de nível d'água medidos nos poços tubulares e nos poços de monitoramento mostram que a cota de nível d'água local varia entre 820 mNM e 790 mNM, com condicionamento forte à topografia. As oscilações entre os períodos seco e úmido apresentam-se sutis, com menos de 1 metro de diferença. Foi levada em consideração a forte conexão hidráulica entre ambos os sistemas aquíferos granular e fraturado, sendo os níveis d'água medidos considerados como parte de uma mesma potenciometria.

Na análise de sensibilidade do modelo numérico a recarga se mostrou um parâmetro bastante sensível em todas as proporções aplicadas, enquanto que a variação da condutividade hidráulica das unidades hidrogeológicas apresentou grandes variações na calibração nos percentuais de 25%, 50% e 75% dos valores considerados calibrados. As unidades estratigráficas mais sensíveis à variação de condutividade hidráulica são: 1) Aquífero argiloarenoso; 2) Aquífero areno-argiloso; 3) Aquitarde argila orgânica; 4) Aquitarde gnáissico e Aquífero saprólito. Como os aquíferos superiores, mais sensíveis à variação de K, são a fonte de recarga dos aquíferos inferiores, esta relação obtida na análise de sensibilidade se apresenta plausível com o modelo conceitual. Além disso, apesar de sua pequena expressão em área no modelo hidrogeológico, o aquitarde em argila orgânica se mostrou sensível à calibração, mostrando uma considerável representatividade no aquífero como um todo, o que também condiz com o modelo conceitual concebido.

A simulação de transporte advectivo através do método "*backward tracking"* indicou locais cuja contaminação do meio saturado pode trazer prejuízos à qualidade da água bombeada pelos poços P3, P5, P6, P8, P9 e P10. Áreas contaminadas distantes dos poços, aparentemente inócuas à contaminação dos poços, podem afetar a qualidade da água bombeada a dezenas de metros de distância ao longo do tempo. É possível observar que à medida que a contaminação ocorre mais afastada do ponto de descarga, maior o tempo de residência da contaminação no aquífero, pois, além do maior percurso em planta, estas partículas percorrem maiores profundidades no aquífero, atingindo áreas de menor permeabilidade e porosidade efetiva, e, consequentemente, com menores velocidades.

As áreas vulneráveis à contaminação, que podem atingir os poços de bombeamento selecionados são basicamente as porções a montante dos poços e em suas regiões a jusante próximas, onde o fluxo pode ser invertido com o bombeamento. Nos poços de maior vazão, como o P6, a inversão alcança maiores distâncias a jusante. Devido à sua localização e ao seu bombeamento mais pronunciado, contaminações oriundas de várias porções diferentes da área estudada podem afetar as águas deste poço.

O balanço de massa mostrou que a porção da bacia modelada possui uma reserva renovável de aproximadamente 1736 m<sup>3</sup>/dia, que corresponde à recarga total do modelo calibrado.

A vazão dos poços considerados na modelagem corresponderá cerca de 50% da reserva renovável da área modelada. Apesar de não existir na legislação uma referência sobre a parcela sustentável que pode ser explotada de reserva renovável para que esta não cause prejuízo ao sistema aquífero, valores entre 30% e 40% já vêm sendo discutidos em entidades responsáveis por processos de outorga. Desta forma, tal valor deve ser tomado como uma primeira referência para que o sistema aquífero da bacia do córrego do Engenho Nogueira não seja submetido a uma super explotação, a qual poderia inviabilizar a longevidade de alguns poços inseridos na bacia.

Este estudo atingiu os objetivos propostos de apresentar um modelo hidrogeológico numérico mais detalhado com os dados gerados ao longo dos últimos 15 anos e também de apresentar conceitos relativos às zonas de proteção dos poços de bombeamento presentes na área de estudo.

A fim de respaldar as decisões administrativas, este modelo poderá ser utilizado futuramente como base para simulações quantitativas e qualitativas referentes a aproveitamento e preservação da água subterrânea dentro do campus.

Considerando as vazões dos poços simulados, chegou-se a uma explotação de cerca de 50% da reserva renovável na porção modelada da bacia do córrego do Engenho Nogueira. Tal valor deve ser tomado como uma primeira referência para que o sistema aquífero da bacia não seja submetido a uma super explotação, a qual poderia inviabilizar a longevidade de alguns poços de bombeamento.

Para se realizar uma análise mais profunda do comportamento do fluxo do aquífero ao longo dos anos, seriam essenciais, além das elucidações de algumas das incertezas citadas, séries mais extensas e contínuas de dados de monitoramento de nível d'água e de vazões dos poços de bombeamento. Além da importância de avaliações de dados primários que poderiam facilmente indicar déficits hídricos, tais dados poderiam possibilitar uma avaliação em regime transiente da bacia.

# **REFERÊNCIAS**

Almeida F.F.M. 1977. O Cráton do São Francisco. *Revista Brasileira de Geociências*, **7**(4):349-364.

Anderson M.P. &Woessner W.W. 1992. *Applied Groundwater Modeling - Simulation of Flow and Advective Transport*. Academic Press, INC. U.S.A., 381p.

Bear J., Beljin M.S., Ross R.R. 1992. Fundamentals of Ground-Water Modeling. *USEPA: Ground Water Issue*, 11p.

Beato D.A.C. (org). 2001. Projeto Pampulha: Estudo hidrogeológico da bacia da Pampulha. Belo Horizonte. CPRM/PBH, 2001.

Beato D.A.C., Medeiros M.J., Drews M.G.P., Dutra G.M. 2003. Impactos Urbanos em Águas Subterrâneas: Bacia da Lagoa da Pampulha, Belo Horizonte - MG. *Revista Águas Subterrâneas*, **17**:49-68.

Branco O.E.A., Carvalho-Filho C.A., Marra A.J.L.B. Vieira C.P., Loureiro C.O., Segura J.H.S., Cota S.D.S., Santos L.L., Teixeira J.N.V., Printes F.M.R. 2000. Modelagem matemática do transporte de contaminantes em águas subterrâneas: Projeto hidrogeológico do campus da UFMG/CDTN – Relatório técnico-científico final PROHBEN – *Projeto Hidrogeológico da Bacia do Engenho Nogueira, campus da UFMG*, 122p.

Carvalho-Filho C.A. 1997. *Caracterização Hidrogeológica da Bacia Hidrográfica do campus da UFMG, Belo Horizonte*. Dissertação de Mestrado, Departamento de Engenharia Sanitária e Ambiental, Universidade Federal de Minas Gerais, Belo Horizonte, 162p.

Costa W.D. 2002. Caracterização das condições de uso e preservação das águas subterrâneas do município de Belo Horizonte – MG. Tese de Doutorado, Universidade de São Paulo, 350p.

DGEO Geologia Ambiental. 2014. Avaliação Ambiental da área do posto de combustível do campus da UFMG para descomissionamento. Fundep. 243 p.

Diniz J.A.O, Paula T.L.F., Monteiro A.B., Feitosa F.A.C., Cardoso A.C. 2014. Taxonomia hidrogeológica – unidades básicas de referência. In: 18º Congresso Brasileiro de Águas Subterrâneas, ABAS, Belo Horizonte.

Domenico P.A. & Schwartz F.W. 1998. *Physical and Chemical Hydrologeology* (2ªed.). John Wiley and Sons, New York, 506p.

Feitosa F.A.C. & Manoel-Filho J. (org). 2008. *Hidrogeologia Conceitos e Aplicações* (3ª ed).CPRM/REFO, LABHID, UFPE, Fortaleza, 391.

Freeze R.A & Cherry A.J. 1979. *Groundwater*.Simon and Schuster, New Jersey,604p.

Google Earth Images. Consultado em maio de 2014.

Guiguer N. & Thomas F. 1996. *Visual MODFLOW*.Waterloo Hydrogeologic.

IBGE - Instituto Brasileiro de Geografia e Estatística. 2007. Localização geográfica dos municípios pertencentes a Região Metropolitana de Belo Horizonte. Download a partir do site do IBGE: www.ibge.gov.br

Instituto Mineiro de Gestão das Águas (IGAM). 2009. Unidades de Planejamento UPGRHS. Acesso em: http://portalinfohidro.igam.mg.gov.br/downloads/mapoteca/ basescartograficas/unidades-de-planejamento-upgrhs/5174-upgrhs2009.

Kresic N. 2007. *Hydrogeology and Groundwater Modeling*, (2ªed.). Taylor & Francis Group, CRC Press, Boca Raton, Florida, 807p.

Machado N., Noce M.C., Ladeira E.A., Oliveira O.B. 1992. U/Pb geochronology of Archeanmagmatism and Proterozoic metamorphism in the Quadrilatero Ferrifero, southern São Francisco shield, Brazil.*Geol. Soc. Am.* Bull, **104**:1221-1227.

Marra A.J.L.B. 2000. *Caracterização das Águas Subterrâneas na Bacia do Córrego Engenho Nogueira – UFMG, Campus da Pampulha*. Dissertação de Mestrado. Programa de pós-graduação em saneamento, meio ambiente e recursos hídricos, Escola de Engenharia, UFMG, Belo Horizonte.

Mendes C.M., Mendes P., Branco J.J.R., Coelho I.S. 1960. *Estudo geológico da área da Cidade Universitária*. Relatório do Instituto de Pesquisas Radioativas, Escola de Engenharia,UFMG, 12p.

Moncada, M.P.H. 2004. *Estudo em laboratório de características de colapso e transporte de solutos associados à infiltração de licor cáustico em um solo laterítico*. Dissertação de mestrado. Pontifícia Universidade Católica, Rio de Janeiro, 219p.

Neuman S.P. 1975. Analysis of Pumping Test Data From Anisotropic Unconfined Aquifers Considering Delayed Gravity Response. *Water Resource Research*.**11**, 2: 329-342.

Noce C.M., Macambira M.B., Pedrosa-Soares A.C. 2000. Chronologyof Neoproterozoic-Cambrian granitic magmatism in the Araçuaí Belt, Eastern Brazil, based on single zircon evaporation dating. *Revista Brasileira de Geociências*, **30**:25- 29.

Noce C.M., Machado N., Teixeira W. 1994. O Complexo Belo Horizonte e a evolução arqueana do Quadrilátero Ferrífero, Minas Gerais. In: 38º Congresso Brasileiro de Geologia, Camboriú – SC, Anais, p.68-69.

Nuclebrás. 1979. *Relatório de Análise de Segurança da Usina Piloto de Enriquecimento*. Nuclebrás/CDTN, Belo Horizonte. Anexo: Mapas das áreas-cidade Universitária – BH. MapaGeológico. 1:5000.

Pollok D.W. 1994. User's Guide for *MODPATH*/*MODPATH*-PLOT, Version 3: A Particle tracking postprocessing package for *MODFLOW*, the U.S. Geological Survey finitedifference ground-water flow model: US Geological Survey Open-File Report 94-464, 6ch

Projeto Manuelzão. 2004. Escolas Federais, Estaduais e Municipais na Bacia do Córrego do Engenho Nogueira. Acesso em maio 2014 em http://www.manuelzao.ufmg.br/publicacoes/biblioteca\_virtual/mapas/mapas\_bacia\_onca/esco las bacia engenho nogueira

Projeto Manuelzão. 2004. UFMG. Belo Horizonte. Dísponível em:< http://www.manuelzao.ufmg.br/assets/files/Biblioteca\_Virtual/Mapas\_Onca/Corrego%20Eng enho%20Nogueira.pdf > Acesso em março de 2014.

Reilly T.E. 2001. *System and Boundary Conceptualization in Ground-Water Flow Simulation (Techniques of Water-Resources Investigations of the United States Geological Survey)*, Book 3, ChapterB8, 38p.

Ribeiro J.P.M. 2013. *Análise da recarga no sistema aquífero granular e fissural no campus da UFMG.* Dissertação de mestrado, Instituto de Geociências, Universidade Federal de Minas Gerais, 120p.

Secretaria Municipal de Obras e Infraestrutura (SMOBI). 2010. Tabela de área representando as Bacias Hidrográficas de Belo Horizonte. Arquivo em formato shape: BHidr\_SMOBI.SHP -UTM SAD 69, FUSO 23S

Silva A.B., Carvalho E.T., Fantinel L.M., Romano A.W., Viana C.S. 1995. *Estudos geológicos, hidrogeológicos, geotécnicos e geoambientais integrados no município de Belo Horizonte*. Relatório final. Prefeitura Municipal de Belo Horizonte, FAPEMIG/UFMG/IGC, Belo Horizonte 150p., 7 anexos.

Trompette R.R. 1994. *Geology of Western Gondwana (2000-500 Ma). Pan-African-Brasiliano agregation of South America and Africa*. A.A. Balkema, Rotterdam, 350p.

UNESCO. 2015. *Relatório Mundial das Nações Unidas sobre Desenvolvimento dos Recursos Hídricos - Resumo executivo*, 8p. Acessado em Setembro/2015 em http://www.unesco.org/new/fileadmin/MULTIMEDIA/HQ/SC/images/WWDR2015Executiv eSummary\_POR\_web.pdf

Waterloo Hydrogeologic. 2015.*Visual MODFLOW* 2011.1 User's Manual.712 p

# **APÊNDICE**

# FIGURAS ORIGINAIS EXTRAÍDAS DO MODELO NUMÉRICO

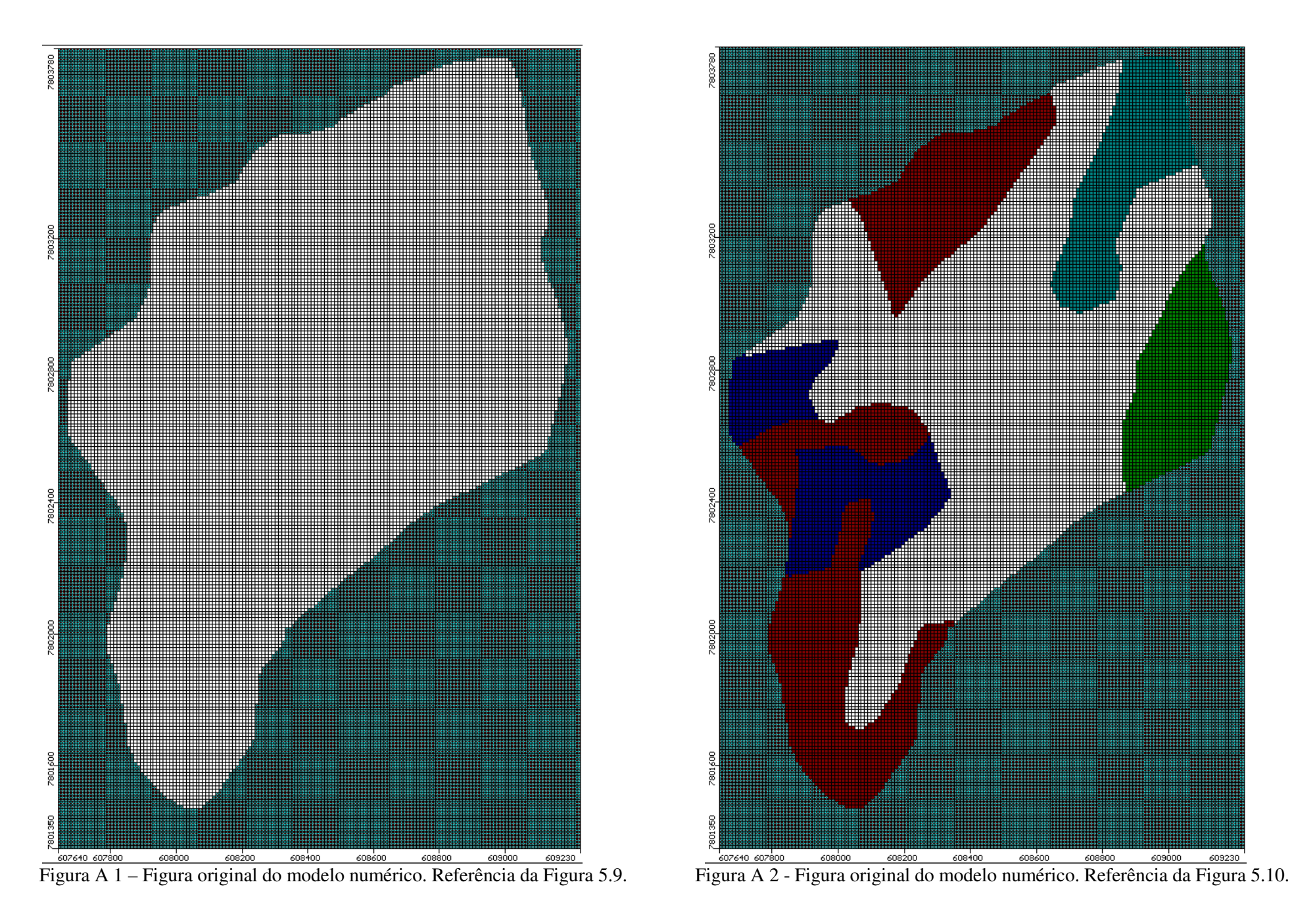

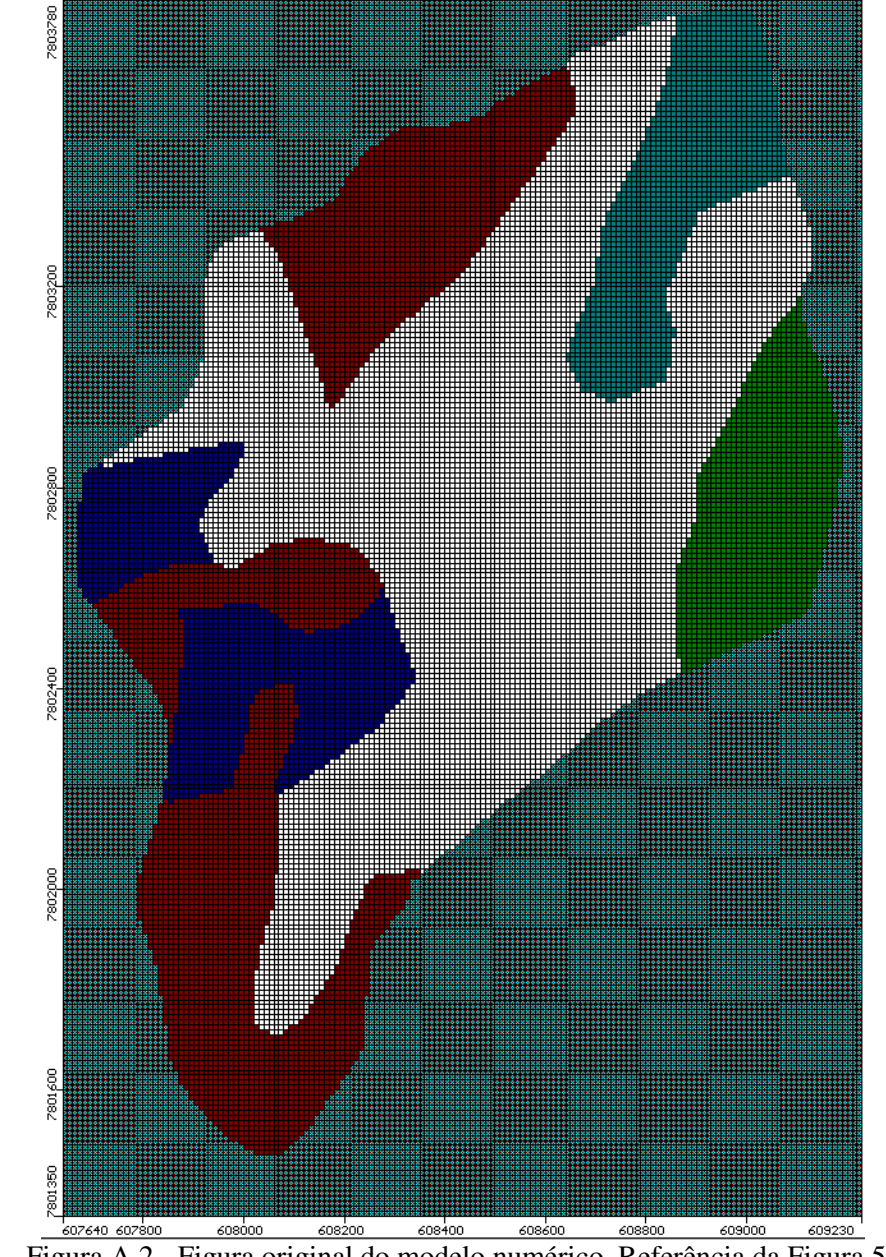

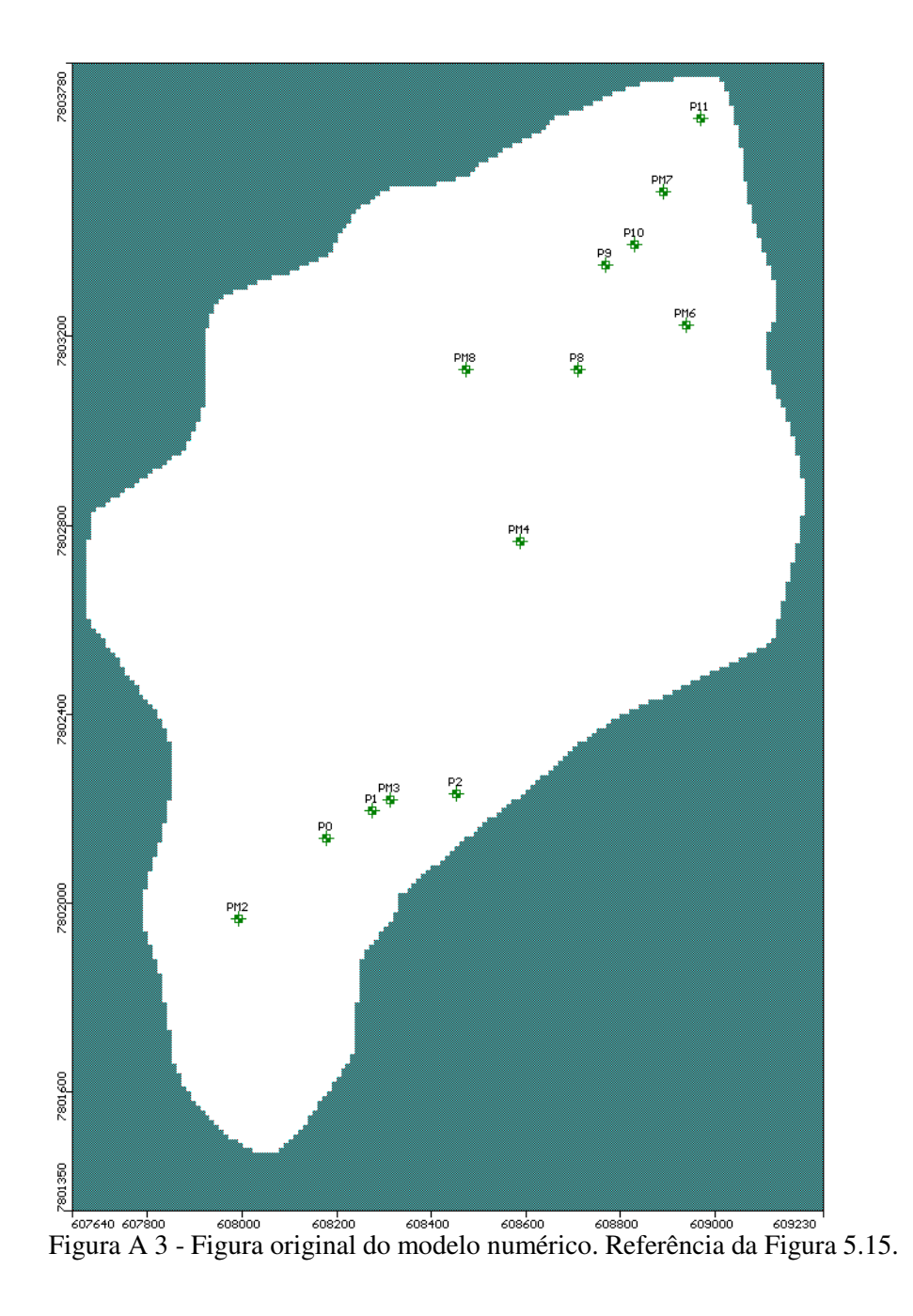

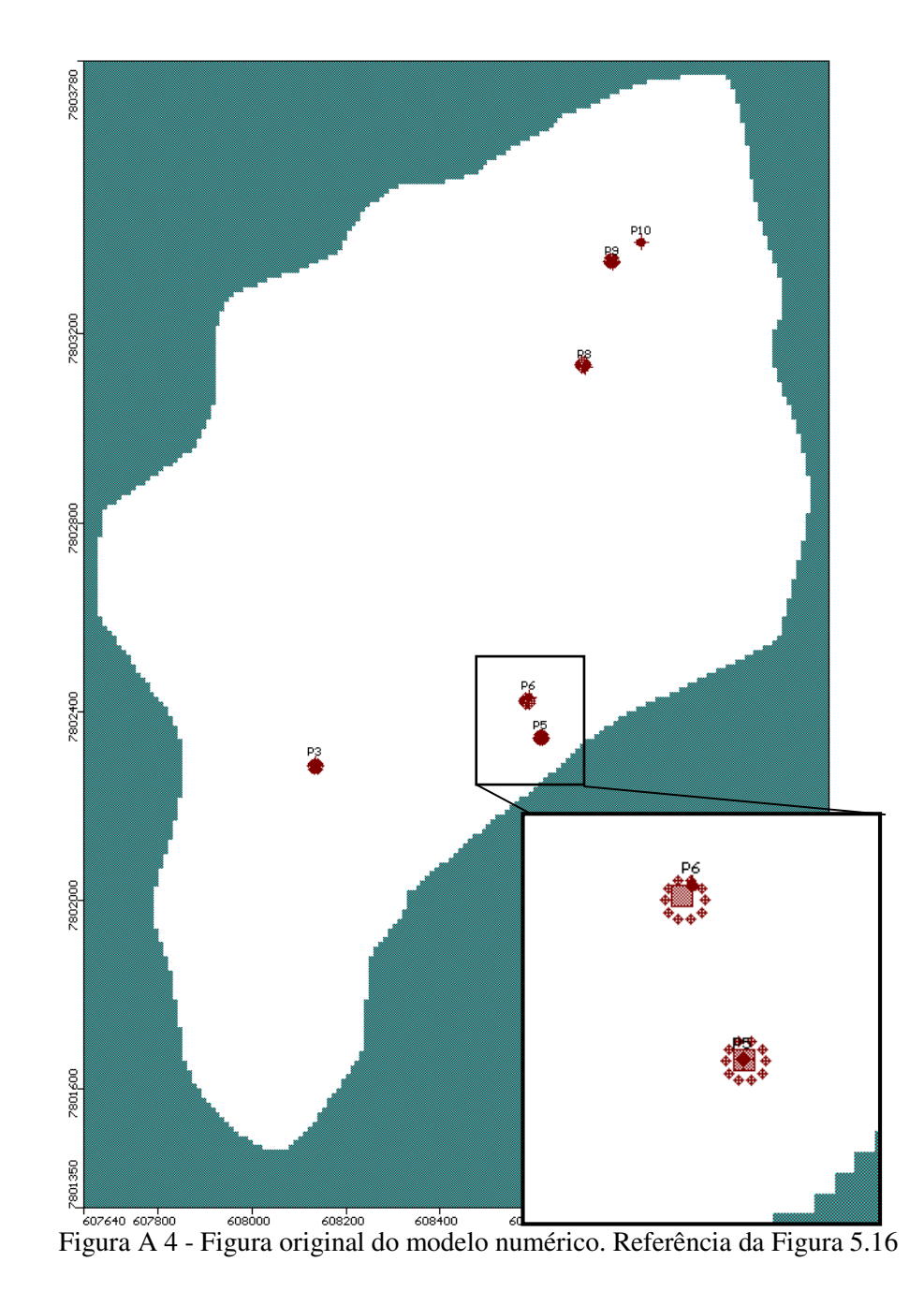

106
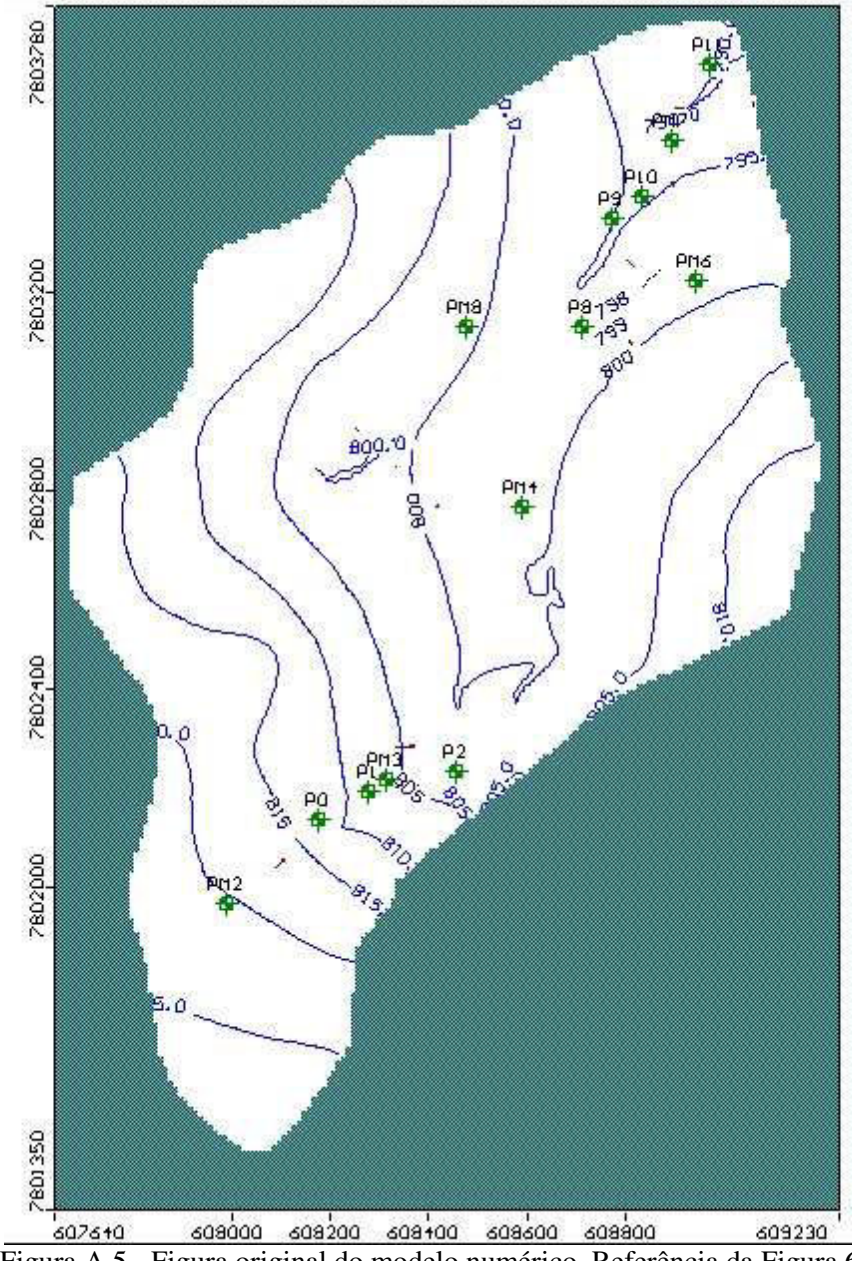

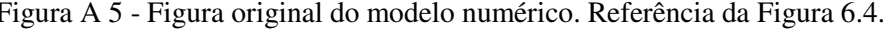

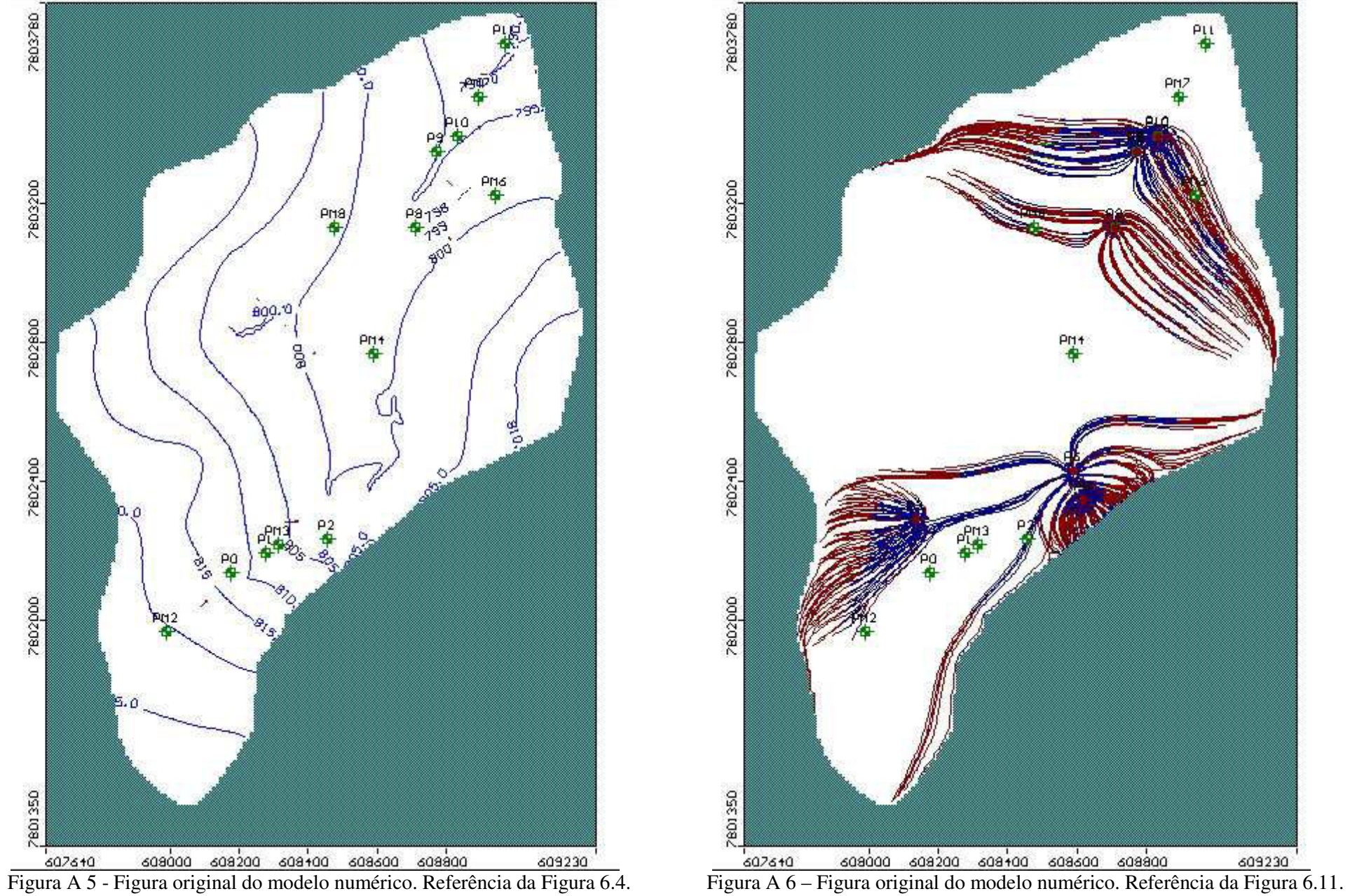

## **ANEXO**

## DADOS CONSTRUTIVOS E LITOLÓGICOS DOS POÇOS TUBULARES E DOS POÇOS DE MONITORAMENTO

| <b>Nome</b>     | Profundidade<br>final $(m)$ | Diâmetro de<br>perfuração  | Posicionamento<br>dos                                | Posicionamento<br>Posicionamento<br>do pré-filtro:<br>dos filtros |                                  | Cimentação                           | <b>Vazão</b><br>de | <b>Nível</b><br><b>Nível</b><br>estático<br>dinâmico |                   | <b>Teste</b>           |
|-----------------|-----------------------------|----------------------------|------------------------------------------------------|-------------------------------------------------------------------|----------------------------------|--------------------------------------|--------------------|------------------------------------------------------|-------------------|------------------------|
|                 |                             | 00 m a 34 m -              | revestimentos<br>$00,50$ m a 16 m;                   | 16 m a 19 m;                                                      | $10$ m a                         | traço $1 \times 1$ ,                 | teste:<br>6,67     | (m)<br>$\overline{8}$                                | (m)<br>41,28      | 24 horas               |
| <b>P4</b>       | 80 <sub>m</sub>             | $10$ ";                    | 19 m a 31 m;                                         | 31 m a 37 m;                                                      | 49 m. Volume                     | com cimento,                         | 1/s.               |                                                      |                   | com bomba              |
|                 |                             | 34 m a 49 m -              | 37 m a 46 m.                                         | 46 m a 49 m.                                                      | de 1,27 m3                       | areia e água,                        |                    |                                                      |                   | submersa.              |
|                 |                             | $08$ ";                    |                                                      | Total: 12 m                                                       |                                  | posicionado de                       |                    |                                                      |                   |                        |
|                 |                             | 49 m a 80 m -              |                                                      |                                                                   |                                  | 0,50 m e 10 m.                       |                    |                                                      |                   |                        |
|                 |                             | $06"$ .                    |                                                      |                                                                   |                                  |                                      |                    |                                                      |                   |                        |
|                 | $80 \text{ m}$              | 00 m a 58 m -              | $\overline{00,50 \text{ m}}$ a 18 m;                 | 18 m a 27 m;                                                      | 6 m a 62 m.                      | traço $2 \times 1$ ,                 | 1,20               | 8,70                                                 | 48,22             | 24 horas               |
|                 |                             | $10$ ";                    | 27 m a 42 m;                                         | 42 m a 45 m;                                                      |                                  | com cimento,                         | 1/s.               |                                                      |                   | com bomba              |
| P <sub>5</sub>  |                             | 58 m a 62 m -              | 45 m a 54 m;                                         | 54 m a 57 m.                                                      |                                  | areia e água,                        |                    |                                                      |                   | submersa.              |
|                 |                             | $08$ ";                    | 57 m a 62 m                                          | Total: 15 m                                                       |                                  | posicionado de                       |                    |                                                      |                   |                        |
|                 |                             | 62 m a 80 m -              |                                                      |                                                                   |                                  | $0,70$ m a 6 m.                      |                    |                                                      |                   |                        |
|                 |                             | $06$ ".                    |                                                      |                                                                   |                                  |                                      |                    |                                                      |                   |                        |
|                 | 80 <sub>m</sub>             | 00 m a 44,30 m -           | 00,50 m a 24 m;                                      | 24 m a 30 m;                                                      | 10 m a 46,30 m.                  | traço $1 \times 1$ ,                 | 6,11               | 8 m.                                                 | 34,11 m.          | 24 horas               |
|                 |                             | $10$ ";<br>44,30 m a 46,30 | 30 m a 36 m;<br>39 m a 42 m;                         | 36 m a 39 m;<br>42 m a 45 m.                                      | Volume de 1,53<br>m <sub>3</sub> | com cimento,                         | 1/s.               |                                                      |                   | com bomba<br>submersa. |
| P <sub>8</sub>  |                             | $m - 08$ ";                | 45 m a 46,30 m.                                      | Total: 12 m                                                       |                                  | areia e água,                        |                    |                                                      |                   |                        |
|                 |                             | 46,30 m a 80 m -           |                                                      |                                                                   |                                  | posicionado de<br>0,50 m a 10 m.     |                    |                                                      |                   |                        |
|                 |                             | $06"$ .                    |                                                      |                                                                   |                                  |                                      |                    |                                                      |                   |                        |
|                 |                             | 00 m a 47,50 m -           | 00,50 m a 14 m;                                      | 14 m a 20 m;                                                      | 11,50 m a 47,80                  | traço $1 \times 1$ ,                 | 2,53               | $6,09 \; \text{m}$ .                                 | 44,21 m.          | 24 horas               |
|                 | 80 <sub>m</sub>             | $10$ ";                    | 20 m a 26 m;                                         | 26 m a                                                            | m.                               | com cimento,                         | 1/s.               |                                                      |                   | com bomba              |
|                 |                             | 47,50 m a 48,70            | 29 m a 35 m;                                         | 29 m;                                                             |                                  | areia e água,                        |                    |                                                      |                   | submersa.              |
| P <sub>9</sub>  |                             | $m - 08$ ":                | 38 m a 44 m;                                         | 35 m a 38 m;                                                      |                                  | posicionado de                       |                    |                                                      |                   |                        |
|                 |                             | 48,70 m a 80 m -           | 47 m a 48,70 m.                                      | 44 m a 47 m.                                                      |                                  | $0,70$ m a $11,50$                   |                    |                                                      |                   |                        |
|                 |                             | $06$ ".                    |                                                      | Total:15 m                                                        |                                  | m.                                   |                    |                                                      |                   |                        |
|                 | 100 <sub>m</sub>            | 00 m a 36 m -              | 00,0 m a 31 m;                                       | 31 m a 34 m;                                                      | 17 m a 53 m                      | traço $2 \times 1$ ,                 | 2,78               | 8,20 m.                                              | 30 <sub>m</sub>   | 24 horas               |
|                 |                             | $10$ ";                    | 34 m a 36 m;                                         | 46 m a 49 m.                                                      |                                  | com cimento,                         | 1/s.               |                                                      |                   | com                    |
| P <sub>10</sub> |                             | 36 m a 53 m -              | 49 m a 53 m                                          | Total: 6 m                                                        |                                  | areia e água,                        |                    |                                                      |                   | compressor.            |
|                 |                             | $08$ ";                    |                                                      |                                                                   |                                  | posicionado de                       |                    |                                                      |                   | de ar                  |
|                 |                             | 53 m a 100 m -             |                                                      |                                                                   |                                  | 0 m a 17 m.                          |                    |                                                      |                   |                        |
|                 |                             | 06"                        |                                                      |                                                                   |                                  |                                      |                    |                                                      |                   |                        |
| P11             | $60\;\mathrm{m}$            | 00 m a 38 m -<br>$10$ ";   | $\overline{00,50 \text{ m}}$ a 25 m;<br>28 m a 34 m; | 25 m a 28 m;<br>34 m a 37 m;                                      | 10 m a 41 m.                     | traço $2 \times 1$ ,<br>com cimento, | 2,20<br>1/s        | 3,28 m.                                              | $40,24 \text{ m}$ | 24 horas<br>com bomba  |
|                 |                             | 38 m a 41 m -              | 37 m a 41 m.                                         | Total: 6 m                                                        |                                  | areia e água,                        |                    |                                                      |                   | submersa.              |
|                 |                             | $08$ ";                    |                                                      |                                                                   |                                  | posicionado de                       |                    |                                                      |                   |                        |
|                 |                             | 41 m a 60 m -              |                                                      |                                                                   |                                  | $0,70$ m a 10 m.                     |                    |                                                      |                   |                        |

Tabela A 1 - Dados Construtivos dos Poços Tubulares P4, P5, P8, P9, P10 e P11. Fonte: Equipoços (1995a-f), Minasonda (1969), Minasonda (1970), Chalfoun (1973), Ennes (1973), Hidromig (1992). Hidropoços (1996) *apud* Carvalho Carvalho-Filho (1997).

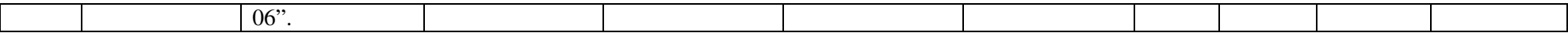

Tabela A 2 – Características dos poços tubulares. Fonte: Equipoços (1995a-f), Minasonda (1969), Minasonda (1970), Chalfoun (1973) e Ennes (1973) à Hidromig (1992). Hidropoços (1996), *in*: Carvalho-Filho (1997).

| Poços           | Data do teste<br>de<br>bombeament<br>$\bf{0}$ | Cota<br>poço no<br>terreno | <b>Profundid</b><br>ade(m) | NE<br>(m) | Cota<br><b>NE</b> | <b>ND</b><br>(m) | <b>Rebaixam</b><br>ento(m) | Vazão<br>de teste<br>$m^3/h$ | Vazão<br>específica<br>(l/s/m) | <b>Espessura</b><br>total<br>aquífero<br>granular<br>(m) | <b>Espessura</b><br>saturada<br>aquífero<br>granular<br>(m) | Vazão do<br>teste de vazão<br>de Jan/2015 |
|-----------------|-----------------------------------------------|----------------------------|----------------------------|-----------|-------------------|------------------|----------------------------|------------------------------|--------------------------------|----------------------------------------------------------|-------------------------------------------------------------|-------------------------------------------|
| P <sub>0</sub>  | 30/09/1970                                    | 817                        | 60,00                      | 6,60      | 810,40            | 12,00            | 5,40                       | 16,9                         | 0.87                           | 42                                                       | 35,40                                                       |                                           |
| P <sub>1</sub>  | 12/12/1969                                    | 806                        | 80,00                      | 1,70      | 804,30            | 28,00            | 26,30                      | 8,6                          | 0.09                           | 36                                                       | 34,30                                                       |                                           |
| P <sub>2</sub>  | 20/12/1973                                    | 808                        | 92,00                      | 4,00      | 804,00            | 61,50            | 57,50                      | 7,2                          | 0.03                           | 50                                                       | 46,50                                                       |                                           |
| P <sub>4</sub>  | 06/12/1995                                    | 808                        | 80,00                      | 8,00      | 800,00            | 41,28            | 33,28                      | 24,0                         | 0.2                            | 49                                                       | 41,00                                                       |                                           |
| P <sub>5</sub>  | 29/09/1995                                    | 807                        | 91,00                      | 8,70      | 798,30            | 48,22            | 39,52                      | 4,3                          | 0.03                           | 50                                                       | 41,30                                                       | 19,0                                      |
| <b>P6</b>       | 01/04/1992                                    | 806                        | 80,00                      | 3,00      | 803,00            | 22,00            | 19,00                      | 19,0                         | 0.28                           | $\overline{\phantom{a}}$                                 |                                                             | 26,0                                      |
| P7              | 03/12/1973                                    | 806                        | 79,00                      | 2,90      | 803,10            | 52,59            | 49,69                      | 8,6                          | 0.05                           | $\overline{\phantom{a}}$                                 |                                                             |                                           |
| P <sub>8</sub>  | 30/12/1995                                    | 802                        | 80,00                      | 8,00      | 794,00            | 34,11            | 26,11                      | 22,0                         | 0.23                           | 46                                                       | 38,00                                                       | 11,5                                      |
| P <sub>9</sub>  | 08/11/1995                                    | 800                        | 80,00                      | 6,09      | 793,91            | 44,21            | 38,12                      | 9,1,                         | 0.07                           | 48                                                       | 41,91                                                       | 6,3                                       |
| P10             | 13/09/1995                                    | 799                        | 100,00                     | 8,20      | 790,80            | 30,00            | 21,80                      | 10,0                         | 0.13                           | 40                                                       | 31,80                                                       | 7,0                                       |
| P <sub>11</sub> | 06/10/1995                                    | 794                        | 60,00                      | 3,28      | 790,72            | 40,24            | 36,96                      | 7,92                         | 0.06                           | 44                                                       | 40,72                                                       |                                           |

Tabela A 3 - Dados obtidos pelo teste de bombeamento realizado em dezembro de 2013 pela empresa Hidropoços (2012, *in:*Ribeiro, 2013).

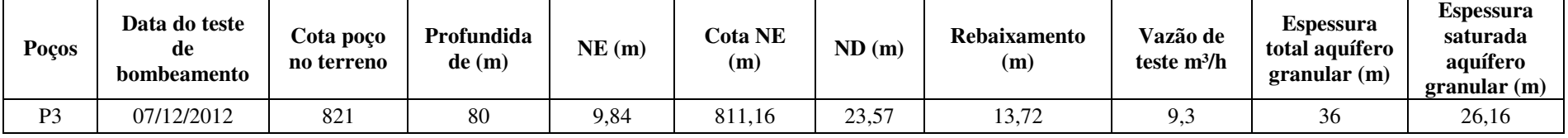

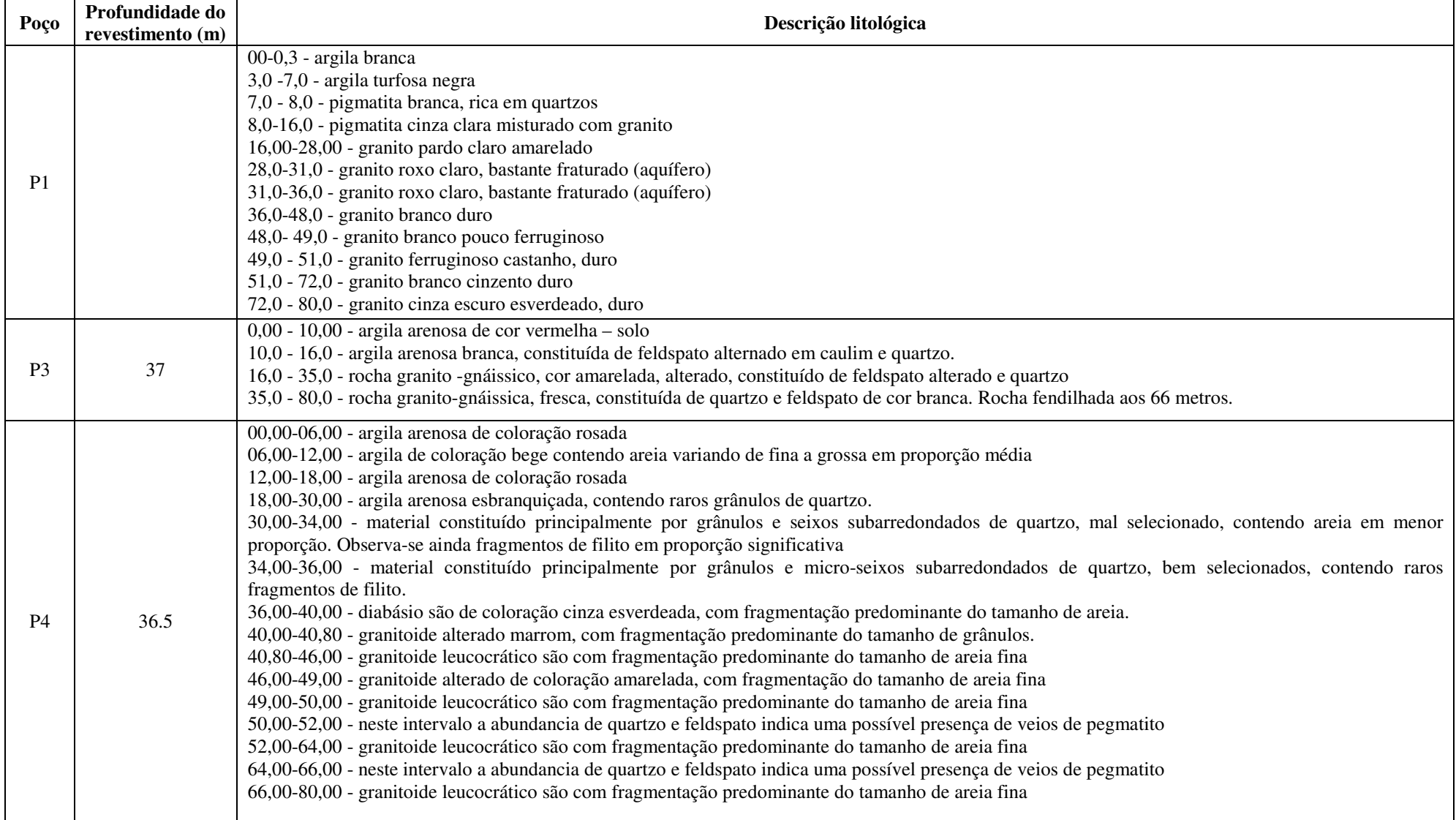

Tabela A 4 – Perfil litológico dos poços tubulares profundos. Fonte: Ribeiro (2013).

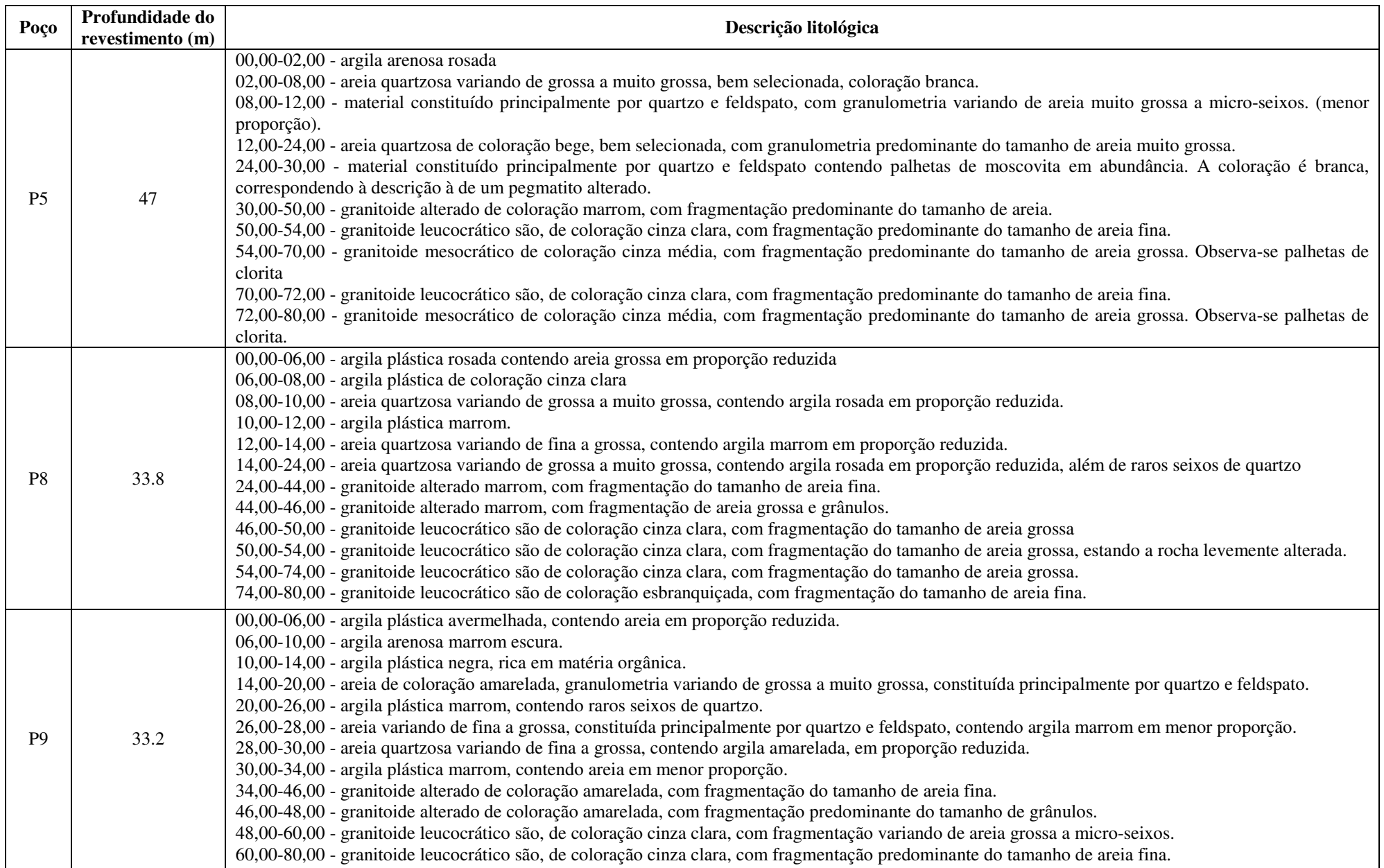

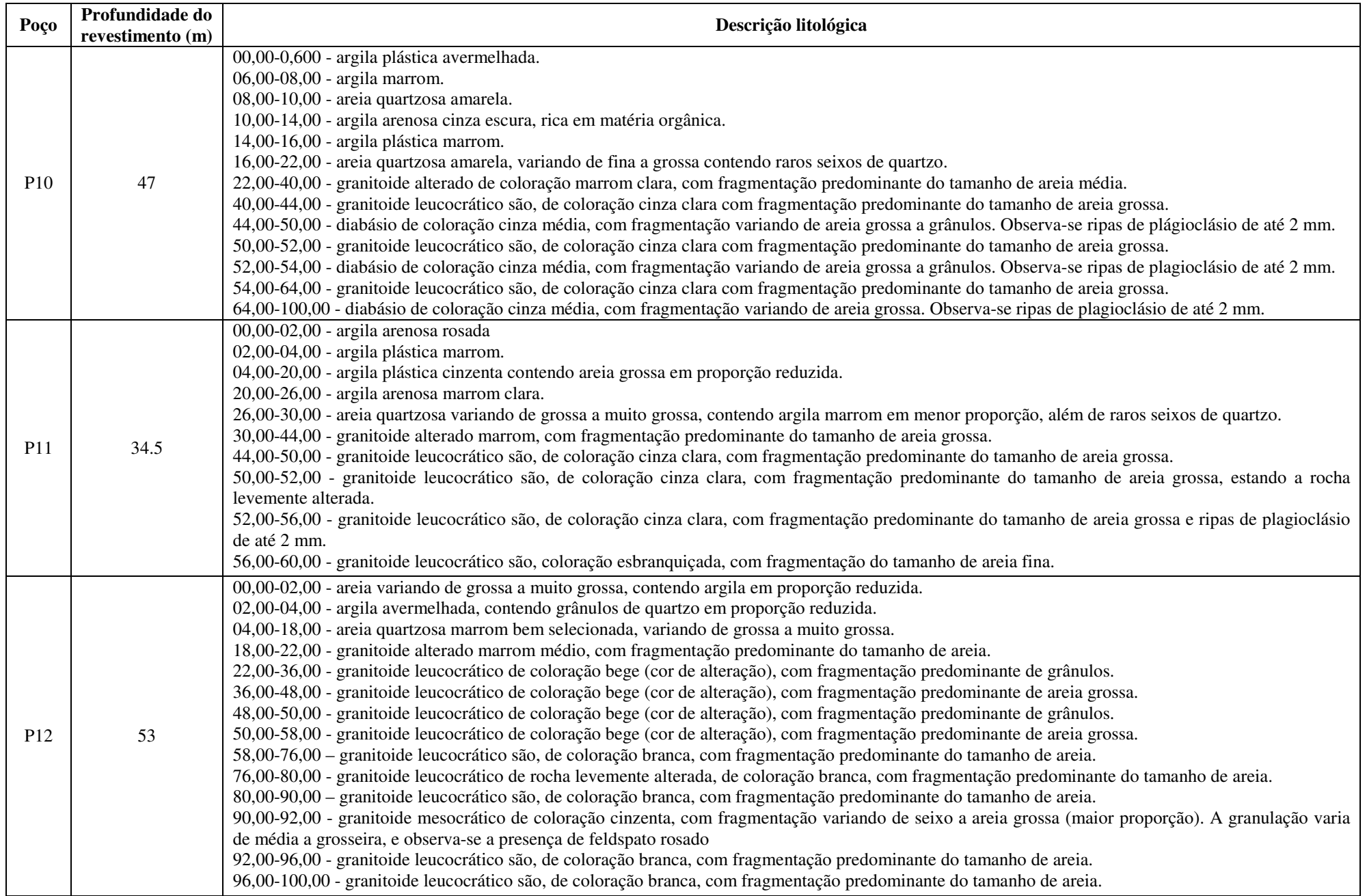

| Poço            | Local                         | Profundidade<br>Sondagem | Profundidade<br>poço | NE(m) | Altura aproximada<br>boca do poço (m) | Descrição litológica                                                                                                    |
|-----------------|-------------------------------|--------------------------|----------------------|-------|---------------------------------------|----------------------------------------------------------------------------------------------------|
| PM1             | <b>CDTN</b>                   | 16,0                     | 12,0                 | 7,8   | 0,5                                   | 05,00-10,00 m - Solo residual jovem : silte arenoso a areia. Granulometria:<br>areia média a grossa.<br>10,00-15,00 m - Solo residual jovem: rosa cinza a variegado, com estruturas<br>da rocha de origem                                                                                                    |
| PM <sub>2</sub> | <b>CETEC</b>                  | 14,5                     | 10,5                 | 5,3   | 0,5                                   | 00,00-04,60 m - Colúvio: argila siltosa, pouco arenosa, rosa a vermelha.<br>04,60-10,00 m - Solo residual jovem : silte arenoso a areia. Granulometria :<br>areia média a grossa.<br>10,00-14,45 m - Solo residual jovem: rosa cinza a variegado, com estruturas<br>da rocha de origem.                      |
| PM3             | <b>REATOR</b>                 | 9,0                      | 7,5                  | 2,1   | 0,5                                   | 00,00-01,00 m - Aluvião: argila siltosa, cinza a marrom.<br>01,00-05,00 m - Aluvião: areia argilosa, média, cinza, com passagens de<br>argila orgânica, cinza a cinza escura.<br>05,00-09,00 - Aluvião: areia argilosa, cinza a preta, com traços de matéria<br>orgânica.                                    |
| PM4             | <b>IGC</b>                    | 10,3                     | 10,2                 | 4,7   | 0,5                                   | 00,00-03,90 - Aterro: argila siltosa, pouco arenosa, cinza a creme.<br>03,90-05,00 m - Aluvião: argila siltosa, cinza a marrom.<br>05,00-06,70 m - Aluvião: argila pouco arenosa com areia fina.<br>06,70-10,00 m - Solo residual jovem : silte arenoso, rosa a cinza, com<br>estruturas da rocha de origem. |
| PM <sub>5</sub> | RAMPA DO C.<br>PEDAGÓGICO     | 10,0                     | 7,8                  | 4,2   | 0,5                                   | $00,00$ -05,00 m - Solo residual jovem.<br>05,00-10,00 m - Silte arenoso. Granulometria : areia fina a média, rosa a<br>creme, com estruturas da rocha de origem.                                                                                                    |
| PM <sub>6</sub> | <b>CENTRO</b><br>PEDAGÓGICO   | 17,0                     | 14,8                 | 13,5  | 0,5                                   | 05,00-10,00 m - Solo residual jovem : silte arenoso a areia. Granulometria:<br>areia média a grossa.<br>10,00-15,00 m - Solo residual jovem: silte rosa a cinza a variegado, com<br>estruturas da rocha de origem.                                                                                           |
| PM7             | RESTAU. Da<br><b>ASSUFEMG</b> | 9,0                      | 6,0                  | 1,4   | 0,5                                   | 00,00-03,90 m- Aterro: silte argiloso, rosa, pouco arenoso.<br>03,90-09,00 m- Aluvião : argila siltosa, cinza a marrom, pouco arenosa com<br>areia fina.                                                                                                    |
| PM8             | <b>REITORIA</b>               | 10,0                     | 8,0                  | 4,2   | 0,5                                   | 00,00-03,90 m - Aterro: silte argiloso, rosa a vermelho.<br>03,90-05,00 m - Aluvião: argila orgânica, cinza a preta, plástica.<br>05,00-06,60 m - Aluvião: argila preta, plástica.<br>06,60-10,00 m - Solo residual jovem : silte arenoso, rosa a cinza, com<br>estruturas da rocha de origem.               |
| PM9             | <b>ICB</b>                    | 11,0                     | 9,2                  | 1,3   | 0,5                                   | 00,00-01,20 m - Colúvio: argila siltosa, cinza.<br>01,20-05,00 m - Solo residual jovem: Silte arenoso. Granulometria areia<br>fina a média, rosa a variegado.<br>05,00-11,00 m - Solo residual jovem. Silte com estruturas da rocha de<br>origem.                                                            |

Tabela A 5 - Perfil litológico dos poços de monitoramento. Fonte: Ribeiro (2013).